# НОВА УКРАЇНСЬКА ШКОЛА: методика формування умінь з медіаграмотності на заняттях з предметів мовно-літературної галузі в початковій школі

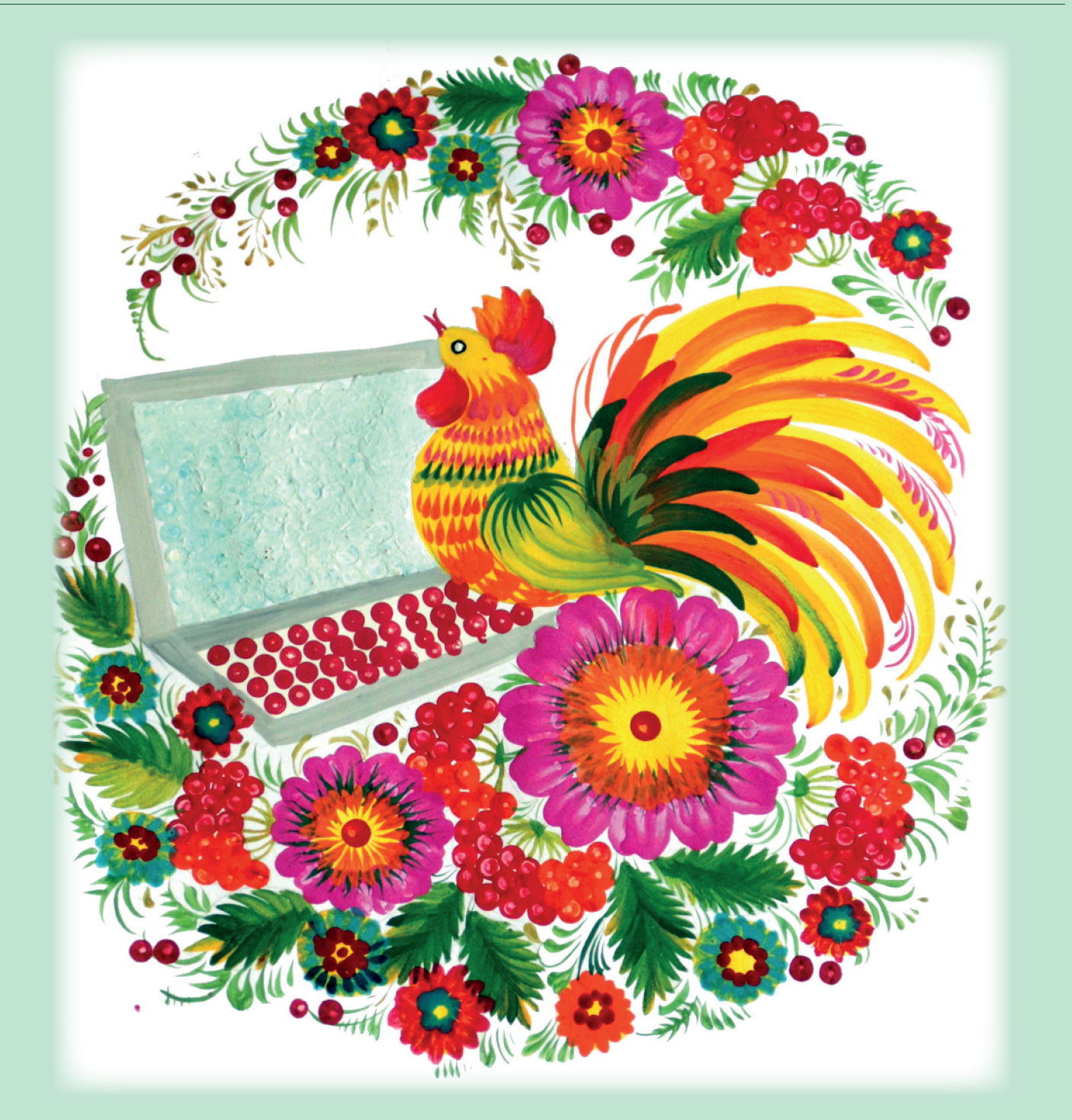

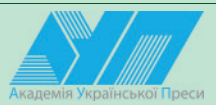

*Бібліотека масової комунікації та медіаграмотності Академії української преси*

## **Старагіна І. П.**

НОВА УКРАЇНСЬКА ШКОЛА: методика формування умінь з медіаграмотності на заняттях з предметів мовно-літературної галузі в початковій школі. Навчально-методичний посібник. / І. П. Старагіна / За редакцією О.В. Волошенюк, В.Ф. Іванова — Київ: Академія української преси, Центр вільної преси, 2020. — 58 с.

### ISBN 978-617-7370-21-4

Найважливіше досягнення реформування змісту початкової освіти – введення в шкільну практику інтегрованого навчання, що базується на компетентнісному підході. Типова освітня програма мовно-літературної освітньої галузі представила нову змістову лінію «Досліджуємо медіа». У посібнику наведено приклади інтеграції медіатекстів у навчання мови та літератури в НУШ, що визначено Типовою освітньою програмою мовно-літературної освітньої галузі.

Книжка розрахована на вчительок та вчителів, які прагнуть урізноманітнити свої заняття, зробити їх більш цікавими для учнів, розвиваючи медіаграмотність.

Виготовлення цього посібника стало можливим завдяки фінансовій підтримці Агентства США з міжнародного розвитку (USAID), що була надана через проект «Медійна програма в Україні», який виконується міжнародною організацією Internews. Ця програма зміцнює українські медіа та розширює доступ до якісної інформації. Зміст матеріалів є виключно відповідальністю громадської організації «Академія української преси» та не обов'язково відображає точку зору USAID, уряду США та Internews.

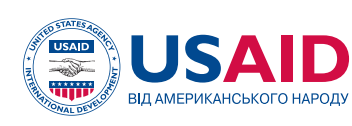

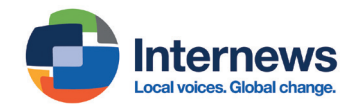

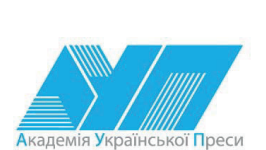

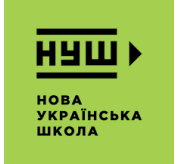

АУП висловлює подяку Роману Шияну, натхненнику НУШ, за співпрацю з інтеграції медіаосвіти в навчальні матеріали НУШ-2

> © Старагіна І. П., 2020 © Академія української преси, 2020 © Центр вільної преси, 2020

# **ЗМІСТ**

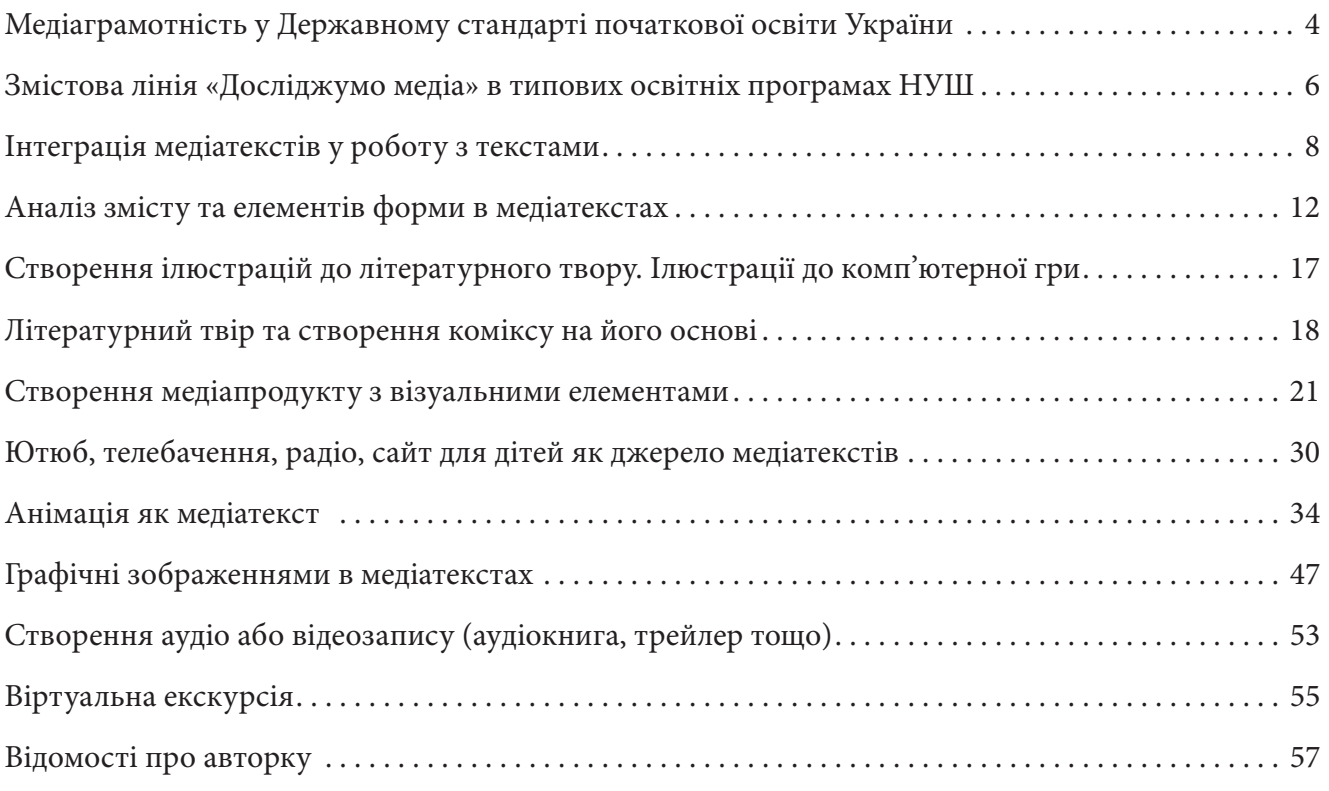

# <span id="page-3-0"></span>**МЕДІАГРАМОТНІСТЬ У ДЕРЖАВНОМУ СТАНДАРТІ ПОЧАТКОВОЇ ОСВІТИ УКРАЇНИ**

Серед загальних результатів навчання мовно-літературної освітньої галузі в Державному стандарті початкової освіти є такі, що спрямовані на формування умінь виокремлювати, аналізувати, інтерпретувати, критично оцінювати інформацію в медіатекстах і використовувати її для збагачення свого досвіду; також ідеться про вміння створювати медіатексти та взаємодіяти з іншими особами в режимі реального часу, тобто в онлайновому режимі.

Поняття «медіатекст», з одного боку, досить нове для вчителя початкових класів і недостатньо описане в методичній літературі, але, з іншого боку, потреба часто використовувати медіатексти в навчальному процесі дозволяє вчителеві широко розуміти це явище і розглядати будь-який текст, доступний читачам/глядачам/слухачам через сучасні медіа (газети, журнали, радіо, телебачення, телефон, інтернет тощо) як медіатекст.

Зазначені в Державному стандарті початкової освіти загальні результати навчання стосовно опанування певних умінь з медіаграмотності представлені на кінець першого та другого циклів низкою обов'язкових результатів навчання (Таблиця 1). При цьому для першого циклу очевидна істотна допомога з боку вчителя в аналізі, оцінені медіатекстів, їх створенні.

*Таблиця 1*

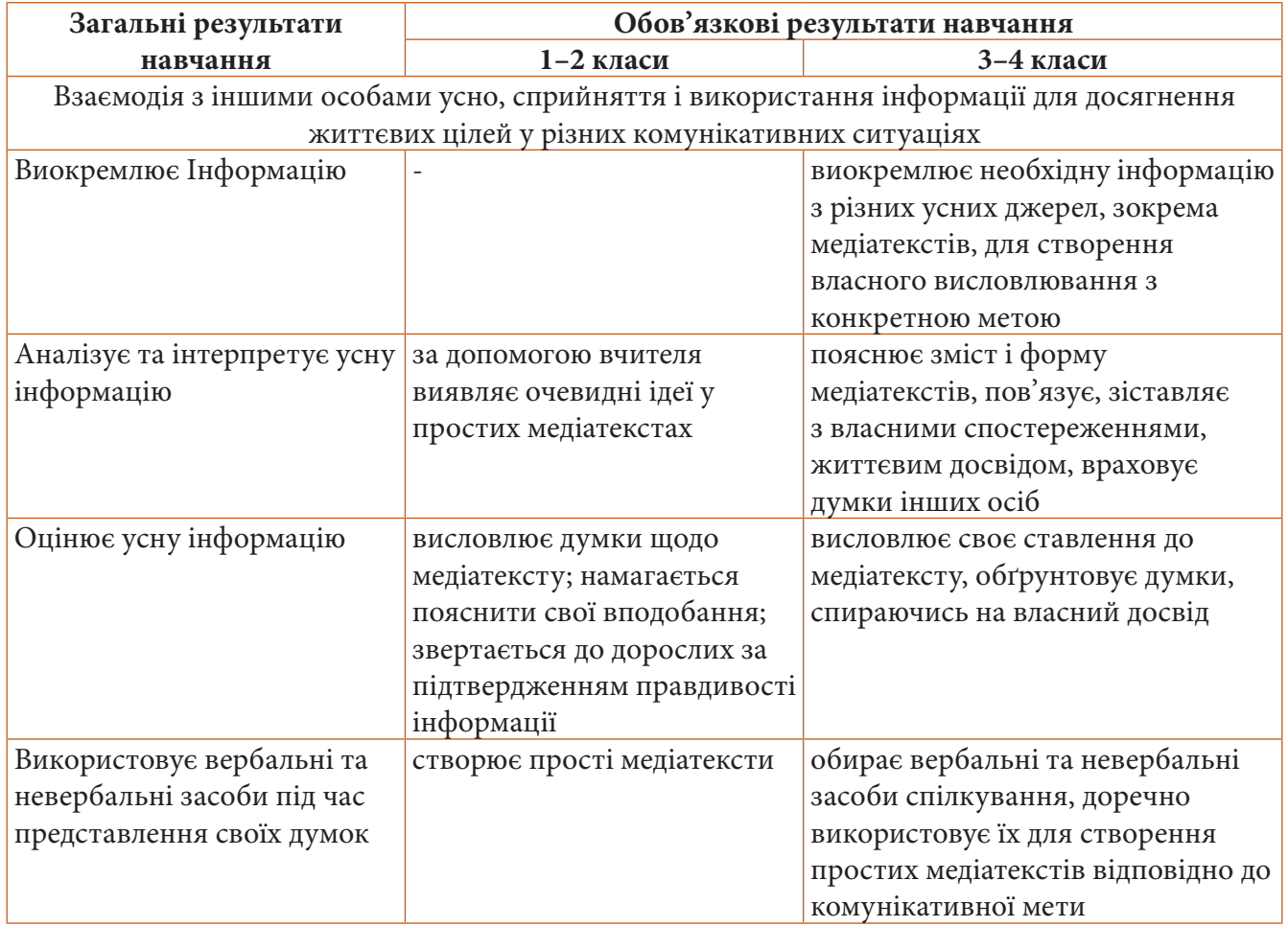

## **Вимоги до роботи з медіатекстом в Державному стандарті початкової освіти**

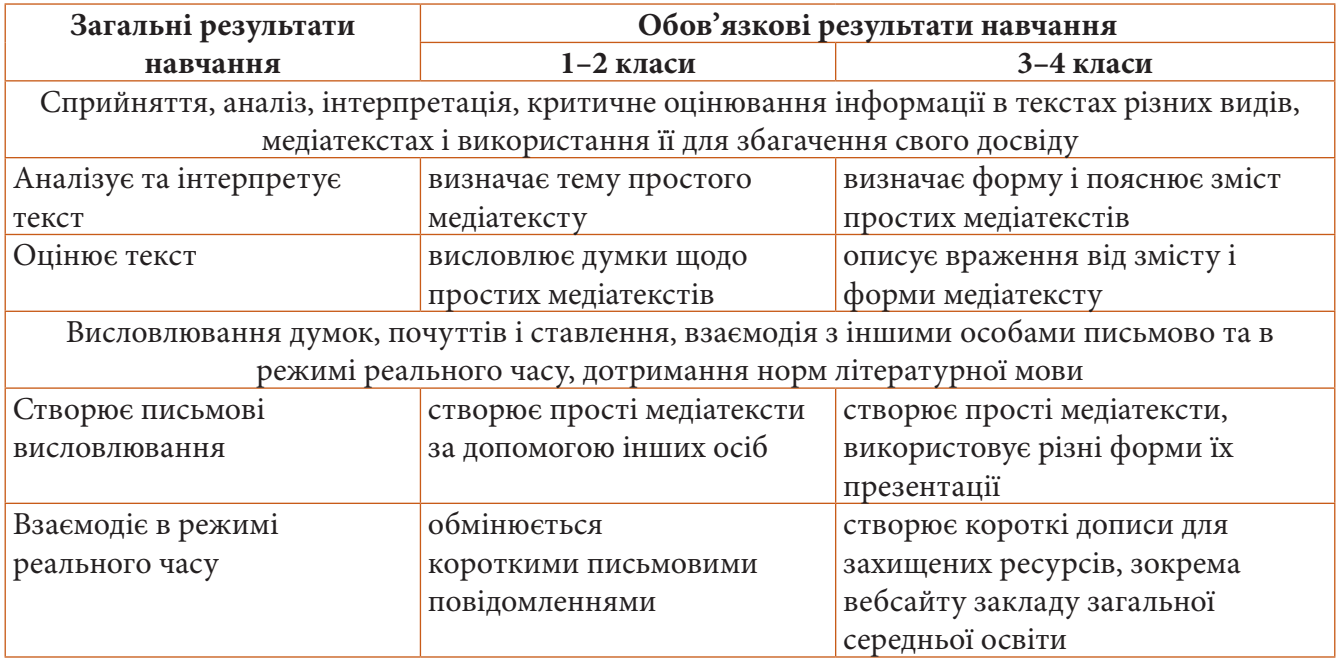

Зважаючи на перелічені обов'язкові результати, можна стверджувати, що учні мають опанувати засоби аналізу медіатекстів, доступних через різноманітні медіа: аудіальні (аудіокнига, радіовистава, радіореклама тощо), візуальні (рекламна листівка, комікс, дитячий журнал тощо), аудіовізуальні (відеореклама, мультфільм, телепрограма, сайт дитячого журналу, комп'ютерна гра тощо).

## <span id="page-5-0"></span>**ЗМІСТОВА ЛІНІЯ «ДОСЛІДЖУМО МЕДІА» В ТИПОВИХ ОСВІТНІХ ПРОГРАМАХ НУШ**

Створені на основі Державного стандарту початкової освіти типові освітні програми, так звані НУШ-1 (під керівництвом О. Я. Савченко) та НУШ-2 (під керівництвом Р. Б. Шияна), конкретизують обов'язкові результати в очікуваних результатах. В обох програмах серед змістових ліній визначена відповідна лінія «Досліджуємо медіа».

Хоча програми дещо відмінні за структурою, очікувані результати на кінець 2 та 4 класів можна порівняти (Таблиця 2). Порівняння дозволяє побачити, що обидві програми охоплюють усі обов'язкові результати стандарту і приділяють достатньо уваги роботі зі змістом та формою медіатекстів, але типова освітня програма, створена під керівництвом Р. Б. Шияна, більше орієнтує вчителя в питанні, на що саме звертати увагу в аналізі форми медіатексту (використання в медіатексті голосу, музичного супроводу, фонових шумів, кольорів, спецефектів тощо); також ця програма пропонує вчителеві на матеріалі медіатекстів приділяти увагу розвиткові такого спільного для всіх ключових компетентностей уміння, як критичне мислення (визначення правдоподібності описаних подій і тверджень з медіатексту; розрізнення фактів і суджень у простому медіатексті).

*Таблиця 2*

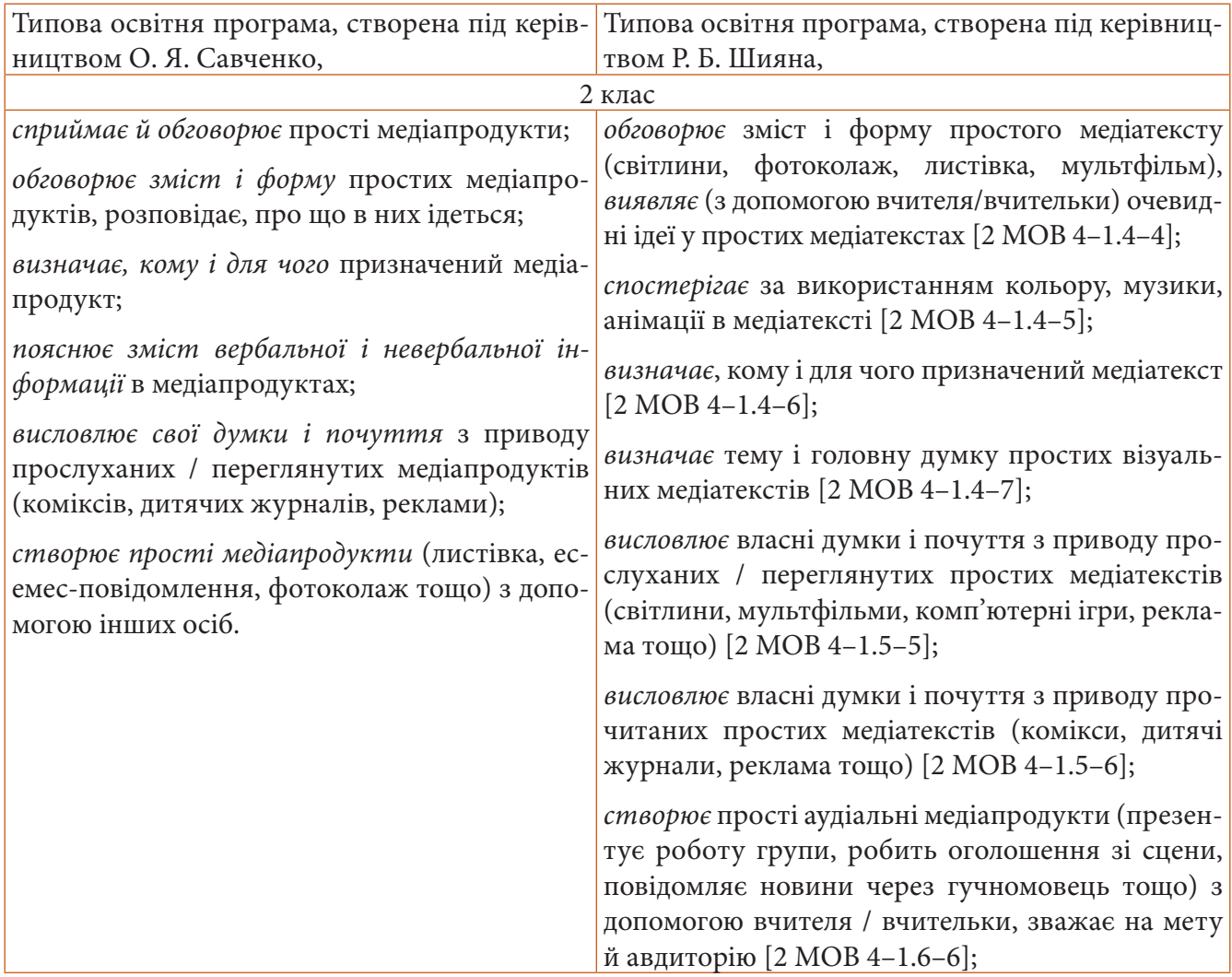

Порівняння очікуваних результатів змістової лінії «Досліджуємо медіа» в типових освітніх програмах для початкової школи

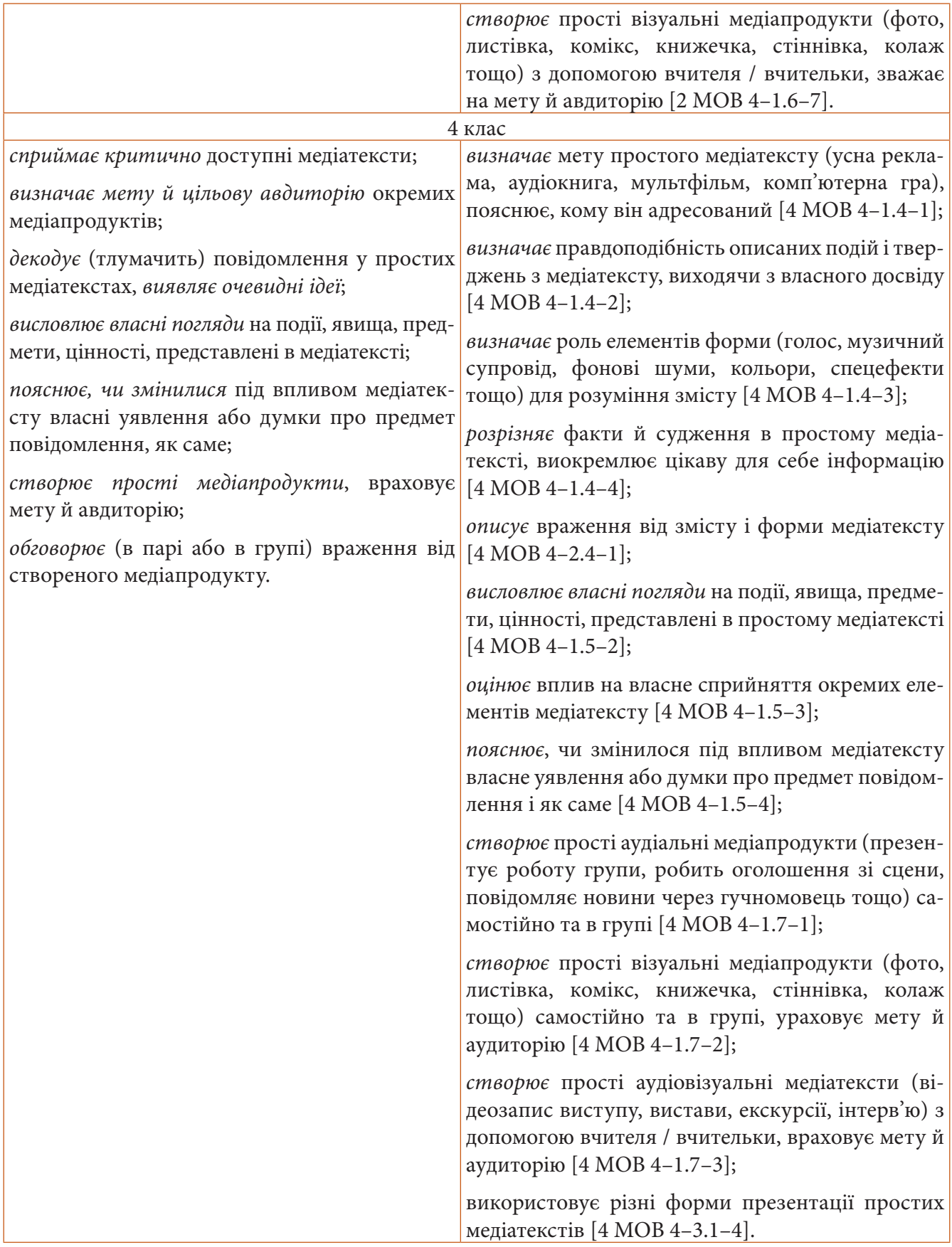

# <span id="page-7-0"></span>**ІНТЕГРАЦІЯ МЕДІАТЕКСТІВ У РОБОТУ З ТЕКСТАМИ1**

Тексти, на які натрапляє сучасна дитина в медіапросторі, що її оточує, дуже різноманітні не лише за жанрами, стилями, але й каналами сприйняття: якісь тексти дитина читає (друкований текст без малюнків), якісь читає та розглядає (наприклад, комікс), якісь слухає (аудіокнига чи аудіовистава), якісь слухає та розглядає (мультфільм, кінофільм). Ідеться про візуальні, аудіальні та аудіовізуальні медіа. Ураховуючи те, що всі ці різноманітні тексти для дітей – невичерпне джерело інформації, одне з найважливіших завдань у формуванні ключових компетентностей «вільне володіння державною мовою» та «здатність спілкуватися рідною (у разі відмінності від державної) та іноземними мовами», зазначеними в новому Державному стандарті початкової освіти як результати навчання – навчити дітей сприймати інформацію в усій її повноті, розуміючи під останнім достатність її для розуміння та ухвалення рішень. Що має змінитись у викладанні мови та літератури в школі в умовах сучасної освітньої реформи у зв'язку з появою в Державному стандарті умінь з медіаграмотності? Виходячи з заявлених у стандарті обов'язкових результатів, відповідь очевидна – має бути проведена інтеграція медіатекстів в роботу з текстами, як на рівні аналізу наявних медіатекстів, так і на рівні створення власного медіатексту (медіапродукту).

Зазначимо, що певним умінням з медіаграмотності й раніше приділяли належну увагу в навчанні молодших школярів. Інша річ, що в умовах нового стандарту початкової освіти йдеться не просто про розширення кола окремих умінь з медіаграмотності, а надання цим умінням статусу обов'язкових результатів навчання, без досягнення яких грамотність загалом сучасного молодшого школяра стає неповноцінною.

Розглянемо на певному прикладі, як розширюється представленість медіатекстів на заняттях з мовно-літературної галузі. Робота з ілюстрацією завжди була в полі зору вчителя початкових класів, бо сприйняття тексту через власну дію читання для більшості учнів першого та другого класів (а часто і в подальшому) – складне завдання. Сенси, закодовані в буквах, якими записані слова, не відразу відкриваються читачам-початківцям. Запитання однойменного персонажу казки Льюїса Керрола «Аліса в Країні Див» – «Яка користь від книжок без малюнків?» – базується на реальних труднощах дітей в сприйнятті друкованих текстів. Можна стверджувати, що саме через ілюстрації дітям відчиняється вікно в сенси книжки.

Наприклад, починаючи в другому класі роботу з казкою Сашка Дерманського «Про двох бездомних джинів та один нічийний глек», учням можна запропонувати спочатку розглянути *ілюстрацію* (текст та ілюстрацію надруковано в Хрестоматії сучасної української дитячої літератури для читання в 1, 2 класах) і дати відповіді на такі запитання:

- Як ви думаєте, про що може йти мова в тексті, який ми читатимемо?
- Що вам підказує, що текст має бути казкою? (*Намальований чарівник, летючий слон.*)
- Про що б ви якнайшвидше хотіли дізнатися, дивлячись на цю ілюстрацію?

Потім можна переходити до обговорення назви цього твору і подальшого передбачення змісту тексту та його змістового поля:

- Прочитайте заголовок. Як ви можете пояснити значення слова *бездомні*? (*Той, хто немає житла, притулку.*) Який синонім є в цього слова? (*Безпритульні*.)
- Як ви можете пояснити значення слова *джини*? (*У східних казках добрі та злі духи*).
- Що таке глек? ь

<sup>1</sup> У посібнику використані завдання інтегрованого курсу «Українська мова» для початкових класів, що розробила для пілотування Державного стандарту початкової школи (НУШ) група авторів: Ірина Старагіна, Аліна Ткаченко, Людмила Гуменюк, Оксана Волошенюк, Ольга Романюк.

Як ви можете пояснити значення слова *нічийний*? (*Який нікому не належить*.) Який синонім є ь в цього слова? (*Нічий.*).

Отже, ми бачимо, що етап передбачення змісту тексту охоплює роботу з різними джерелами інформації (ілюстрація, лексичне значення слова, синоніми тощо) і значно збагачується за умови «вичитування» з ілюстрацій та заголовка тексту його сенсів і створення очікувань від подальшого читання.

Також у процесі аналізу та інтерпретації казки Сашка Дерманського учням можна запропонувати знайомство з *відеопроєктом на телебаченні* «Казки Лірника Сашка», а саме послухати казку «Чарівна лампа Аладдіна» у виконанні актора: https://www.youtube.com/watch?v=p0uCyq7lw8A.

Наприклад:

- Які ще казки про джинів ви знаєте?
- Звідки ви дізнаєтеся про нові казки?
- Згадаймо зараз одну з найвідоміших казок «Чарівна лампа Аладдіна» а прочитає її нам відомий український автор Сашко Лірник.
- Чим відрізняється слухання казки від читання?

Обговорення останнього питання з учнями дозволяє їм усвідомити, що саме для багатьох з них становить істотну перешкоду під час самостійного читання: слухання дозволяє сприймати текст через інтонації, які роблять його зрозумілим і цікавим, на відміну від самостійного читання, де текст треба наповнювати інтонаціями, яких там самих по собі нема.

Звертання до аудіоказки у виконанні Сашка Лірника, з одного боку, розширює змістовий контекст розмови про джинів, про добро і зло, тобто сприяє поглибленню аналізу та інтерпретації казки Сашка Дерманського, а з іншого боку, дає змогу попрацювати з трансформацією одного медіапродукту в інший – аудіо казки «Чарівна лампа Алладіна» в художній фільм «Алладін» – та попрацювати ще з одним медіапродуктом: *рекламним відеороликом*. Наприклад:

- А зараз ми переглянемо з вами рекламу екранізації казки «Чарівна лампа Аладдіна» ( реж. Гай Річі, 2019) (\**екранізація – це створення фільму на основі відомого твору*)
- Чи вам сподобався анонс цього фільму (\**анонс це попереднє оголошення про наступний спектакль, фільм, лекцію тощо*)?
- Що вас найбільше вразило? (*Учитель привертає увагу до приголомшливої кольорової гами розпечених пісків, з яких постає чарівне місто, а потім гама змінюється на підсинену напівтемряву таємничих печер.*)
- Чи захотілося вам переглянути цей фільм?

Робота з ілюстрацією до літературного твору може доповнюватися *стоп-кадрами з фільмів або мультфільмів*. Наприклад, учням може бути запропоновано проблемне питання: « Що спільного і відмінного між ілюстрацією та словесним портретом персонажа?». Діти розглядають та обговорюють:

- 1) кадр з фільму «Аліса в Країні Див» від студії «Дісней» (2010 р.);
- 2) кадр з мультфільму (скриншот) «Аліса в Країні Див» від студії «Дісней» (1951 р.);
- 3) ілюстрацію англійської художниці Мілісент Совербай до книжки «Аліса в Країні Див» (1907 р.).

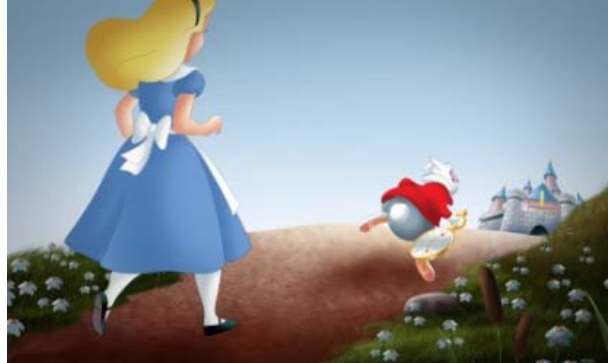

**2 3 2** 3 **1 2 3** 

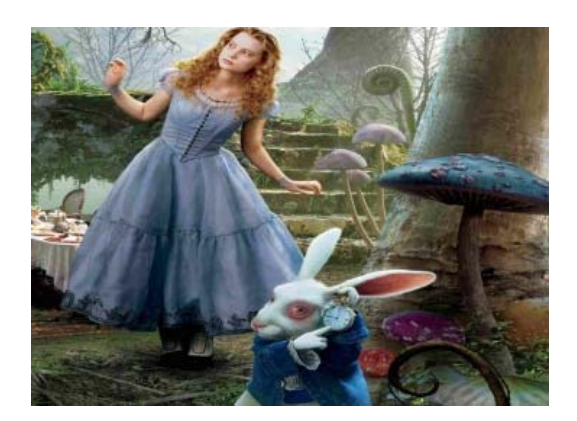

Розгляд малюнків супроводжується бесідою: Розгляд малюнків супроводжується бесідою: Розгляд малюнків супроводжується бесідою: Розгляд малюнків супроводжується бесідою:

- Розгляньте малюнки. Кого на них зображено? Чому ви так думаєте? Розгляньте малюнки. Кого на них зображено? Чому ви так думаєте? **►** Розгляньте малюнки. Кого на них зображено? Чому ви так думаєте?
	- ► Чи можна сказати, що зображено одного й того ж персонажа? Чому? - Чи можна сказати, що зображено одного й того ж персонажа? Чому? - Чи можна сказати, що зображено одного й того ж персонажа? Чому?
	- ► Що об'єднує всі ці малюнки? (Зображення дівчини в блакитному платті, світле волосся дівчи-<br>Синистрії ни, білий кролик, у кролика є годинник та ін.)<br>Галибаліце Алісу і кролика є годинник та ін. - Що об'єднує всі ці малюнки? *(Зображення дівчини в блакитному платті,*  - Що об'єднує всі ці малюнки? *(Зображення дівчини в блакитному платті,*  ни, білий кролик, у кролика є годинник та ін.)
		- $\blacktriangleright$  Яке зображення, на ваш погляд, найвдаліше описує Алісу і кролика? Іке зображення, на ваш погляд, найвдаліше описує Алісу і кролика?
			- Що може, а чого не може зобразити художник на ілюстрації до казки? Що може, а чого не може зобразити художник на ілюстрації до казки? Що може, а чого не може зобразити художник на ілюстрації до казки?

Перегляд *трейлера до фільму* «Аліса в Країні Див» (реж. Тім Бартом, студія «Дісней», лю-Перегляд *трейлера до фільму* «Аліса в Країні Див» (реж. Тім Бартом, студія тий 2010 р.) дозволить обговорити, якими зображені інші персонажі у фільмі: https://www.youtube. com/watch?v=IGWhY9oeiJc.

> Ілюстрація (кадр із фільму) відіграє важливу роль і в сприйнятті *рекламної листівки* до мультфільму. Наприклад, учням пропонується попрацювати з рекламною листівкою до мультфільму «Карлсон, який живе на даху».

> Учні розглядають рекламну листівку, читають текст, а потім обговорюють з учителем такі питання:

- Що рекламується? Про який мультфільм ідеться? *(«Карлсон, який живе на даху».*)
- Як ви дізналися, що йдеться сам про мультфільм, а не про книжку? (*Написано: жанр мультфільм; також вказано режисера.*)
- Яку ще інформацію про мультфільм ви дізналися з цієї листівки? (*У якій країні цей мультфільм зроблено, вказано дві країні, у якому році зроблено цей мультфільм.*)
- Для чого використано фрагмент мультфільму? (*Щоб зацікавити*, *викликати симпатію до персонажів.*)

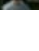

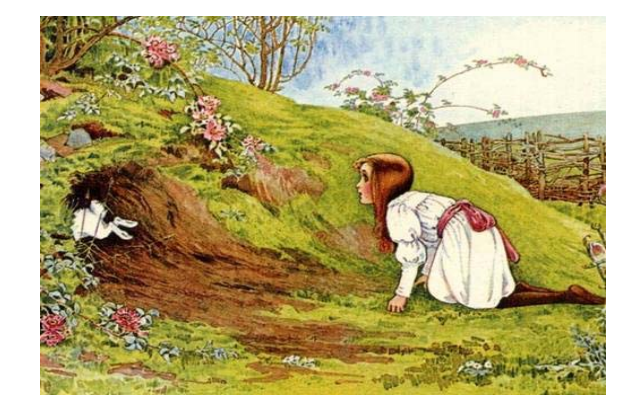

- Що ви дізналися з цього тесту про Малюка? Що означає слово малюк? (*Мала дитина.*) Як ви думаєте, чому це слово написане з великої літери?
- А що ви дізналися про Карлсона?
- Чому нічого не розказано пригоди, які відбуваються в мультфільмі?

Карлсон, який живе на даху

**Жанр**: мультфільм

**Режисер**: Вібеке Ідсое

**Країна**: Швеція – Норвегія

**Рік**: 2002

Семирічний мрійник Малюк почувається самотнім. Адже в нього зовсім нема друзів. І ось в один прекрасний день у розчинене вікно влітає «чарів-

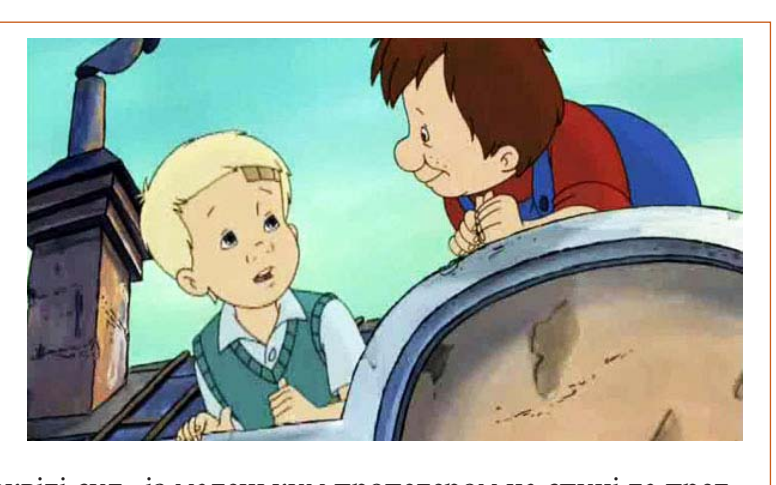

ний та в міру вгодований у самому розквіті сил» із маленьким пропелером на спині та предний та в міру втодований у самому розквіті сил» із малснвким пропелером на спині та пред-<br>ставляється «найкращим у світі Кар-л-с-соном». Малюкові дуже весело з новим другом, хоча й дістається за його витівки. Але батьки, старший брат та сестра впевнені, що Малюк просто **Країна**: Швеція – Норвегія вигадує всі ці історії про Карлсона. Як покарання, Малюка залишають вдома та приставляють **Рік**: 2002 до нього доморядницю фрекен Бок. І як тільки смачний обід готовий, Карлсон не примушує <mark> </mark> на себе чекати... друзів. І ось в один прекрасний день у розчинене вікно вікно вікно вікно вікно вікно вікно вікно вікно вікно в

Підсумовуючи сказане, зазначимо, що наведені приклади використання різних медіа на заняттях з мовно-літературної галузі в умовах забезпечення обов'язкових результатів стандарту робить навчання для молодших школярів не просто привабливим, а цілеспрямованим на опанування медіаграмотності.

міру від самому розкіті сил на спіні та самому розкіті сил на спіні та спіні та спіні та спіні та спіні та спі<br>" із маленьким пропелером на спіні та спіні та спіні та спіні та спіні та спіні та спіні та спіні та спіні та

# <span id="page-11-0"></span>**АНАЛІЗ ЗМІСТУ ТА ЕЛЕМЕНТІВ ФОРМИ В МЕДІАТЕКСТАХ**

Для аналізу змісту й форми медіатекстів дуже важливо пропонувати учням медіатексти різних жанрів і створених з використанням засобів різних медіа (аудіальні, візуальні, аудіовізуальні медіа).

Розглянемо, як можна з учнями другого класу вести обговорення теми та ідеї, мети створення та цільової авдиторії *рекламних відеороликів комерційного та соціального спрямування,* спираючись на аналіз елементів форми.

Перед початком перегляду вчитель звертається до учнів з таким завданням: «Ви вже знаєте, що нам часто трапляється реклама у вигляді відеороликів, щоб зацікавити нас чимось. Зараз ми подивимося рекламу і з'ясуємо, для кого і з якою метою вона зроблена (нам щось хочуть продати, чи пропонують скористатися якоюсь послугою, чи від нас очікують якихось дій)»:

https://www.youtube.com/watch?v=isPm79xTzM4.

Ролик завершується словами диктора англійською мовою, які вчитель перекладає українською: «*Спортивна форма за спеціальною пропозицією зараз доступна в магазині баскетбольної національної асоціації*».

Хід обговорення:

- Що рекламують? (*Спортивну форму для баскетболістів.*)
- Для кого зроблена ця реклама? (*Для спортсменів.*)
- Чи впізнав хто-небудь мелодію, яку відбивають м'ячами спортсмени? *(«Щедрик» Миколи Леонтовича*) . Послухайте, щоб впевнитися: https://www.youtube.com/watch?v=bm2DgCP58Qk.
- Як ви думаєте, для чого зробили цю рекламу саме з мелодією «Щедрика», а не з якоюсь іншою? (*Це поздоровлення з Різдвом від магазину спортивного одягу.)*
- Це комерційна чи соціальна реклама? (*Комерційна*.)

Далі вчитель пропонує подивитися другий ролик і дає інше завдання учням: «Подивимося ще один рекламний ролик. Зверніть увагу та запам'ятайте, які речення в цьому ролику записані як звернення до глядачів»: https://www.youtube.com/watch?v=N8E2ZqHquS8).

Хід обговорення:

- Про що це відео? (Можливі відповіді: *про неприпустимість вирубання лісів).*
- Хто запам'ятав речення? (*Знайомий звук? А біль? Згадай, завдяки чому ти дихаєш. І подумай про майбутнє.)*
- Для кого створено це відео? (*І для дорослих, і для дітей.*)
- Чи пропонують нам щось купити? (*Ні.*)
- Для чого використана музика? Які почуття підсилює вона на початку відеоролика? (*Радість від краси природи*, *задоволення від милування її красою*.) А які почуття в другий частині ролика? (*Тривога*.)
- До яких дій спонукає нас ця реклама? (*Цікавитися, для чого ведеться вирубка; не брати самому участь у недозволеній вирубці тощо.*)
- Це комерційна чи соціальна реклама? (*Соціальна.*)

Наведений приклад роботи з відеороликами та аналізом ролі музичного супроводу в них показує, що в елементах форми часто міститься «ключик» для розуміння змісту того, що діти бачать на екрані. Навчити учнів знаходити такий «ключик» для кожного з медіатекстів та користуватися ним – важливе завдання медіаграмотності на заняттях з мовно-літературної галузі.

Продовжити роботу з аналізу елементів форми можна в роботі з *мультфільмами*. Перегляд 11 серії «Чаша Ярослава» мультсеріалу «Моя країна Україна»( художній керівник – Степан Коваль, студія «Новаторфільм») дозволяє звернути увагу учнів на роль деталей для розуміння змісту медіатексту.

Після перегляду (https://www.youtube.com/watch?v=A5exby\_ot-E&list=PL2CyjLc5zvHUmKhDDan MRDzwCCrKsI\_XP&index=11) вчитель пропонує учням такі питання:

- Як Сашко Лірник у мультфільмі пояснює котові Воркоту, чому київського князя назвали Мудрим? Сам князь був з роду Рюриковичів, але відомий не своїм власним прізвищем, а саме прибраним ім'ям.
- А що ми дізнаємося про мудрість Ярослава з мультфільму? Чи можна стверджувати, що Ярослав був мудрий, тому що в нього була чарівна чаша?
- У чому полягала загадка чаші? (*Якщо хто прочитає, що написано на ній або загляне в середину, то побачить своє майбутнє і майбутнє своєї країни.*)
- Хто дізнався про чашу і хотів заволодіти нею? (*Половецький хан Ісферіг.*)
- Як Ярослав Мудрий захистив свою доньку Анну?  $\blacktriangleright$
- Чому Ісферіг не зміг скористатися чашею?  $\blacktriangleright$
- Як би ви відповіли на питання, чому так важливо вміти читати?  $\blacktriangleright$

Повторний перегляд серії «Чаша Ярослава» дозволяє заглибитися в розуміння ролі деталей. Увага учнів привертається до додаткових написів, використаних у мультфільмі. Наприклад:

- Яку інформацію глядачі дізнаються з додаткових написів у мультфільмі? (*Напис на камені про княжий палац; імена доньок Ярослава Мудрого, конкурс женихів для княжих доньок, імена чоловіків доньок Ярослава Мудрого, ім'я половецького хана Ісферіга*.).
- Яка інформація залишилася неозвученою? (*«Оголошується конкурс женихів для княжих доньок»; імена чоловіків доньок Ярослава Анараш (угорський герцог), Геральд (норвезький принц), Анрі І (французький король).*)
- Як би ви тепер відповіли на питання, чому так важливо уміти читати? (*Наприклад,* я*кщо не вміти читати, то частина інформації, яка подана в записі, але не озвучена (як у цьому мультфільмі), залишається несприйнятою*.)

Нові можливості обговорення елементів форми дає перегляд відеоролика телеканалу ПЛЮС-ПЛЮС «Це наше і це твоє. Мрія»: https://www.youtube.com/watch?v=tWwzx06-uJc.

Учитель пропонує переглянути уважно короткий мультфільм про український літак «Мрія» і дати відповідь на питання (які заздалегідь записує на дошці):

- Який цей літак завдовжки?
- Який цей літак завширшки?
- Скільки він може перевезти слонів?  $\blacktriangleright$
- Скільки він може перевезти кашалотів?

Після перегляду мультфільму та обговорення правильності відповідей учитель привертає увагу учнів до елементів форми медіатексту:

- Як у мультфільмі показано, який завдовжки та завширшки літак «Мрія»?
- Як у мультфільмі показано, скільки слонів та кашалотів може перевезти літак «Мрія»?

Перегляд та обговорення чергової серії мультсеріалу «Книга-мандрівка. Україна» про кота-блогера (10 серія) дозволяє продовжити обговорення фактів та вигадок, поміркувати над тим, чи пише хтось сучасний літопис: https://www.youtube.com/watch?v=PMmWgTzECeo.

Питання для обговорення:

- Як ви думаєте, у мультфільмі подано правдиву інформацію чи вигадку? Як це перевірити? *(Прочитати в енциклопедії, історичному довідникові тощо.)*
- Чи є щось спільне між літописцем і блогером? Що саме? Чим відрізняється їхня робота?
- Хто колись міг стати літописцем? А хто може стати блогером?  $\blacktriangleright$
- А ще блогери часто замість справжнього імені використовують псевдонім. Як ви думаєте, для чого вони це роблять?
- Ви теж можете придумати собі псевдонім. *(Псевдонім ім'я, використовуване людиною замість справжнього (даного при народженні, зафіксованого в документах) у тій або іншій публічній діяльності.)*

Робота з елементами форми продовжується і під час перегляду мультфільму «Горщик-Сміхотун» (реж. Борис Храневич, студія «Київнаукфільм», 1990 рік): https://www.youtube.com/ watch?v=8lG9rS\_yfnY.

Після перегляду вчитель запитує учнів:

- Чи зрозуміли ви, що відбувається у фільмі? Адже жоден герой не вимовив ані слова?
- Хто промовляв замість персонажів?
- Які емоції відчували ви, коли звучав звук?

Ці питання не випадкові для цього мультфільму. Звук – це повноцінний співавтор у творенні характерів персонажів. І саме цей мультфільм дає можливість відкрити з учнями роль звуку в мультфільмі. У мультфільмі музика, шуми можуть виконувати різні функції, наприклад ілюструвати напружену дію (погоню чи битву). Скажімо, як тільки битва наростає, разом з нею наростає і музика.

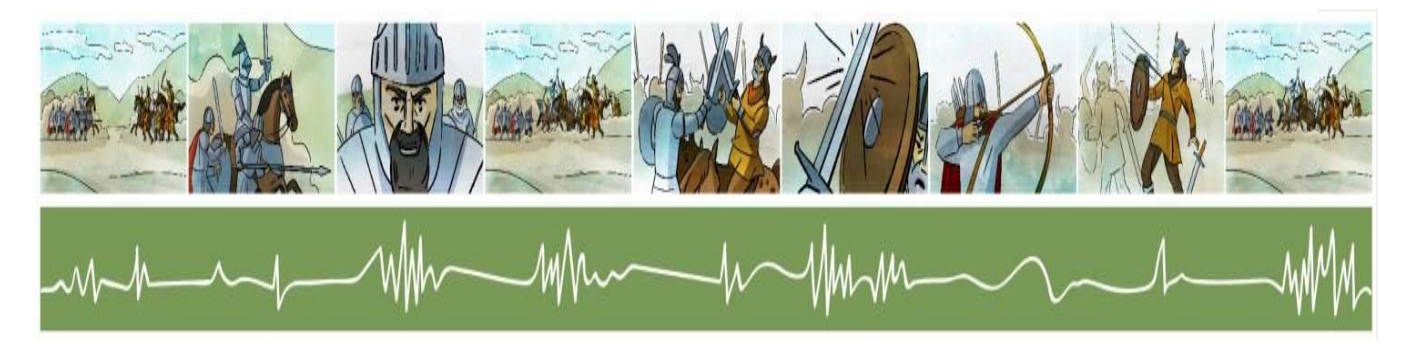

Музика може виконувати функції характеристики персонажа чи просто неголосно звучати на тлі, просто неголосно звучати на тлі, з'являтися разом з кожною появою когось із персонажів і так бути його «темою». Саме музика з являтися разом з кожною появою когось із переонажів ттак бути його «темою». Саме музика<br>додає зовсім іншого характеру персонажам і їхнім вчинкам на екрані, дає змогу поглянути на них підно селення шлого наришору персонажання пашинстві на наришові серінку доселену персонажа дони шла<br>Під іншим кутом зору, додає іронії та емоційного забарвлення всьому епізодові. Учитель пропонує переглянути мультфільм з метою виявлення ролі звукових ефектів:

- Подивімося, як за допомогою лише шумів нам показують персонажа (https://www.youtube. com/watch?v=8lG9rS\_yfnY (2хв. 08сек – 2 хв. 20сек).
	- $\blacktriangleright$  Що нам розповіли шуми про козлика?
	- Перегляньмо ще раз один з епізодів мультфільму (https://www.youtube.com/watch?v=8lG9rS\_  $yfnY$  (1хв. 19 сек – 2 хв.05 сек).  $\frac{1}{\sqrt{2}}$  $\triangleright$  Перегляньмо ще раз один з ешзодів мультф

Скільки тут персонажів? (*Чотири: гончар, чоловік і жінка та, звісно, горщик*.)

Розмову про роль шумових ефектів у мультфільмі учні можуть продовжити після перегляду мультфільму «Козаки. Навколо світу. Австралія» (реж. Марина Медвідь, 2018) (https://www. youtube.com/watch?v=KDBm-0IZThc).

Наприклад:

- Чи відчували ви додаткову енергію після перегляду фільму?
- Як цьому допомагали музика, шуми та вигуки?

Музика в анімаційному фільмі для того, щоб створювати емоційну атмосферу. Шуми привертають увагу до дії. Якщо щось сталося, то це підсилюється шумом. Вигуки передають емоційний стан персонажів. Ще один зі звукових ефектів – тиша, яка може надзвичайно посилювати те, що відбувається.

Учитель пропонує подивитися на персонажів відомого українського мультфільму (Грай, Око і Тур), пригадати, чим дітям вони запам'яталися, який з них найулюбленіший і чому. Обговорюється питання, який персонаж можна назвати найулюбленішим. Якщо якісь учні не захоплені ними, то це не «вада» цих дітей, їм просто подобаються інші персонажі з інших мультфільмів. Учитель нагадує, що ці персонажі відомі вже понад 50 років. Їх створив режисер Володимир Дахно на студії «Київнаукфільм», яка тепер називається «Укранімафільм». Над тим, щоб з'явився цікавий фільм, працює дуже багато людей, найперші з яких сценаристи. Сценарій – основа для постанови фільму або мультфільму, вистави чи іншого заходу. У сценарії подаються діалоги персонажів з ремарками. Сценарист — людина, яка пише сценарій. Важливе для обговорення цього мультфільму питання, у чому особливість його сценарію: у ньому нема діалогів.

Роль елементів форми, цільова авдиторія аналізується і у фрагменті мультфільму «Пісня ангела» (https://www.youtube.com/watch?v=qciN94\_37ow).

Для цього учням пропонується переглянути фрагмент мультфільму без звуку (00:16–1:47) і обговорити такі питання:

- Що вам зрозуміло, а що ні?
- Який звуковий супровід ви хочете додати? Чому?
- Для кого створений цей мультфільм: для дорослих чи дітей? Поясніть свою думку.

Далі учні переглядають цей фрагмент зі звуком і обговорюють такі питання:

- Який звуковий супровід запропонували автори мультфільму? Чи збігається це з вашими очікуваннями?
- Із чого може складатися звуковий супровід мультфільму? (*Музика, мовлення, різноманітні шуми*.)

Крім аналізу змісту й елементів форми в мультфільмах, учні вчаться «вичитувати» сенси в *рекламних плакатах*. Наприклад, їм можна запропонувати «розтлумачити» сенси плакатів соціального спрямування «Тварини не клоуни». Учитель нагадує учням, що кожного дня людям трапляються різні види реклами, яка привертає їхню увагу до подій та товарів, щоб спонукати до придбання чи користування. Далі пропонує розглянути плакати з серії «Тварини не клоуни».

Плакат (Plakat від фр. placard – оголошення, афіша, від plaquer – наліпити, приклеювати) і означає помітне, зазвичай великоформатне зображення, яке супроводжується коротким текстом. Учитель обговорює, що зображено на плакатах, використані малюнки чи фотографії, кольори, чим фотографія відрізняється від плаката, яку основну думку хоче донести автор цих плакатів до глядача. Далі учитель говорить, що соціальна реклама поширює інформацію, яка привертає увагу до проблеми. Соціальна реклама не закликає людей щось купити чи мати, вона спонукає задуматися про довкілля, ближніх, тварин… Соціальна реклама зазвичай розв'язує дуже конкретні завдання.

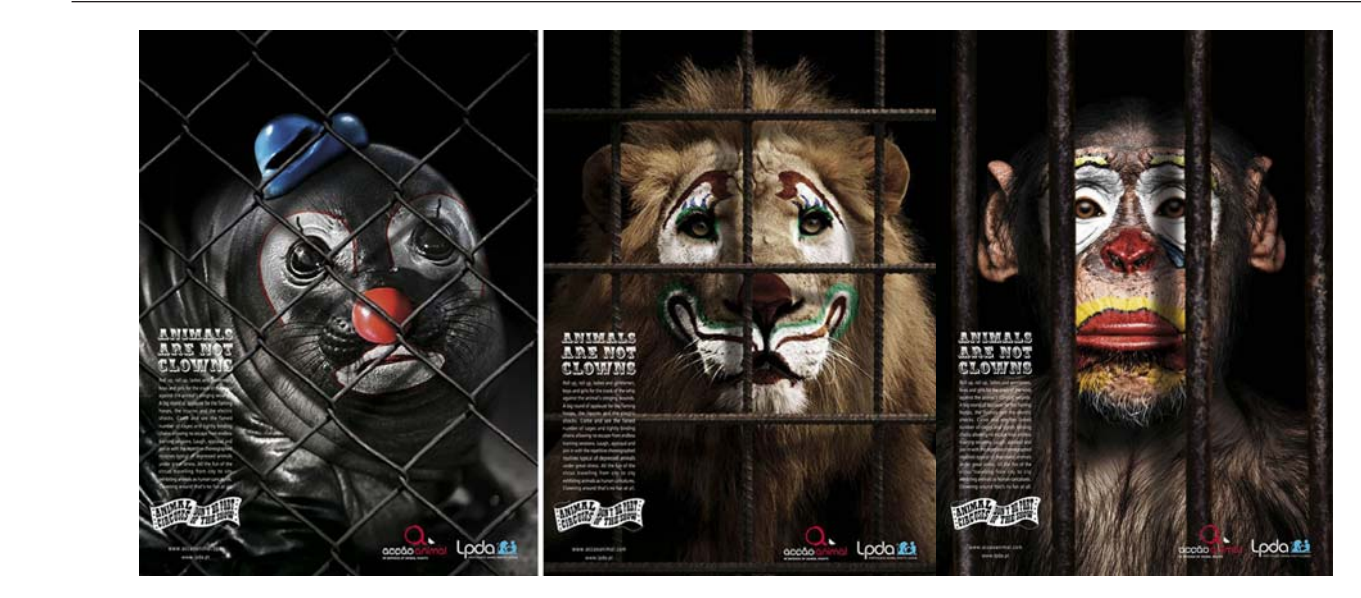

Плакат соціальної реклами має бути таким, щоб ніби схопити тебе за руку, зупинити, привернути уважними до почуттів тих, хто буде дивитися цю рекламу. Бо якщо щось викликає тлакат соціальногреклами мас бути таким, щоб нюй схопити тебе за руку, зунинити, привернути<br>увагу. Учитель розпитує учнів, які емоції викликають ці плакати в них (*почуття провини, соро*му чи може розчулення, спочуття). Учитель звертає увагу учнів на те, що це вже сильні емоції. І автори соціальної реклами мають бути дуже уважними до почуттів тих, хто буде дивитися цю рекламу. Бо якщо щось викликає в людини занадто сильні емоції, людина захищається, не хоче на таке дивитися. Тому треба створювати таку рекламу, щоб вона привертала увагу людей до дуже<br>«кладник дрин дійсності ода на ріддакность складних явищ дійсності, але не відлякувала.

Перегляд відеозапису виразного читання вірша також дає можливість попрацювати з елементами форми. У цьому разі йдеться про виразне читання. Учням можна запропонувати переглянути відео, на якому Софія Забаріна, вихованка театрального гуртка Одеського театрально-художвідео, на якому Софія заоаріна, вихованка театрального гуртка Одеського театрально-худож-<br>нього училища, декламує вірш Анатолія Качана «Гойдалка біля Дунаю»: https://www.youtube.com/ watch?v=Uon\_lGtEBBQ.  $\frac{10000 \text{ y}}{10000 \text{ y}}$  Вилища, декламує вірш Анатолія Качана «Гойдалка біля Д

Після перегляду учні, використовуючи подані критерії**,** оцінюють декламування і порівнюють власні оцінки, щоб обговорити, що саме сподобалось у манері декламування Софії. Після перегляду учні, використовуючи подані критерії**,** оцінюють декламування і https://www.youtube.com/watch?v=Uon\_GtEBBQ.com/watch?v=Uon\_GtEBBQ.com/watch?v=Uon\_dGtEBBQ.com/watch?v=Uon\_dGtEB<br>Uon\_GtEBBQ.com/watch?v=Uon\_GtEBBQ.com/watch?v=Uon\_dGtEBBQ.com/watch?v=Uon\_dGtEBBQ.com/watch?v=Uon\_dGtEBBQ.com/  $m_{\rm F}$ порівних, щоб обговорити, що саме сподобалось у манері декламування сюфії.

ШВИДКО Повільно емоційно неемоційно голосно тихо ] робить паузи не робить пауз активно використовує жести жести не використовує

Як було продекламовано

# <span id="page-16-0"></span>**СТВОРЕННЯ ІЛЮСТРАЦІЙ ДО ЛІТЕРАТУРНОГО ТВОРУ. ІЛЮСТРАЦІЇ ДО КОМП'ЮТЕРНОЇ ГРИ**

Роль ілюстрацій у передбаченні змісту літературного твору ми вже обговорювали. Важливе для аналізу та інтерпретації художнього тексту є створення власних ілюстрацій. І це можуть бути не обов'язково реальні малюнки, а й словесні описи того, що хоче дитина зобразити на тих ілюстраціях, відштовхуючись від сприйняття прочитаного.

Наприклад, пропонуючи учням другого класу для опрацювання уривок з казки Івана Андрусяка «Третій сніг», учитель може після читання й первинного обговорення тексту зініціювати створення ілюстрацій. Працюючи над ілюстраціями, учні можуть поміркувати над такими питаннями:

- Яким ви уявляєте собі їжачка та його хатку?
- $\blacktriangleright$  Які в хатні меблі?
- Які книжки на полицях? ь
- Де зберігаються ліки, які він п'є під час застуди?

Не менш цікавим завданням для учнів може бути й створення ілюстрацій, але не до літературного твору безпосередньо, а до комп'ютерної гри. Наприклад, учні можуть прочитати й обговорити вірш Сашка Дерманського «Кого беруть у космонавти», а потім перейти до прогнозування того, якою може бути комп'ютерна гра на його основі. При цьому вчитель може скористатися ресурсом онлайн-ігор про космос: http://www.game-game.com.ua/uk/tags/393/, щоб розширити уявлення учнів про те, які існують ігри про космос, чого можна навчитися, граючи в такі ігри.

Учні об'єднуються в пари, обговорюють власні ідеї та створюють спільну ілюстрацію до такої гри. Учитель для створення творчої атмосфери використовує музику, наприклад https://www.youtube. com/watch?v=a5yjs7eQ2m8.

Робота зі створення ілюстрацій до книжки може розгортатися різними способами. Це може бути індивідуальна робота, а може й бути робота в групі.

Наприклад:

- Обговоріть, які ілюстрації, на вашу думку, слід помістити в книжку з віршем Анатолія Качана «Після бурі».
- Домовтеся, як ви будете спільно працювати над ілюстраціями.
- Створіть 4–5 ілюстрацій до вірша.
- Представте свої ілюстрації глядачам, зачитуючи уривки вірша, які ви проілюстрували.

# <span id="page-17-0"></span>**ЛІТЕРАТУРНИЙ ТВІР ТА СТВОРЕННЯ КОМІКСУ НА ЙОГО ОСНОВІ**

Розглянемо, наприклад, як створення коміксу може істотно посилити дію з аналізу мови художнього твору. Візьмемо вірш Мар'яни Савки «Котище», де на дванадцяти рядках читач знаходить і слова, якими авторка звертається прямо до читача, і слова, де звертається до одного з персонажів, і слова, якими передає думки ще одного персонажа, і слова, які належать самому персонажеві.

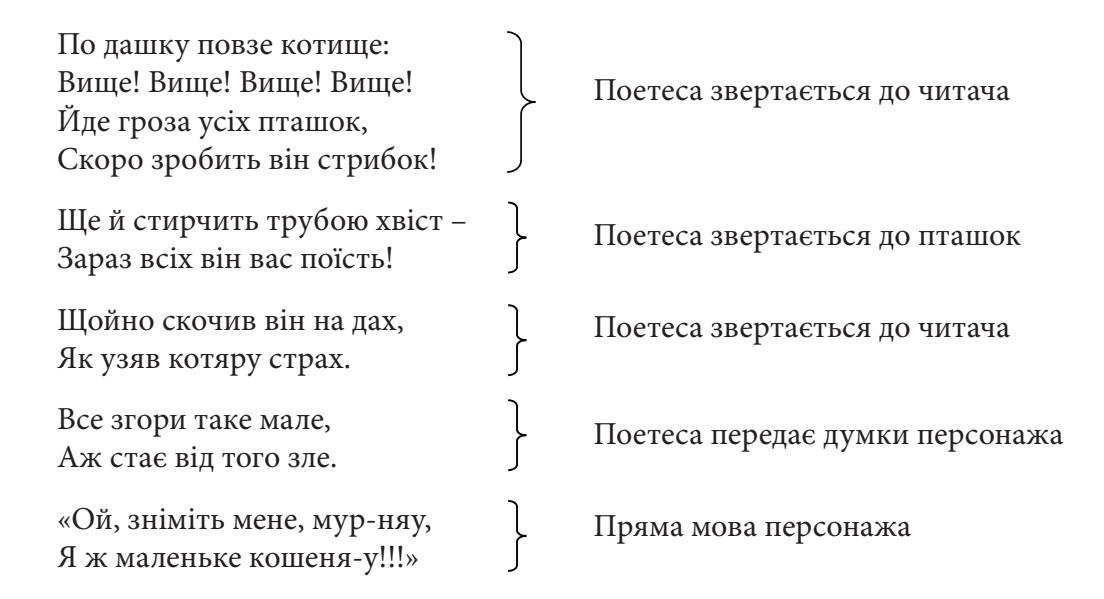

Дванадцять рядків, але яка в них представлена динаміка мови твору. Зрозуміло, що дитина із задоволенням сприйматиме цей твір на слух, коли читець передасть усю цю динаміку в інтонаціях, тембрі голосу тощо. Але як зробити так, щоб дитина, яка вчиться читати поступово, теж приходила до розуміння всіх цих художніх особливостей твору і могла сприймати художній твір у всій його повноті сенсів? Робота з коміксом, на нашу думку, недооцінений ресурс в аналізі мови художнього твору.

Комікс (від англ. *comic* — комедійний, комічний, смішний) — послідовність малюнків, зазвичай з короткими текстами, які створюють певну зв'язну розповідь. Комікс характеризується єдністю оповідання і візуальної дії. Найчастіше пряма мова в коміксі передається за допомогою «словесної бульбашки», що «видувається» з вуст персонажа. Слова автора зазвичай поміщають над або під кадрами коміксу. Малюнок у коміксах має деяку частку умовності. Він спрощується для швидкості малювання і зручності сприйняття та ідентифікації читача з персонажем. У сучасній освіті комікси активно використовують у підручниках з іноземної мови, бо дозволяють побачити якесь конкретне лексичне чи граматичне явище в дії, а також у підручниках соціально-історичного та здоров'я збережного спрямування.

Уявімо, що учням-другокласникам після читання та обговорення первинного сприйняття вірша Мар'яни Савки «Котище» вчитель пропонує створити комікс на основі цього тексту. Наприклад:

– У цьому вірші поетеса нам прямо не говорить, про що думав кіт, коли полював на пташок. Створімо комікс до вірша, уявивши думки нашого кота. Комікси можуть створювати всі. От і кожний з вас зараз створить власний.

Далі вчитель інформує учнів про те, що тексти в коміксах мають специфічну форму «словесної бульбашки» або «хмаринки думок» (їх називають «виноски»), яка передає мову чи думку персонажів і ніби видувається з їхніх вуст. Також учитель говорить, де зазвичай поміщають слова автора (над або під кадрами коміксу). Три найпоширеніші виноски: мовлення, думки, крик. кадрами коміксу). Три найпоширеніші виноски: мовлення, думки, крик.  $\frac{d}{dx}$ , як $\frac{d}{dx}$  персонажівних), яко персонажів і ніби видувається з їхніх видувається з їхніх видувається з їхн жів і ніои видувається з іхніх вуст. також учитель говорить, де зазвичай поміщають слова автора (над абора и п<br>(над або під аборностромують). Тись на ўпошли апітні писатель словорить польскага польскага самога (над автора

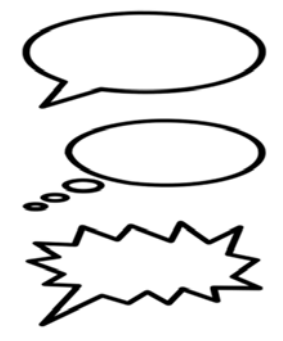

Далі вчитель і учні домовляються, чи всі з цих виносок будуть потрібні їм у їхньому коміксі. З'ясовується, що кіт або про щось думає (друга виноска), про що саме, учні ще мають визначити, або щось шепоче від страху (перша виноска), або кричить (третя виноска). Про слова кота «Ой,<br>схіміть мана, чит нач. Я нематани на нашана «Шь довідомита страти» в самоми відні ода ніси на зніміть мене, мур-няу, Я ж маленьке кошеня-у!!!» повідомила авторка в самому вірші, але ніяк не зніміть мене, мур-няу, я ж маленьке кошеня у…» повідомила авторка в самому вірші, але ніяк не<br>зазначила, як саме промовляє ці слова кіт. У ході обговорення учні обирають відповідне висловлення й записують його на відведеному місці, використовуючи відповідну виноску. Після обговорення та запису необхідних висловлень учні самостійно додають малюнки.

Після створення коміксу вчитель повертається до обговорення тексту вірша тепер уже на основі дитячих коміксів: Виноску. Після обоговорення та запису необхідних висловічних висловічних висловічних вислові<br>Після области

- **Як авторка називає кота в перших чотирьох рядках?** (Котище.)
- Яке нове значення з'являється в слов*і котище*, якого не було в сло*ві кіт? (Збільшувальне, тобто великий кіт.*) Після створення коміксу вчительня коміксу в повертається до обговорення технологічник технологічник технологіч<br>Після технологічник технологічник технологічник технологічник технологічник технологічник технологічник технол **• ARE HOBE ЗНАЧЕННЯ З ЯВЛЯЕТЬСЯ В СЛОВІ КОМІИ**<br>ША останкий кіта
- Що думає кіт, коли він лізе по дашку? *(Наприклад, «Зараз я вас усіх з'їм», або «Буде зараз розвага!».)* - Як авторка називає кота в перших чотирьох рядках*? (Котище.)*  - що думає кіт, коли він лізе по дашку: (*наприклао, «зараз я вас усіх з ім», або «буое зараз роз-*<br>————————————————————  $\delta$  $\delta$   $\delta$ *m*.
- Як авторка називає кота в дальших чотирьох рядках? *(Котяра.)* Що думає кіт, коли він лізе по дашку? *(Наприклад, «Зараз я вас усіх з'їм»,*
- Яке нове значення з'являється в слові котяра, якого не було в слові кіт? (Збільшувально-зневажливе, тобто великий кіт, поведінка якого не заслуговує поваги.)
- Про що думав кіт, коли він стрибнув на дах і перелякався, що впаде? Чи є у вірші підказка? Яке нове значення з'являється в слов*і котяра,* якого не було в сло*ві кіт?*  (*Так, е*: «Все згори таке мале, Аж стає від того зле».)

Зазначимо, що учні можуть навести зовсім інші слова у своєму коміксі як думки кота, наприклад: *поваги.*) «Ой, як високо! Я можу впасти!», або «Ой, що робити?»). Допомогти вичитати в словах автора думки кота – це завдання вчителя/ки. Але слід враховувати, що учні можуть наполягати на власному варіанті й учитель/ка має лише ознайомити учнів ще з одним варіантом, не наполягаючи на ньому як на єдино правильному.

Також цікавим може вийти й обговорення саме репліки кота, яку наводить авторка у вірші, але не тлумачить ніяк поведінку кота. Наприклад, можна запропонувати учням такі питання:

- **►** Як авторка називає кота в останніх чотирьох рядках? (Кошеня.)
- Кого називають кошеням?
- Яке нове значення з'являється в слов*і кошеня*, якого не було в сло*ві кіті*? (Маля кішки.) ь  $\blacksquare$  виповединки и вірші, ніяк поведінку кота. Наприклад, можна до ведінку кота. Наприклад, можна до ведінку кота. Наприклад, может до ведінки кота. Наприклад, может до ведінки кота. Наприклад, может до ведінки кота. На
- Що кіт говорить?
- *«Ой, зніміть мене, мур-няу,*  Як авторка називає кота в останніх чотирьох рядках? *(Кошеня.) Я ж маленьке кошеня-у!!!»*
- Як він промовляє ці слова: кричить чи ледве шепоче?

Розглянутий приклад використання коміксу на занятті з української мови показує, що, створюючи комікс, другокласники, навіть з невеликим читацьким досвідом, можуть проводити на доступному для їхнього віку рівні аналіз мови художнього твору і розрізнювати слова автора та слова персонажа, а також думки персонажа, які неявно передає автор у своїх словах.

# <span id="page-20-0"></span>**СТВОРЕННЯ МЕДІАПРОДУКТУ З ВІЗУАЛЬНИМИ ЕЛЕМЕНТАМИ**

## **1. Театральна афіша, кіноафіша**

Створення театральної афіши для учнів умотивоване тоді, коли це стає одним з етапів підготування власних вистав. Театральна афіша – це оголошення про виставу як в чисто текстовому вигляді, так і у вигляді художнього зображення, доповненого текстом. Аналізуючи різні афіши, учні, наприклад, у другому класі доходять висновку, що важлива інформація для глядача на афіші така: назва вистави, час і місце, актори і ролі, режисер, художники. Безумовно, у другому і четвертому класі уявлення про афішу в учнів буде різнитися. І в четвертому класі вже можна говорити про дійових осіб та виконавців, про автора п'єси, про жанр тощо.

Створення *театральної афіші* – це завжди спільний творчий процес. Учні об'єднуються в групи, домовляються, хто які ролі буде виконувати, хто буде режисером, а хто створюватиме афішу. Поки актори з режисером проводять репетицію, художники готують афішу.

Створення *кіноафіші* теж має бути вмотивованим для учнів. Перегляд мультфільму та виокремлення інформації з титрів має передувати роботі зі створення оголошення про мультфільм. Наприклад, після перегляду мультфільму «Півник і котик» учитель може спочатку запропонувати завдання на виокремлення інформації: **«**А зараз ми з вами прочитаємо титри, якими супроводжується мультфільм «Півник і котик». Одна група має записати прізвище та ініціали режисера, друга – оператора, третя – художників, які намалювали цих персонажів. (*Для титрів також застосовувати метод стоп-кадру, щоб діти встигли записати*.).

Потім після обговорення результатів роботи учнів і внесення уточнень у разі помилок (режисер: Алла Грачова; оператор: Анатолій Гаврилов; художник-постановник: Микола Чурилов (бо в титрах лише ініціали)) учитель пропонує таке завдання: «А зараз ми створимо кіноафішу мультфільму: поміркуйте, що ви намалюєте на кіноафіші, щоб зацікавити тих, хто ще не бачив цього мультфільму, але хоче побачити». У разі потреби вчитель може нагадати учням, що в кожного твору є авторський колектив (режисер, оператор, художник), завдяки якому він з'явився, тому важливо *на афіші вказати імена та прізвища цих людей.*

## **2. Письмове рекламне оголошення, рекламна листівка, плакат, пост у соціальній мережі, вебсайт, фотопроєкт**

Робота зі створенні афіші дозволяє учням краще зрозуміти завдання на створення будь-якого *рекламного оголошення*. Наприклад, учням можна запропонувати поміркувати над тим, що кожний з них робить найкраще і чого може навчити інших однокласників в обмін на те, що вони теж чогось навчать**.** Після обговорення своїх уявлень про власні сильні сторони учні переходять до створення рекламного оголошення з пропозицією до однокласників навчити їх того, що самі роблять дуже добре. Учні отримують пам'ятку зі створення такого рекламного оголошення. Наприклад:

- а) привабливий заголовок;
- б) повідомлення про те, чого саме ви можете навчити інших;
- в) інформація про те, де і коли ви будете проводити свої заняття;
- г) яскрава тематична ілюстрація;
- ґ) контакти.

Для окремих учнів у пригоді може стати й шаблон, яким вони зможуть скористатися під час створення такого оголошення.

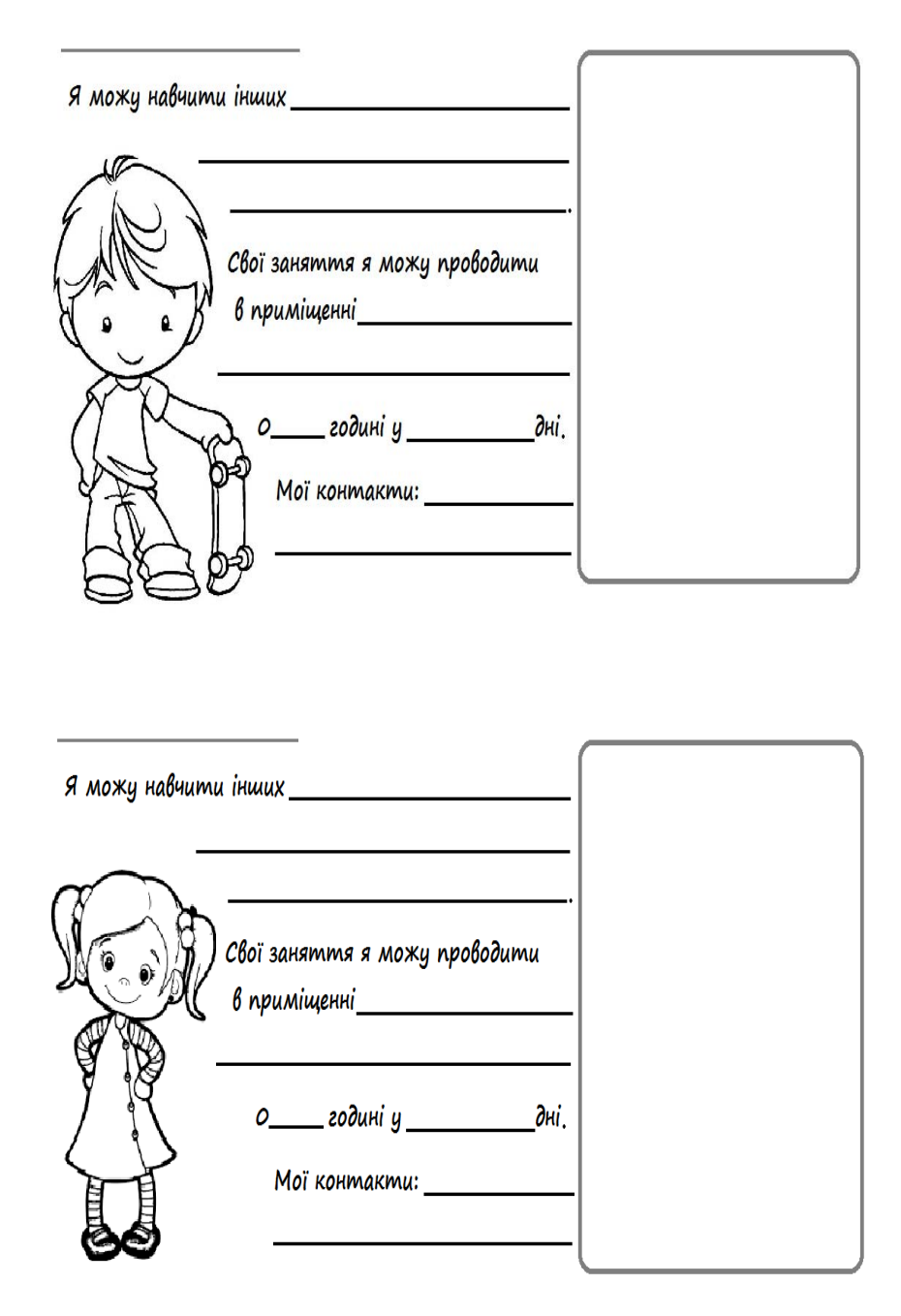

З учнями можна спробувати розібратися, для чого створюється *рекламна листівка.* Рекламна листівка повинна бути компактна, щоб людина, яка отримала її на вулиці, у кінотеатрі, могла, не згортаючи і не жмакаючи, покласти її в кишеню або невелику сумочку. Тоді як рекламні листівки, що розсилаються поштою, можуть мати і стандартний формат А4. Однак оптимальний розмір для листівок, що їх роздають на вулицях, становить чверть від формату А4. Рекламна листівка має 26 привертати до себе увагу. Одне з головних правил те, що насамперед в очі повинна впадати суть рекламної пропозиції. Простіше кажучи, якщо йдеться про рекламу мультфільму, то на листівці повинен бути кадр з нього, а також інформативні написи великим шрифтом (назва), щоб одразу привернути увагу. Рекламна листівка повинна містити лаконічний і дуже зрозумілий текст, щоб знову-таки зацікавити споживача.

Наприклад, з учнями можна створити рекламну листівку для іграшки Карлсон. Спочатку учні можуть повчитися малювати Карлсона, а потім перейти до створення власної листівки: http://jaknamaljuvaty.pp.ua/437-yak-namalyuvati-karlsona-olvcem-poetapno.html.

Створити рекламну листівку можна запропонувати учням на будь-яку тему, наприклад, це може бути реклама українського літака «Мрія». Така ідея може виникнути після перегляду відео «Це наше. І це твоє. Мрія»: https://www.youtube.com/watch?v=tWwzx06-uJc.

Учитель звертається до учнів:

- Створіть рекламну листівку про літак «Мрія» для тих, хто ще нічого не знає про нього. Рекламна листівка має спеціальну назву "флаєр". Запам'ятайте кілька правил створення флаєра:
- Листівка має бути не більша за аркуш.
- Те, що рекламується, має бути видно відразу. Тому найкраще розмістити зображення чи фото в центрі флаєра.
- 2 3 речення мають бути такі, щоб одразу викликали інтерес і переконували. Можна порівнювати з чимось, що всім добре відомо.
- Рекламна листівка це завдання і для художника, а тому використані кольори теж, як і речення, багато про що можуть повідомити.

Створення рекламних лото-повідомлень з використанням малюнків трипільців може стати цікавим завданням для учнів після знайомства з трипільськими символами: https://www.youtube.com/ watch?v=Qa1OB85CCes.

Учитель пропонує кожній групі набір розрізаних малюнків-квадратиків, щоб діти, використовуючи їх, створювали повідомлення.

Наприклад: оголошення або просто повідомлення про щось.<br>Паппымклалі

.<br>Трипільці створили свою малюнкову писемність. Науковці розшифрували, що означають ці знаки. Розгляньте 36 трипільських символів, уявіть себе трипільцями і спробуйте з цих знаків передати якесь повідомлення про навколишній світ (про природу, родину тощо). Це можуть<br>буди ракланні оролошання або просла повідомлення про шосі бути рекламні оголошення або просто повідомлення про щось. и принивці створили свою малюнкову писемність. Науковці розшифрували, що означають ці «Приниди» з повідомлення<br>«Значи» Розгляньте 36 трипільських символів, навіть себе трипільнями і спробуйте з них знаків спини 1 сен.<br>Перелати як .<br>и рекламні огс знаки. Розгляньте 36 трипільських символів, уявіть себ редати якесь повідомлення про навколишни світ (про природу, родину тощо). Це можуть<br>чи вочланні ополошення або просто повідонатичних про щось. оўти рекламні оголошення або просто повідомлення про щось. передати яксев повідомлення про навколишни світ (пр<br>бути рекламні оголошення або просто повіломлення пр оголошення або проего повідомлення про щось.

Ураховуючи можливості учнів, учитель може запропонувати учням «записати» деякі готові повідомлення або придумати будь-які повідомлення самостійно. самостійно. Ураховуючи можливості учительної учительної учительної учительної учительної учительної учительної учительної<br>Учний учительної учительної учительної учительної учительної учительної учительної учительної учительної учите «ховуючи можливості учнів, учитель може запропонувати учням «записати» деякі готові по<br>спочив або придумати будь-які повідомлення абмостійно. Ураховуючи можливості учнів, учитель може запропонувати учням оголошення або просто повідомлення про щось. «хобую ні можлибості у ниб, у нисль може запропонувати у ним «записати» деякі готові пові<br>млення або прилумати буль-які повіломлення самостійно  $\alpha$  можливості учнів, учитель може запропонувати учням «записати» деякі і я або придумати будь-які повідомлення самостійно. ни можливост ховуючи можлі<br>———————————————  $\alpha$ оо придумат $\alpha$ *Великий будинок захищає людину від дощу. л*<br>ня або прилумати буль-які повіломлення самостійн *Людина захищає сходи майбутнього врожаю.*  Ураховуючи мс юмлення або придумати будь-які повідомлення самостійно.<br>- $\mathbf{Y}$ чи можливості учитель можливості учитель можливості учитель можливості учитель може запропонувати учитель раховуючи можливості учнів, учитель може запропонувати учням «записати» деякі готові пові-<br>юмлення або прилумати будь-які порідомлення самостійно  $\overline{\text{O}}$ южливості учнів, учитель може запропонувати учням «записати» деякі готові пові-<br>други будь-які повідомлення абмостійню

Наприклад: Наприклад: априклад:<br>н *Люди разом захищають батьківський дім. Великий будинок захищає людину від дощу. Великий будинок захищає людину від дощу.*

Великий будинок захищає людину від дощу. лад. *Людина захищає сходи майбутнього врожаю. Переможці закликають до миру. Великий будинокзахищає людину від дощу.*  $\mathcal{L}(\mathcal{A})$  and  $\mathcal{L}(\mathcal{A})$  and  $\mathcal{L}(\mathcal{A})$  and  $\mathcal{L}(\mathcal{A})$ 

*Люди разом захищають батьківський дім. Люди разом захищають батьківський дім.*  зом захищають батьківський дім. *Люди разом захищають батьківський дім.*  разом захищають батьківський дім.<br>Разом захищають батьківський дім. *Люди разом захищають батьківський дім. Людина захищає сходи майбутнього врожаю.*  самостійно.

л<br>Людина захищає сходи майбутнього врожаю. *Людина захищає сходи майбутнього врожаю.* 

.<br>Переможці закликають до миру. *Люди разом захищають батьківський дім. Людина захищає сходи майбутнього врожаю.* 

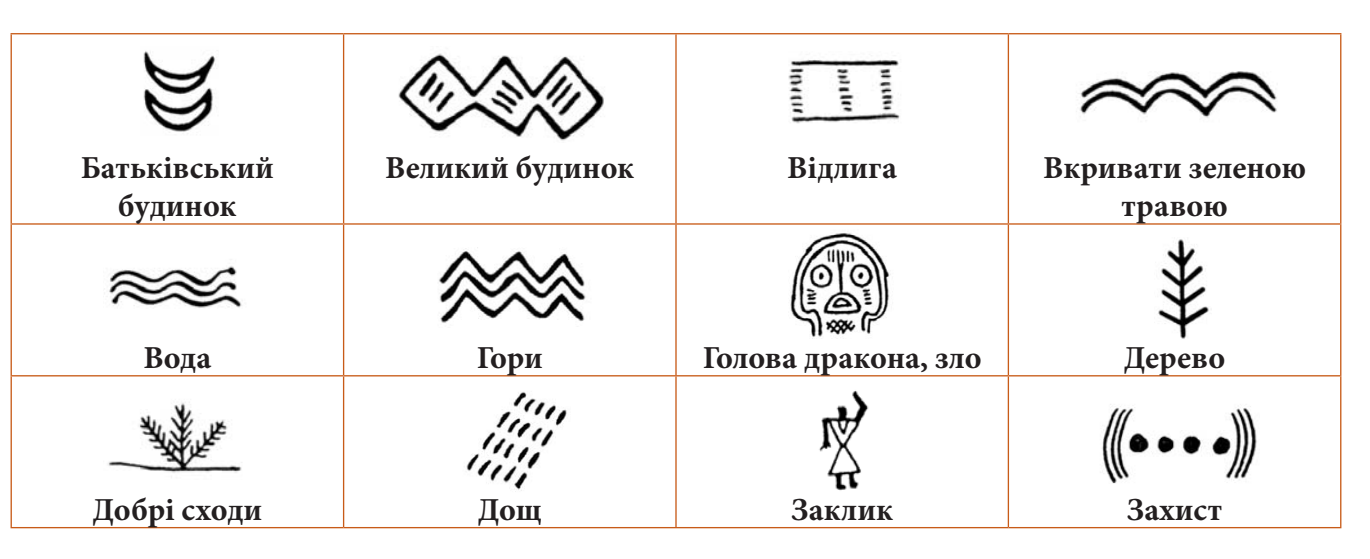

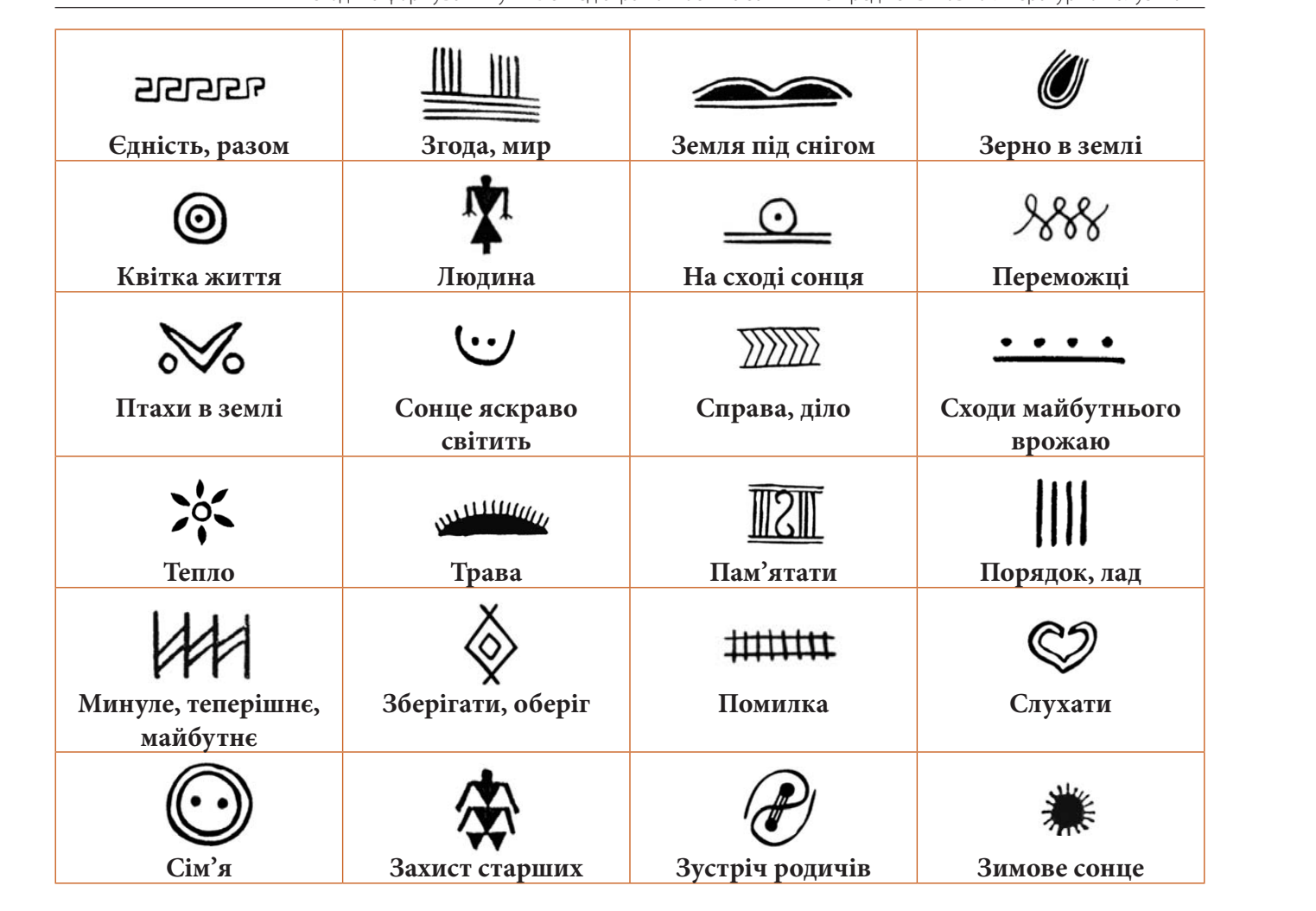

.<br>У створенні *рекламного плаката* соціального спрямування учням можуть допомогти ідеї-ма люнки художників-мультиплікаторів Олега Федченка та Іллі Баликіна «Як малювати плакати», на яких вони проілюстрували етапи створення плаката на тему «Не сміти», та обговорює з учнями ці етапи: и художників-мультиплікаторів Олега Федченка та Іллі Баликіна «Як малювати плакати», н<br>вочи троітю этривати атати атрорания тланата на том, «На оніти», та облаватися а нина н .<br>2. Розмірковування над розмірковування над розмірами плаката, вибором того, горизонтально числові плаката, гор *екламного плаката* соціального спрямування учням можуть юстрували етапи створення плаката на тему «Не сміти», та обговорює з учняв **Захисного спрямування учням можуть допомогти** яких вони проілюстрували етапи створення плаката на тему «Не сміти», та обговорює з учнямі<br>ui етапи: *го плаката* соціального спрямування учням можуть допомогти щет-ма **Захист старших**  х вони проілюстрували етапи створення плаката на тему «Не сміти», та обговорює з учнями <br>тапи: **енні** *ре* творенні *рекламного плаката с*оціального спрямування учням можуть допомогти ідеї-ма-<br>1ки художників-мультиплікаторів Олега Федченка та Іллі Баликіна «Як малювати плакати», на ні *рекламного плаката* соціального спрямування учням можуть допомогти ідеї-ма- $\alpha$ политиплики художники художники художників художників-мультиплікаторів Олегания етапи створення плаката на тему «Не сміти», та обговорює з учнями ці етапи: зони проілюстрували етапи створення плаката на тему «Не сміти», та обговорює з учнями<br>пи:

- 1. Пошук ідеї для плаката з назвою «Не сміти!» (мозковий штурм). <sub>і</sub>ля плаката з назвою «Не сміти!» (мозковий штурм). <sub>і</sub>ля плаката з назвою «Не сміти!» (мозковий штурм).  $2.28$  Розмирков чистописня над розмовии пла $\frac{1}{2}$ рм $\frac{1}{2}$ 1. Пошук ідеї для плаката з назвою «Не сміти!» (мозковий штурм).  $\frac{1}{2}$  $2.$  Розмирского вид розмирами плаката с паселом того, горизонтально числовеката, горизонтально числовеката, го 1. Пошук ідеї для плаката з назвою «Не сміти!» (мозковий штурм). лк ідеї для плаката з назвою «Не сміти!» (мозковий штурм).  $\mu$ / розмирання над розмірковування над розмірами платитурами платитурами платитурами платитурами платитурами п
- .<br>2. Розмірковування над розмірами плаката, вибором того, горизонтально чи вертикально розташовувати малюнки.  $4.6$  –  $6.6$  –  $6.6$  –  $6.6$  –  $6.6$  –  $6.6$  –  $6.6$  –  $6.6$  –  $6.6$  –  $6.6$  –  $6.6$  –  $6.6$  –  $6.6$  –  $6.6$  –  $6.6$  –  $6.6$  –  $6.6$  –  $6.6$  –  $6.6$  –  $6.6$  –  $6.6$  –  $6.6$  –  $6.6$  –  $6.6$  –  $6.6$  –  $6.6$  –  $6.6$  –  $6.6$ люнки. 2. Розмірковування над розмірами плаката, вибором того, горизонтально чи вертикально розташовувати малюнки. У створенні *рекламного плаката* соціального спрямування учням можуть  $\mathbf{v}$ 3. Створення кількох ескізів та вибір найкращого.  $\frac{1}{2}$ мпрковування пад розмірами плаката, виоором того, горизонтально зи вертикально роз<br>повувати малючии 1. Пошук ідеї для плаката з назвою «Не сміти!» (мозковий штурм). .<br>2. Розмірковування над розмірами плаката, вибором того, горизонтально чи вертикально роз ння над розмірами плаката, вибором тог<br>юлюнки  $\overline{\mathbf{a}}$  a. Christian control in the set is set in the set in the set is set in the set in the set in the set is set in the set in the set in the set in the set in the set in the set in the set in the set in the set in
- 3. Створення кількох ескізів та вибір найкращого. вертикально розташовувати малюнки. 3. Створення кількох ескізів та вибір найкращого. ення кількох ескізів та вибір найкращого.<br>Г .<br>Створення кількох ескізів та вибір найкращого.
- 4. Обмірковування та вибір кольору, шрифту. 4. Обмірковування та вибір кольору, шрифту. 4. Обмірковування та вибір кольору, шрифту. вертикально розташовувати малюнки.  $\alpha$  Спертный платьной та вногранництво. inconvocuus so pubin cour ony uinidous  $\frac{3}{2}$ .  $\frac{3}{2}$

Учні отримують фломастери, олівці, видруки з зображенням тварин (за потреби) і починають поэ чиготримують фломастери, ольці, видруки з зоораженням тварин (за потреой) і починають по-<br>етапно працювати над створенням плакатів з закликами щодо протидії жорстокому поводженню з тваринами. Кожна група придумує свій заклик, який і стане назвою плаката. Важливим завершенням цієї роботи має стати виставка плакатів у холі школи для привернення уваги шкільної<br>спільноси. Але попускається і рихіл за мехі школи, коли плакати можуть бути розмішені в позво спільноти. Але допускається і вихід за межі школи, коли плакати можуть бути розміщені в дозволених місцях на вулицях міста (наприклад, зупинці міського транспорту). т. Обмірковування та вибір кольору, шрифту.<br>Учні отримують фломастери, олівці, видруки з зображенням тварин (за потреби) і починають по-

Важливим умінням для сучасних дітей стає створення *посту в соціальній мережі*. Перед створенням учні обговорюють такі питання:

- Чи знаєте ви, що таке соціальна мережа? (*Сучасне середовище спілкування в інтернеті*.)
- Чи чули ви від батьків, якими соціальними мережами вони користуються? (*Найпопулярніші фейсбук, твітер тощо*.)

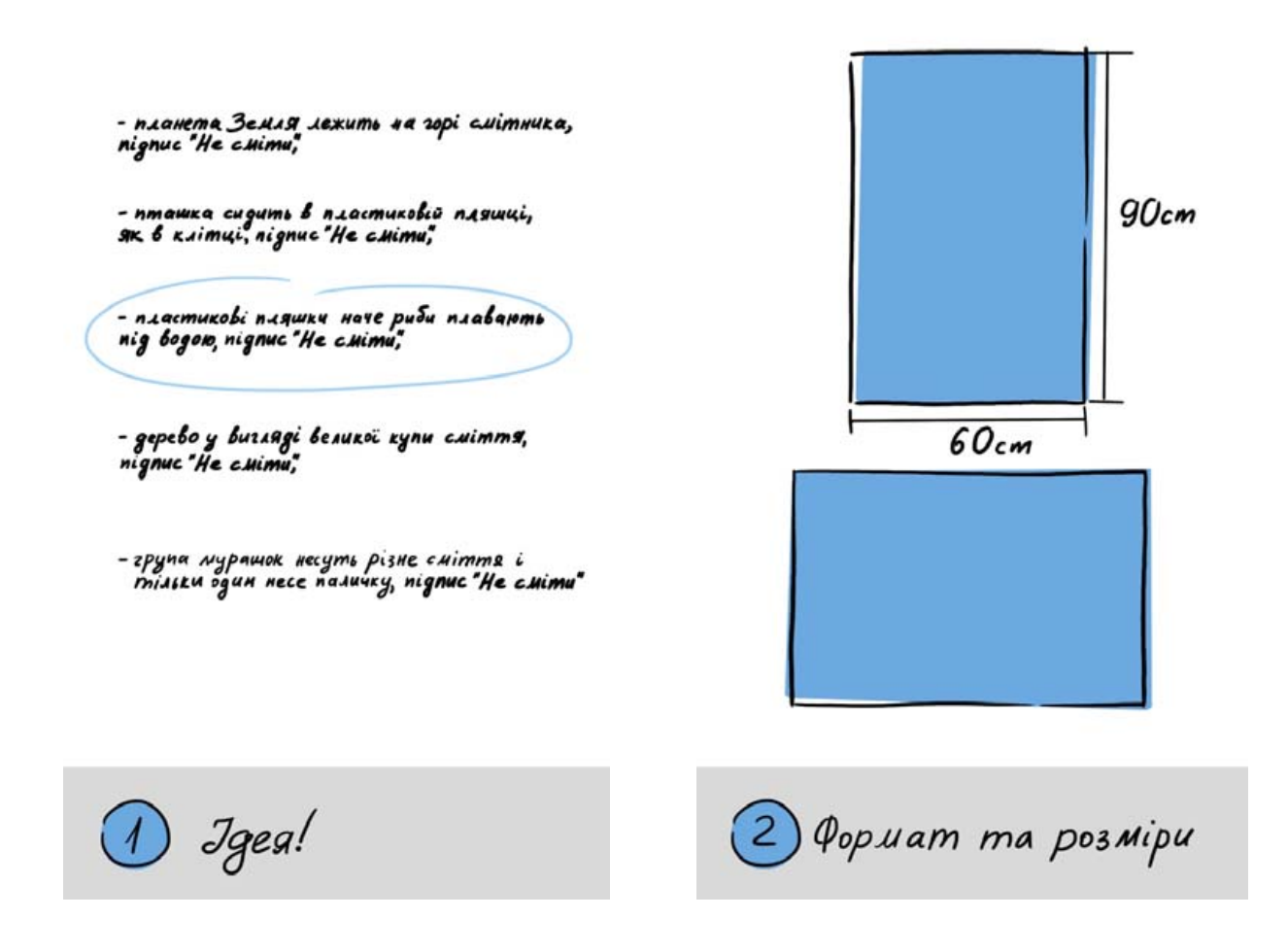

У соціальних мережах, крім спілкування із друзями та знайомими, можна знайти дуже багато   $\blacktriangleright$ найрізноманітнішої корисної інформації. Що, на вашу думку, потрібно зробити, щоб інформацію, яку ви розміщуєте в інтернеті, будь-яке повідомлення, яким ви хочете викликати по-<br>трібну вам реакцію, досягдо своєї мети? трібну вам реакцію, досягло своєї мети?

потім<br>Потім учні знайомляться з правилами написання посту. Наприклад:

# лик, який і стане назволюти в состанням соціальній мережі:<br>Правила для написання посту в соціальній мережі:

- завдання першого рядка полягає в тому, щоб захопити увагу читача. ь
- листового полятая и полягае в тому, щоб утримати читача до наступного.<br>Завдання кожного абзацу полягає в тому, щоб утримати читача до наступного.  $\blacktriangleright$
- довици повинні бути короткими, їх потрібно писати так, щоб читач міг зрозуміти зміст тек-<br>Дозаци повинні бути короткими, їх потрібно писати так, щоб читач міг зрозуміти зміст текь сту, навіть якщо пропустив попередній абзац.
- .<br>Ще одне просте правило: тексти повинні бути грамотними. Будь-яка пропущена або зайва кома може заплутати читача і «злякати» його. - Чи знаєте ви, що таке соціальна мережа? (*Сучасне середовище спілкування*
- Текст посту можна підкріпити картинкою, це зробить його помітнішим серед інших новин.<br>- $\blacktriangleright$

*(За матеріалами блогу Д. Дубілета: https://nv.ua/ukr/techno/technoblogs/jakim-povinen-buti-idealnij-*- Чи чули ви від батьків, якими соціальними мережами вони користуються? *post-v-facebook-bloh-dmitra-dubileta-2449247.html)* (*Найпопулярніші – фейсбук, твітер тощо*.)

Далі учням пропонується уявити, що в школі є соціальна мережа (або вона існує реально). Ця медалі учням пропонується уявити, що в школі є соціальна мережа (аоо вона існує реально). ця ме-<br>режа захищена від сторонніх осіб. Тільки школярі та вчителі можуть обмінюватися інформацією .<br>в ній. Учні можуть спробувати написати пост для розміщення в такій соцмережі. Це може бути реклама якоїсь події або цікава інформація про щось (*як святкували день народження, який фільм*<br>Зивитися, и типисаць розмі народи і ших заня призабита шаше). То ти оборіть занявліўню, 20 тотробы. *дивилися, у яку нову гру грали і чим вона привабила тощо*). Тему оберіть самостійно. За потреби<br>звертайтеся до ортографічного словника. звертайтеся до ортографічного словника.

Учитель обговорює з учнями такі питання:

- Що означає, коли в пості окреме слово або всі слова написані великими літерами? (Це означає, що той, хто пише, «підвищує голос, починає кричати».)
- Чи використали ви смайли в своїх онлайн-повідомленнях?  $\blacktriangleright$

Хоча учні початкової школи технічно ще не можуть створювати сайти, але розпочати підготування до цього можна вже зараз. Наприклад, спираючись на зразок (після проведення певного дослідження, як побудований сайт) учні можуть «створити» власний сайт поки що на папері. Спочатку вони пригадують елементи сайту за наданою пам'яткою.

## **Елементи сайту**

Заголовок

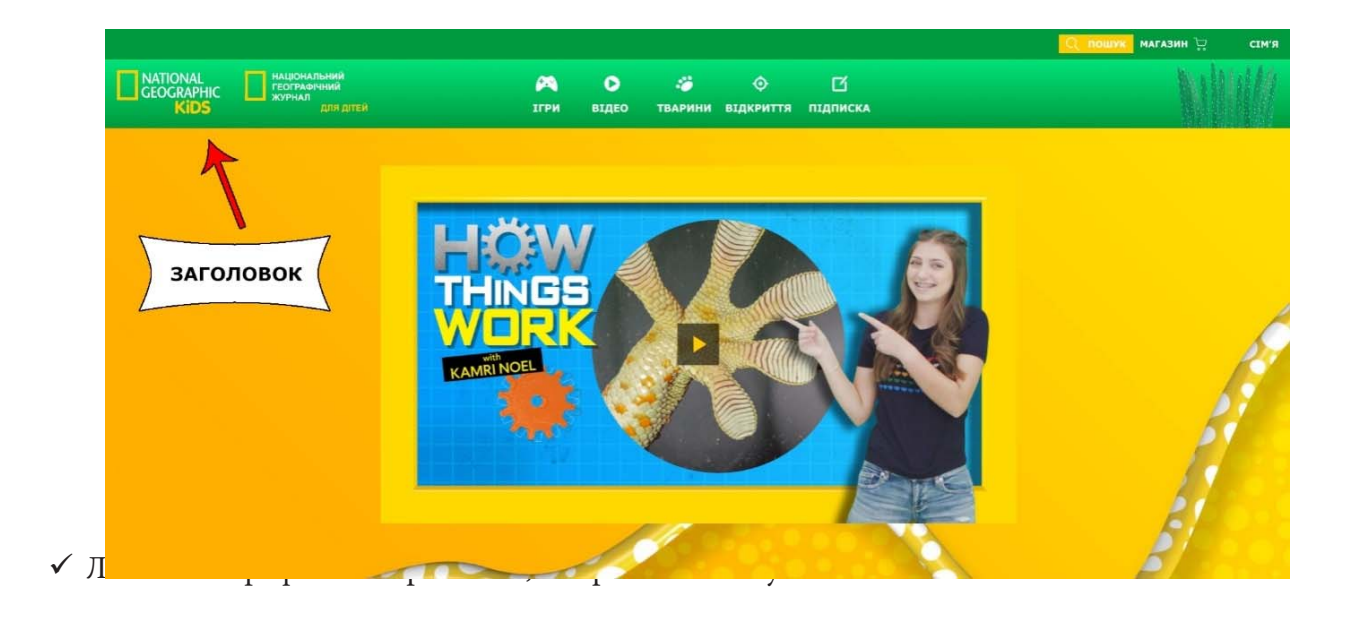

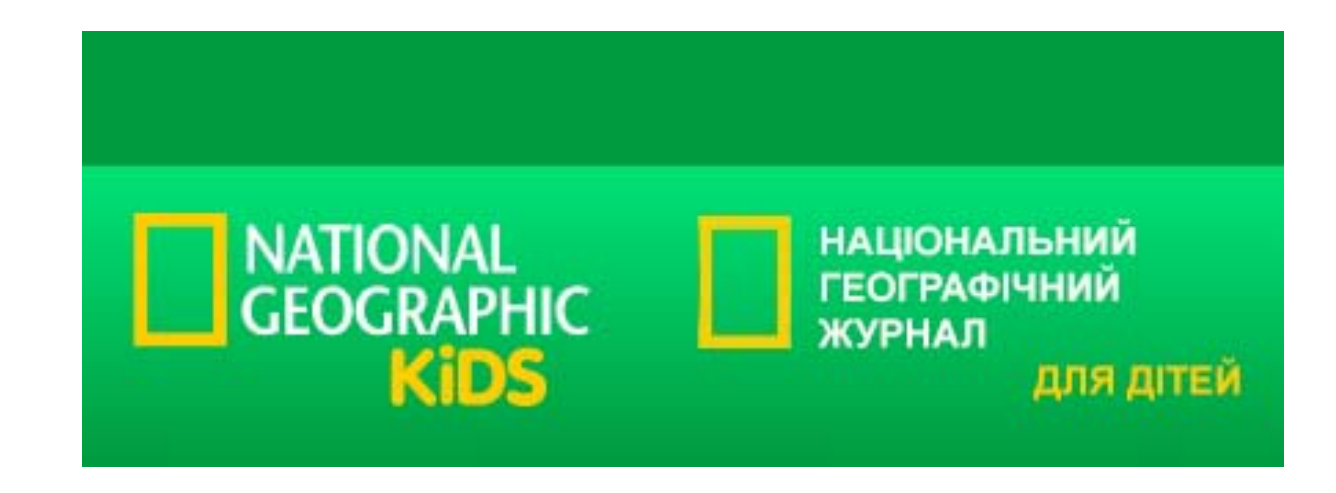

Основна сторінка, з якої має бути ясно, що найголовніше на твоєму сайті.

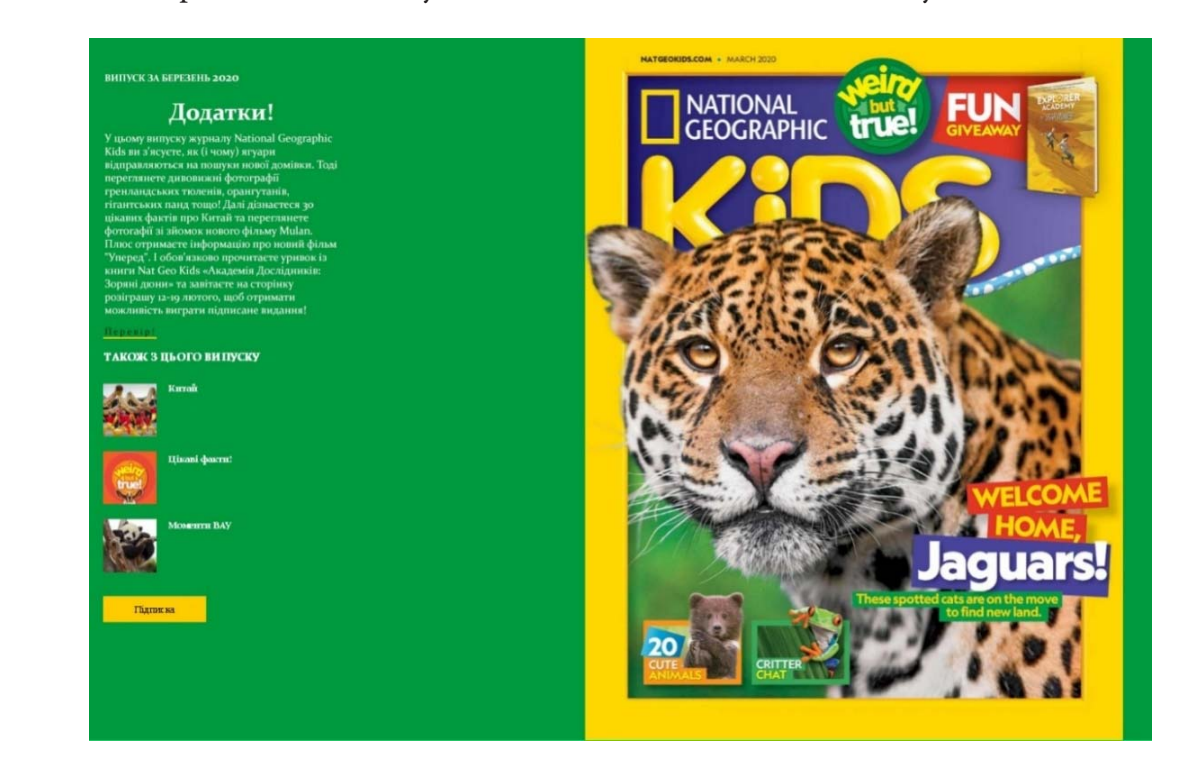

Основні рубрики (розділи).

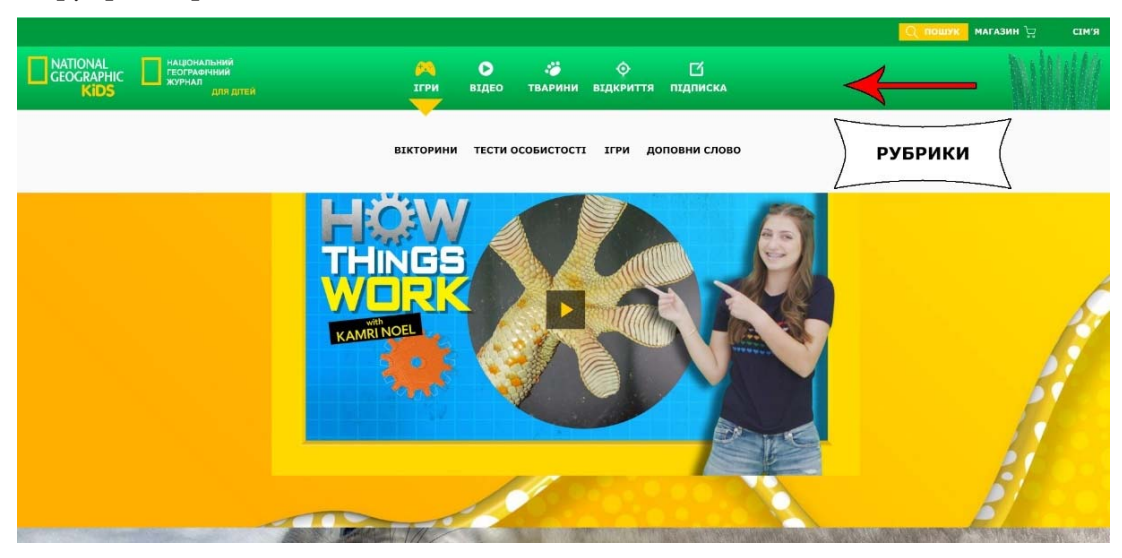

На сайті «Географічного журналу» це: тварини, ігри та відео. Це найбільше цікавить його відвідувачів. На сайті «Географічного журналу» це: тварини, ігри та відео. Це найбільше і «Географічного журналу» це: тварини, ігри та відео. Це наибільше цікавить иого відв

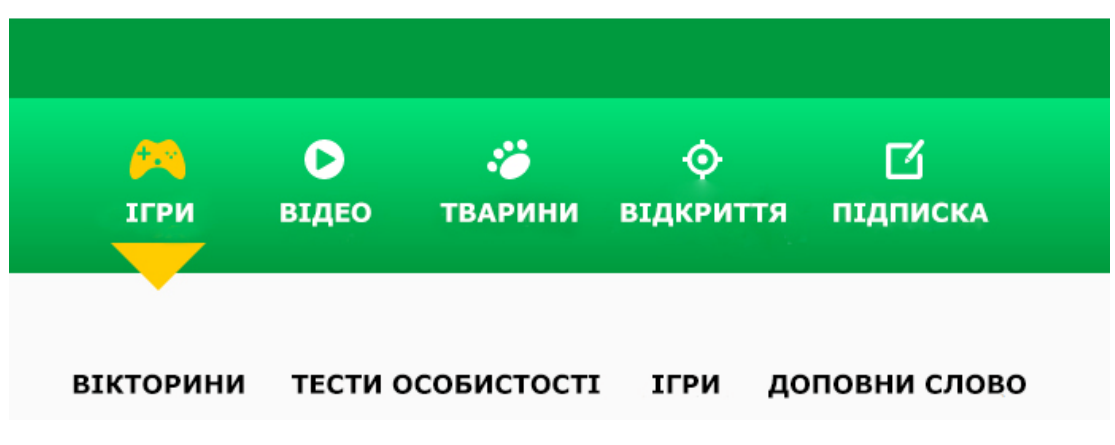

 $\checkmark$  Пошук, який допомагатиме швидко знайти те, що цікавить відвідувача.

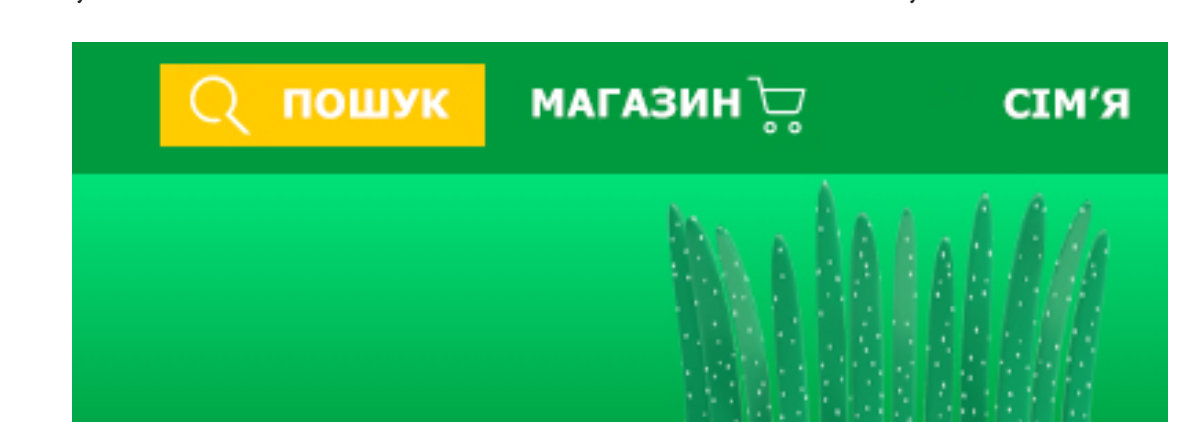

Позначки авторського права, які називають того, хто створив цей сайт.

Позначки авторського права, які називають того, хто створив цей сайт.

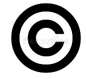

Потім учні, об'єднавшись у групи обговорюють, який сайт вони хотіли б створити і дають відповіді на питання в таблиці, придумують логотип та оформлюють головну сторінку сайту.

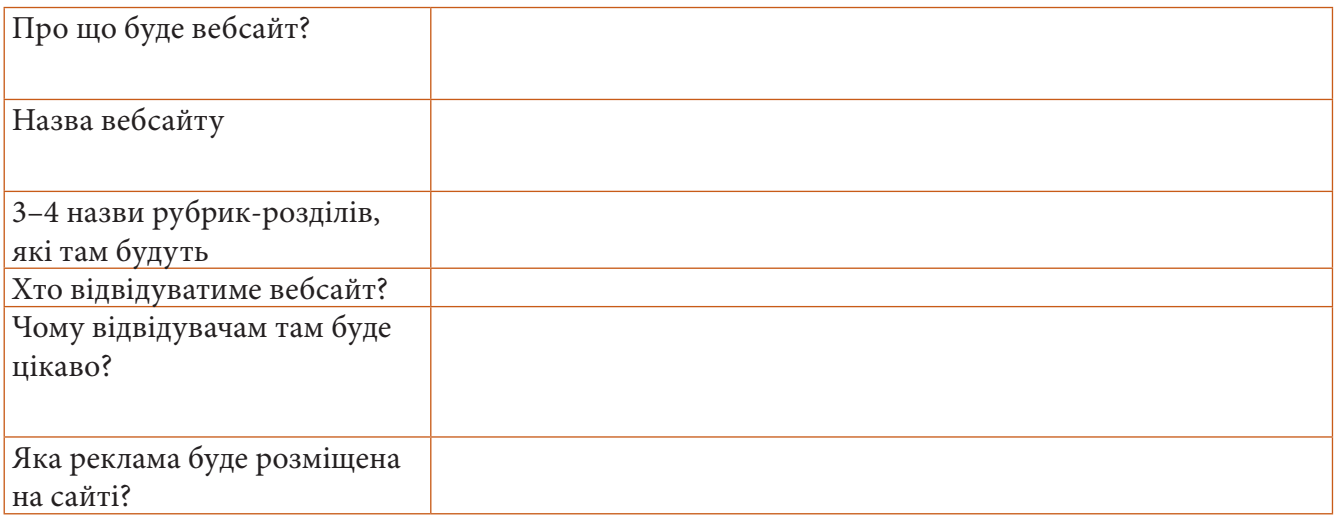

У межах створення візуальних медіапродуктів можна запропонувати *фотопроєкт* «5 днів фотопригод»

- День 1. Фото, яке розповідає, що вам подобається.
- День 2. Фото людини, яку ви любите.
- День 3. Фото з пейзажем.
- День 4. Фото, яке показує емоції.  $\blacktriangleright$
- День 5. Фото вашого улюбленого місця.  $\blacktriangleright$

**Есемес** *з використанням емотиконів* теж можна розглядати як візуальний медіапродукт. Учням можна запропонувати написати повідомлення (до 20 слів) будь-якій людині, за якою кожний з них скучив (це можуть бути рідні, знайомі, друзі). Слова та сполучення слів *скучив/скучила, су-* *мую, люблю, буду радий/рада побачити, обіймаю* та інші бажано супроводжувати додаванням смайлів (емотиконів). Потім учні використовують електронну пошту або інший канал зв'язку для передання свого повідомлення.

*Допис для соціальної мережі* теж одне з завдань на створення візуального медіапродукту. Наприклад, учитель пропонує учням створити допис до Дня пам'яті. Символ Дня пам'яті та примирення – квітка червоного маку, квітка скорботи за всіма жертвами війни. Саме цього дня проводиться Всеукраїнська акція «Мак пам'яті». Для того щоб долучитися до акції, потрібно написати пост і виготовити квітку маку будь-яким способом (з паперу або з тканини), розмістити мак на одязі, якомога ближче до серця. Так можна показати, що людина вшановує пам'ять усіх тих, хто загинув під час війни. Далі треба прикріпити виготовлений мак на одязі, зробити фото. Написаний пост краще прочитати рідним, за потреби відредагувати. Далі пост розмішує хтось із дорослих (учитель, батьки) у будь-якій соціальній мережі, до тексту додається гештег #Мак\_пам'яті. Гештег або гештег (англ. hashtag, від hash – «символ ґратки») – слово або фраза, яким передує символ «#». Короткі повідомлення в мікроблогах соціальних мереж, таких як твітер, фейсбук та деякі інші, можуть бути помічені гештегом, вміщуючи в себе як одне слово, так і більше об'єднаних слів (але без пробілів). Гештеги дають можливість групувати повідомлення, так можна знайти гештег і отримати набір повідомлень, які його містять. Також текст зі світлиною можна відправити емейлом або вайбером учителеві/учительці, щоб зробити спільний з усіма однокласниками фотоколаж.

# <span id="page-29-0"></span>**ЮТЮБ, ТЕЛЕБАЧЕННЯ, РАДІО, САЙТ ДЛЯ ДІТЕЙ ЯК ДЖЕРЕЛО МЕДІАТЕКСТІВ**

Учитель**,** пропонуючи учням перегляд рекламних роликів, мультфільмів, використовує *ютюб*  інтернет-службу (сайт), де розміщуються відеоматеріали. Користувачі можуть додавати, продивлятись і коментувати ті чи інші відеозаписи. Завдяки простоті та зручності використання ютюбу став одним з найпопулярніших місць для розміщення відеофайлів. Служба містить як професійні, так і аматорські відеозаписи, зокрема відеоблоги. На ютюбі можна легко знайти потрібне відео і порекомендувати його іншим.

Важливе також і ознайомлення учнів з *видами телевізійних програм: новинними, розважальними, ток-шоу, ігровими, спортивними, просвітницькими, дитячими*, які теж виступають джерелом медіатекстів. Учитель запитує учнів, що вони знають про те, як раніше розповсюджувалася інформація. Розказує (якщо учні не наводять таких відомостей), що в давнину голубів використовували як поштарів, також були піші кур'єри для передавання повідомлень. Найвідомішим з цих кур'єрів був Філіппід, який, за переказами давньогрецького історика Плутарха (490 р. до н. е.), передав звістку про перемогу в битві при Маратоні в Атени і помер від виснаження. Він пробіг 40 кілометрів. Потім пошту з повідомленнями стали передавати на конях. Коли з'явилися газети, інформація стала доступною для більшої кількості людей, але все одно потрібний був час, щоб довести на конях ці газети в різні частини країни. Потім учитель ставить питання про те, як розповсюджується інформація сьогодні. Тепер це не лише газети (які везуть машинами, літаками в різні кінці країни), а також радіо, телебачення, інтернет. Тобто інформацію можна отримати миттєво. Далі обговорюються програми новин на телебаченні.

Телебачення (від грец. τῆλε — далеко) — загальний термін, що охоплює всі аспекти технології та практичної діяльності, пов'язаних з безпровідним передаванням рухомих зображень зі звуковим супроводом у реальному часі на далекі відстані.

Наприклад:

- Як у вашій родині дізнаються про новини?
- Які телевізійні програми новин ви знаєте?
- Яка особливість ранкових новинних програм на телебаченні? (*Створити гарний настрій на робочий день, ознайомити з новинами, розказати про погоду, познайомити з цікавими людьми, дати рекламу тощо*.)
- Подивіться уривок *(перші 2 хв про динозаврів*) з передачі «Сніданок з 1 + 1» про подорож у Польщу.

Сюжет про парк динозаврів:

https://tsn.ua/video/video-novini/miy-putivnik-opolske-voyevodstvo-batkivschina-dinozavriv-tanaygarnishi-palaci-polschi.html.

- Про що розповідається в цьому відеозаписі?
- Як ви думаєте, з якою метою ця розповідь внесена в ранкову новинну передачу? (*Реклама подорожі; пізнавальна інформація.*)
- Як ви думаєте, чому я дібрала саме цей уривок для нашого заняття?
- Що повідомили про тиранозаврів у цьому відеофрагменті? Чи збігається це з тим, що ми дізналися про тиранозавра Оленку у вірші Олесі Мамчич «Про тиранозаврів та їжу»? Як ставитися до таких суперечливих фактів?

Продовжити знайомство з телебаченням як джерелом медіатекстів можна на матеріалі уривка з передачі «Сніданок з 1 + 1» про те, як озвучують мультфільми.

Як озвучують мультфільми: https://www.youtube.com/watch?v=vaOd\_cmNMw8.

Обговорення з учнями перегляду програми:

- Як ви думаєте, з якою метою ця розповідь внесена в ранкову новинну передачу? (*Пізнавальна інформація.*)
- Що таке дублювання? *(Озвучення відеопродукції (фільмів, серіалів, відеоігр тощо) іншою мовою).*
- Як актори тренують своє вміння говорити різними голосами?

Учитель/ка розповідає дітям про *новинний канал «UATV Channel»* (Україна – світові), на якому інформацію про життя в Україні можна отримати різними мовами.

Діти отримують таке завдання:

За мотивами книжки Сашка Дерманського був знятий мультфільм. Перегляньте анонс мультфільму «Чудове чудовисько» на новинному каналі «UATV Channel» (Україна – світові) і спробуйте створити короткі нотатки – на стикерах (або в зошиті) занотувати коротко найголовнішу (на вашу думку) інформацію, яка стосується виходу мультфільму: https://www.youtube. com/watch?v=jDZC3XCGHdc.

Учні можуть нотувати все, що почують в інформаційному ролику. Головне – щоб інформацію вони нотували в максимально стислому форматі. Вид роботи «Короткі нотатки» привчатиме учнів записувати/запам'ятовувати основне, важливе. Записи можна робити на основі прослуханого або прочитаного/побаченого.

Учні знайомляться з можливостями *радіо* як джерела медіатекстів. Цікаві для такого знайомства не лише радіовистави, але й волонтерський проєкт для дітей з вадами зору «Книги, що говорять. Вір в Україну»: https://www.youtube.com/channel/UC92LrokNWqvnH3YTVWKlquA/about. **Вебсайти для дітей** 

Для знайомства з *дитячим вебсайтом* учитель/учителька пропонує учням прочитати текст, який ілюструє за допомогою відкритої сторінки сайту : https://kids.nationalgeographic.com/.<br>. Сьогодні ми знову повернемося до вебсайту «Національная Персональная Географічная Географічная Географічная Ге<br>Поверий Географічная Географічная Географічная Географічная Географічная Географічная Географічная Географічна  $mx_{\text{max}}$  вессиитом учителя учителька пропонує учням прочитати текст, який

### **Вебсайти для дітей** тетика: Журнал надзвичайно цікавий, але стільки справ – і я не встигаю стеклопів – і я не встигаю стеклопів –<br>Події

Сьогодні ми знову повернемося до вебсайту «Національний географічний журнал для дітей» (NationalGeographicKids). Ми назбирали кілька питань від твоїх ровесників і сьогодні відповідаємо.

**Тетянка**: Журнал надзвичайно цікавий, але стільки справ – і я не встигаю стежити за всім. Що робити? Натиснувши на неї, ти можеш підписатися на всі оновлення інформації і вже нічого не

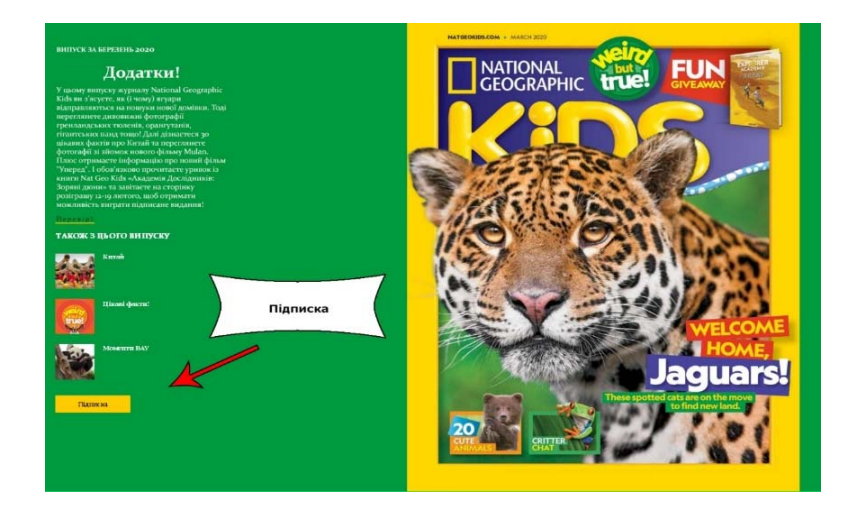

<span id="page-31-0"></span>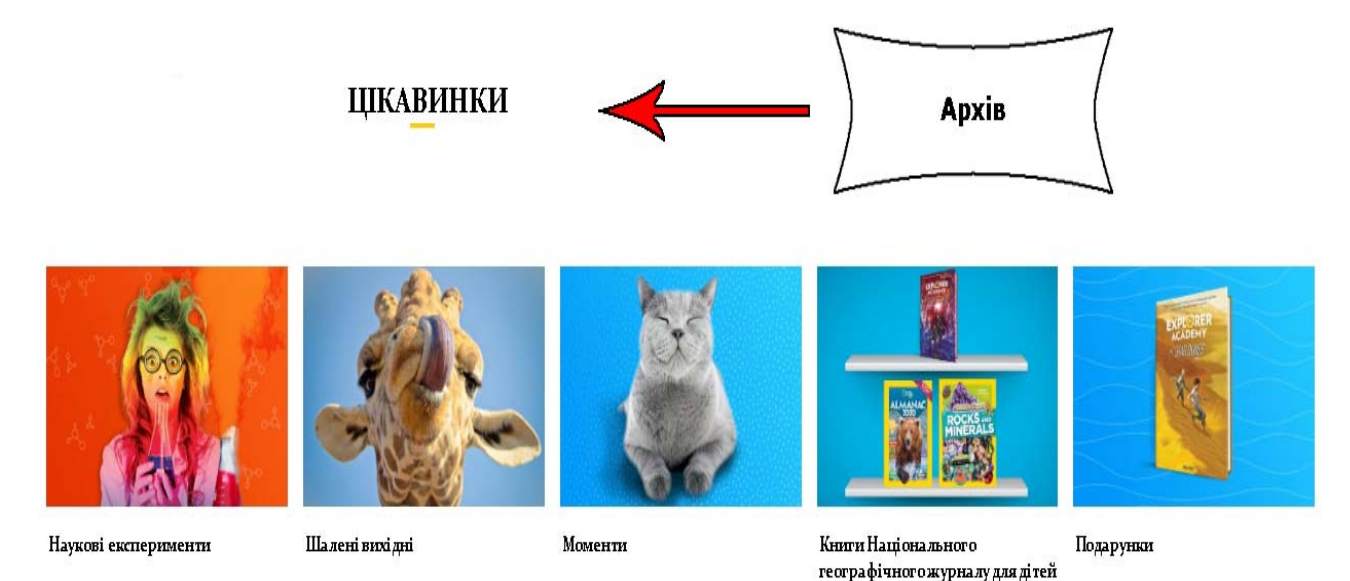

**Експерт**: Саме для цього на всіх якісних сайтах, де інформація швидко оновлюється, існує підписка. На сайті журналу – це кнопка жовтого «фірмового» кольору. Натиснувши на неї, ти можеш підписатися на всі оновлення інформації і вже нічого не пропустиш.

**Сергійко**: Ну добре, це в майбутньому, але ж я ж, мабуть, уже щось пропустив, тому що лише минулого тижня дізнався про журнал, що тоді мені робити, коли я хочу знайти інформацію про те, як провести дослід, а на першій сторінці – тигр?  $\theta$  is measured in the set of  $\theta$ 

Експерт: Сайти, які піклуються про своїх відвідувачів, мають спеціальні «бібліотеки», де зібрані попередні матеріали. Це називається архівом. І інформація там не накидана абияк, а розкладена, ніби «по поличках», щоб ти швидко знайшов те, що тебе цікавить. Тому натискай і користуйся.

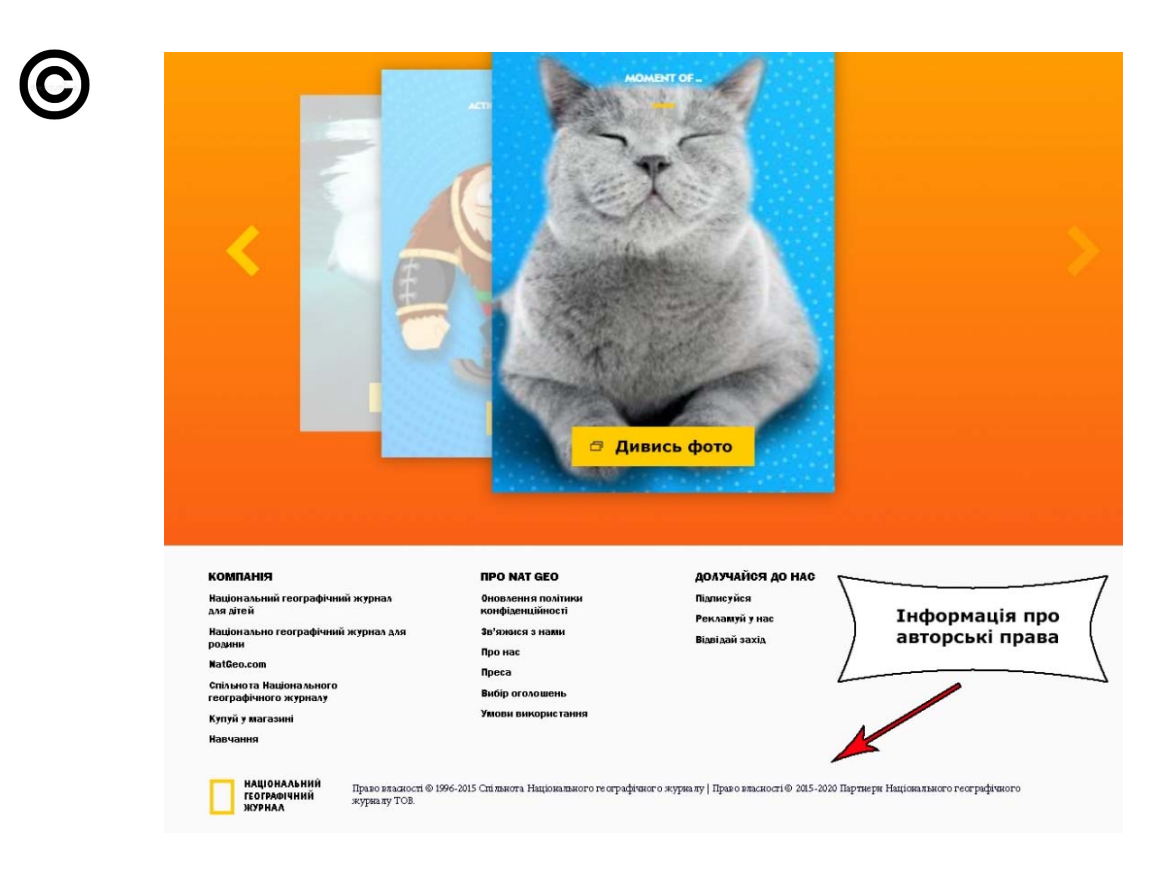

**Оленка**: Ой, погляньте, яка кішечка. А я, як не стараюся, не маю таких фоток. Тепер буде і в мене.

**Експерт**: А от тут треба б зачекати. Адже все на світі має свого автора. Все, чим ми користуємося в повсякденному житті, особливо, в інтернеті, захищено авторським правом. Це означає, що той, хто зробив це фото, має право на винагороду за свою працю. І якщо ти уважно придивишся, ти побачиш ось такий значок ©, який називається копірайтом.

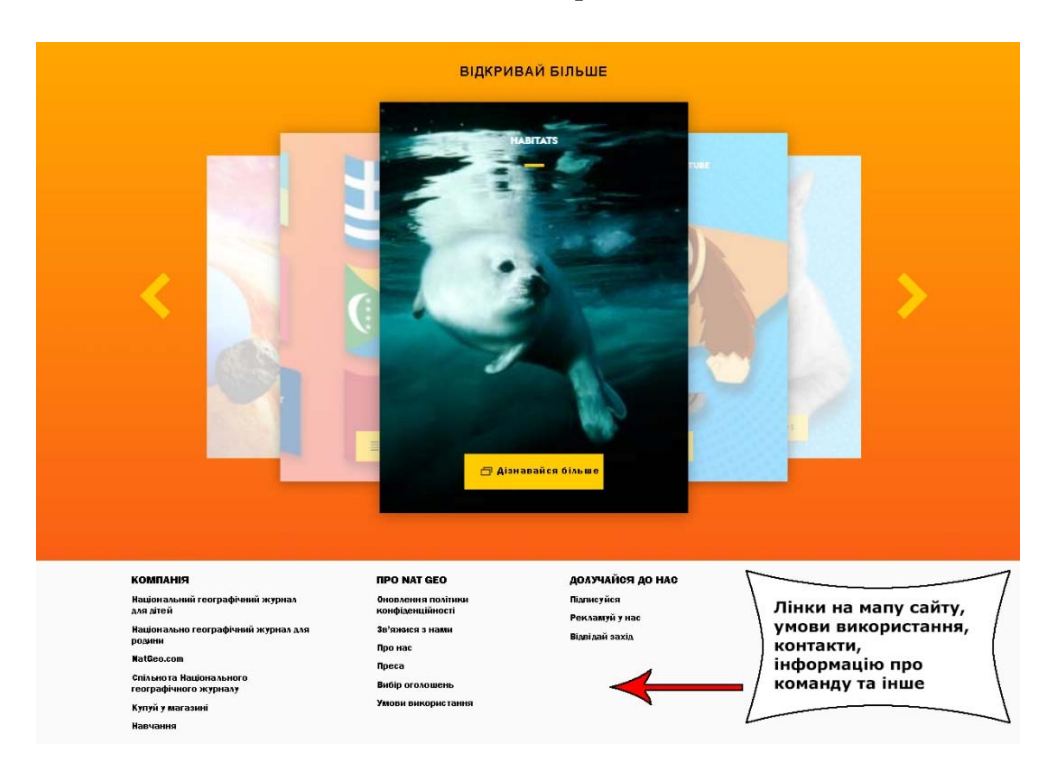

До речі, діти також мають авторські права на створені ними продукти.

**Оленка**: Тоді як мені бути з кішечкою. Що, і не дивитися на неї…

**Експерт**: Звісно, ти можеш милуватися нею, скільки забажаєш. Саме для того автор-фотограф це і створив. Ти можеш поставити, наприклад, як заставку на твій смартфон, чи комп, видрукувати і повісити в кімнаті, але продавати це зображення не можна. На кожному сайті, який охороняє права своїх авторів, є детальні умови використання того, що там розміщено.

# **АНІМАЦІЯ ЯК МЕДІАТЕКСТ**

Працюючи на заняттях з мультфільмами, відеороликами тощо, учні поступово знайомляться з видами кіно. Кіно як галузь мистецтва буває різним: виконавської майстерності виконавської майстерності в політичних політичних політичних політичних політичних п<br>Виконавської майстерності в політичних політичних політичних політичних політичних політичних політичних політ - працюючи на заняттях з мультфильмами, відеороликами тощо  $\frac{1}{2}$  мистецтво мистецтво очерения.

- художнє або ігрове кіно (актори виконують ролі), що засобами виконавської майстерності втілює твори кінодраматургії; художне аоо прове кіно (актори виконують ролі), що засооами виконавської маистерно  $\mu$ ильний правильний час для значання англистичник англистично значи англистично значи потрі
- документальне кіно, коли фільмують дійсні події;
- мультиплікаційне (анімаційне) кіно це мистецтво оживляти зображення (малюнки). Аніматори розігрують рухи, перш ніж починають малювати, щоб дістати правильний час для знімання анімації. Їм потрібно знати, скільки секунд проводиться кожен крок, і тоді вони можуть розробити, скільки малюнків потрібно.

Також учні дізнаються деякі факти з історії становлення української анімації.

Можна запропонувати переглянути й обговорити анімаролик фільм «Українській анімації -90 років»: https://www.youtube.com/watch?v=vc87A9p9K8o.  $\frac{1}{2}$ Зараз ми подиви $\frac{1}{2}$ 

Наприклад:

Зараз ми подивимося мультфільм, який створили до 90-річчя української анімації. Тут ми побачимо персонажа першого українського мультфільму, що називався «Казка про солом'яного оачимо персонажа першого українського мультфільму, що називався «казка про солом яного<br>бичка», і малюнки сучасних художників – як вони бачать цього персонажа. Тоді бичок виглядав ось так, а як його побачили сучасні художники, ми зараз подивимося. а як його побачили сучасні художники, ми зараз подивимося.  $\mu$ ириклад.

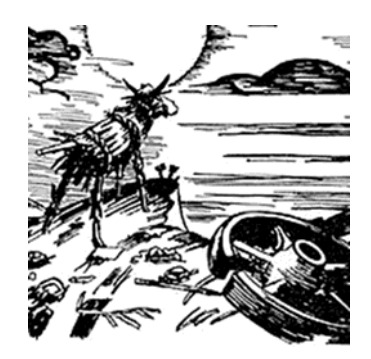

Фрагмент з мультфільму «Казка про солом'яного бичка»

Як бачите, кожен художник зобразив бичка по-іншому, і ми також кожен сприймаємо його Як бачите, кожен художник зобразив бичка по-іншому, і ми також кожен по-різному. А який образ бичка ви вподобали? Чому?

Учитель може з дітьми обговорити деякі види анімації:

- **графічна (мальована) анімаці**я  *вид* анімації, де об'єкти малюють вручну;
- о**б'ємна (матеріальна) анімація: графічна (мальована) анімаці**я вид анімації, де об'єкти малюють
- o пластилінова анімація;  $\mathbf{z}$ ; народно стандар<br>велики  $\sigma$   $\alpha$ <sup>1</sup>  $\alpha$ <sup>1</sup>  $\alpha$ <sup>1</sup>  $\alpha$ <sup>1</sup>  $\alpha$ <sup>1</sup>  $\alpha$ <sup>1</sup>  $\alpha$ <sup>1</sup>  $\alpha$ <sup>1</sup>  $\alpha$ <sup>1</sup>  $\alpha$ <sup>1</sup>
	- o лялькова анімація; o пластилінова анімація;
	- o тіньова анімація; o лялькова анімація;
	- $\bullet \;$ комп'ютерна анімація вид анімації, в якому об'єкти створюються з допомогою комп'ютерних засобів. ких засобів.
		- o 3-d анімація;
		- o 2-d анімація (флеш-анімація тощо). 41

Учні можуть прочитати уривки з розповіді Ірини Сахалтуєвої про те, як створюється анімацій-<br>чий фільм ний фільм. Учить процессы з розповіді Ірини Сахалтуєвої процесси з розповіді Ірини Сахалтуєвої про те, так про те, так пр<br>Про те, так про те, так про те, так про те, так про те, так про те, так про те, так про те, так про те, так п

«Уявіть собі, що нам треба зробити мультфільм від початку і до кінця. Коли ми дивимося мульт-«Уявіть собі, що нам треба зробити мультфільм від початку і до кінця. Коли ми фільм, ми стежимо за сюжетом, розглядаємо персонажів, переживаємо, сміємося і не усвідомлюємо, праця скількох людей за цим стоїть. Взагалі анімаційна студія схожа трохи на завод або фабрику. Усі працюють дуже злагоджено.

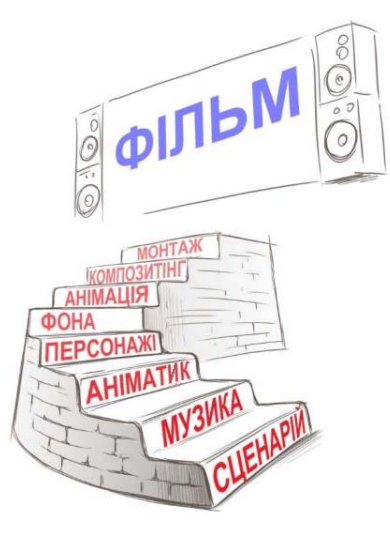

Що ми бачимо на малюнку? Сходи, на які маємо піднятися ми, коли робитимемо мультфільм. А до ми бачимо на малюнку. Следи, на лю масле піднятися ми, коли робитивсяю мультерізмен тт<br>хто підіймається разом з нами по анімаційних сходах ? Хто бачить готовий фільм он там на горі? хто підійнасться разом з нами по анімаційним слодам . Ято за йть тотосим филм он там на терт.<br>Хто порахував усі сходинки? Правильно, це режисер. Це він придумав мультфільм у себе в голові і він єдиний знає всі таємниці свого фільму. готовий поразував усі скодинки: теравильно, це режисер. це він придумав мультривні у сесе в толов.

## Сходинка 1

Отож, перша сходинка – це сценарій. Перша сходинка повинна бути найміцнішою, бо від неї залежить, чи піднімемося ми вгору, чи впадемо. Уявімо собі шкільний пенал, де ми маємо обов'язкові речі для заняття. Пенал – це і є наш сценарій. А які ж речі повинні там бути ? Для заняття ми маємо в пеналі ручки, синю і зелену, олівці прості й різнокольорові, гумку та лінійку. А для сценарію ми повинні мати кілька персонажів, місце, де вони живуть, та історію, яку вони переживають.

## Сходинка 2 линійку. А для сценарію ми повинні мати кілька персонажів, а для сценарію ми повинні мати кілька пе

Друга сходинка – це музика і озвучування. Композитор пише музику. Кожну пісню і пісеньку, яку ми знаємо і співаємо, хтось придумав. Поет написав вірша, а композитор написав музику.<br>С От вам і пісня! Сценарист написав сценарій, а композитор написав музику. От вам і кіно! Але ні! Бо головний – це режисер. Він розповідає композиторові про майбутній фільм, про персонажів та їхні пригоди. І композитор пише свій сценарій цього ж фільму, але вже музичний. Він разом з<br>. персонажами радіє веселою піснею і плаче сумною, танцює і співає. А ще записує музику нотами, щоб музиканти правильно зіграли її, а співаки заспівали. місце, де вони живуть, і історію, яку вони переживають.

Озвучування - це ситуація, коли артист розмовляє за якогось персонажа. А на екрані персонажі мультфільму розмовляють голосами артистів. Голос артиста – це половина характеру персонажу. Емоції персонажа артист виражає інтонацією, він сміється, плаче, радіє, сумує разом з персонажем. Все це відбувається в студії звукозапису. Під час звукозапису, окрім артиста, присутні 42 обов'язково режисер, звукорежисер та звукооператор. Звукорежисер – поєднує звук та зображення, а звукооператор стежить за тим, щоб звук був правильно записаний…»

## Сходинка 3

Піднімаємося на третю сходинку. Ця сходинка широка і товста, трохи шершава. Але ми рухаємось уперед.

Чернетка фільму, по-анімаційному називається аніматик. Чернетка фільму – це мовби малюнок простим олівцем, коли намальовані дерева, однак ще не розфарбовані, коли ще нема блакитного неба, а сонце – тільки чорне коло. В аніматику режисер з помічниками-художниками малює увесь свій майбутній фільм від початку і до кінця. Робить він це під музику, яку на той момент уже написав композитор. Для чого треба робити якусь чернетку? Чому відразу не малювати мультфільм?

Аніматик допомагає художникам:

- 1) з'ясувати, скільки персонажів у фільмі, у яких сценах вони залучені;
- 2) визначити, що саме треба намалювати.

І ще дуже важлива річ! Аніматик-чернетка робиться для того, щоб виправити всі помилки заздалегідь. А помиляються всі! У мультфільмі, уже намальованому та розфарбованому, виправити, на жаль, нічого не можна.

## Сходинка 4

На наступній, четвертій, сходинці головна людина – це художник-постановник, він втілює в реальність фантазії та задуми режисера. Від художника-постановника залежить, чи сподобається фільм глядачеві, чи ні. Художник-постановник спочатку вигадує свою історію про кожного персонажа. Наприклад: Лоскотон молодий чи старий?

- Худий чи товстенький?
- Білявий чи чорний?
- Який у нього одяг?
- А взуття яке?

Як описує Лоскотона Василь Симоненко у своїй казці?

Мав він вдачу теплу й щиру,

Ще й лукавинку в очах

І була накидка сіра

В Лоскотона на плечах

Лоскотливі мав він вуса

І м'якенькі, наче пух.

І м'яке волосся русе

Розсипалося до вух.

От як Лоскотона намалював режисер в аніматику.

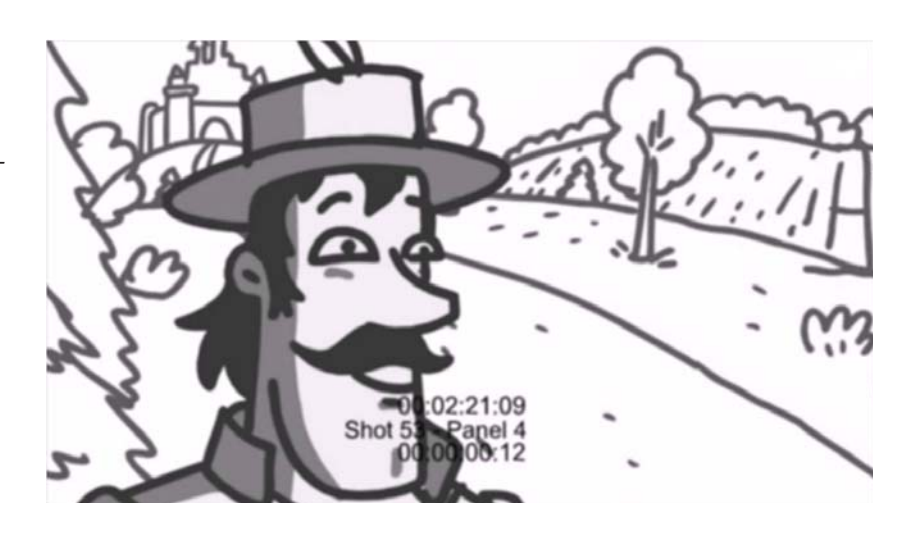

А от яким його створив художник-постановник для мультфільму.

Далі учням можна запропонувати виконати кілька завдань, щоб з'ясувати, чи все зрозуміло в прочитаному тексті. Наприклад:

1. «Порівняй зображення персонажів в аніматику і в завершеному мультфільмі. Зроби висновок про спільне та відмінне. Для цього прочитай, як поет Василь Симоненко описує доньок царя Плаксія, та

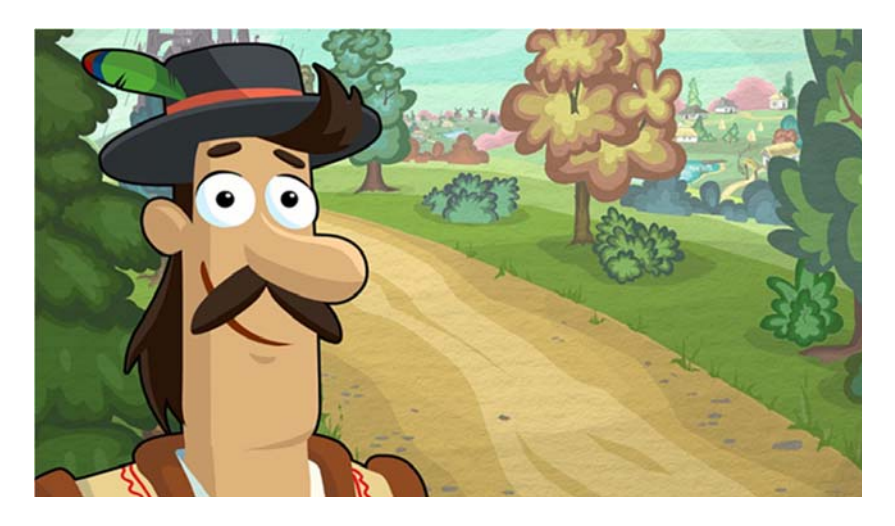

,<br>розглянь зображення цих персонажів в аніматику і в мультфільмі «Цар Плаксій і Лоскотон».

 $\sqrt{2}$ 

Середульшенька – Вай‐Вай,

Третя донечка – Плакота,

Старша звалася Нудота,

 Середульшенька – Вай-Вай, — Вай-Вай,

Третя донечка – Плакота,

 Всі сльозливі через край.  $\frac{1}{1}$ 

Доньки царя Плаксія – Нудота, Плакота, Вай-Вай в аніматику. мильт $\frac{M_{\text{max}}}{M_{\text{max}}}$  висновок про спільне та відмінне. Для цього про спільне та відмінне. Для цього проц  $\mathbb{R}$ 

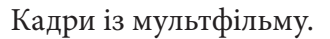

2. Окрім персонажів, художник створює тло, на якому діють персонажі. Порівняй зображення в аніматику і в мультфільмі «Цар Плаксій і Лоскотон». Напиши, чим, на твою думку, важливе тло.

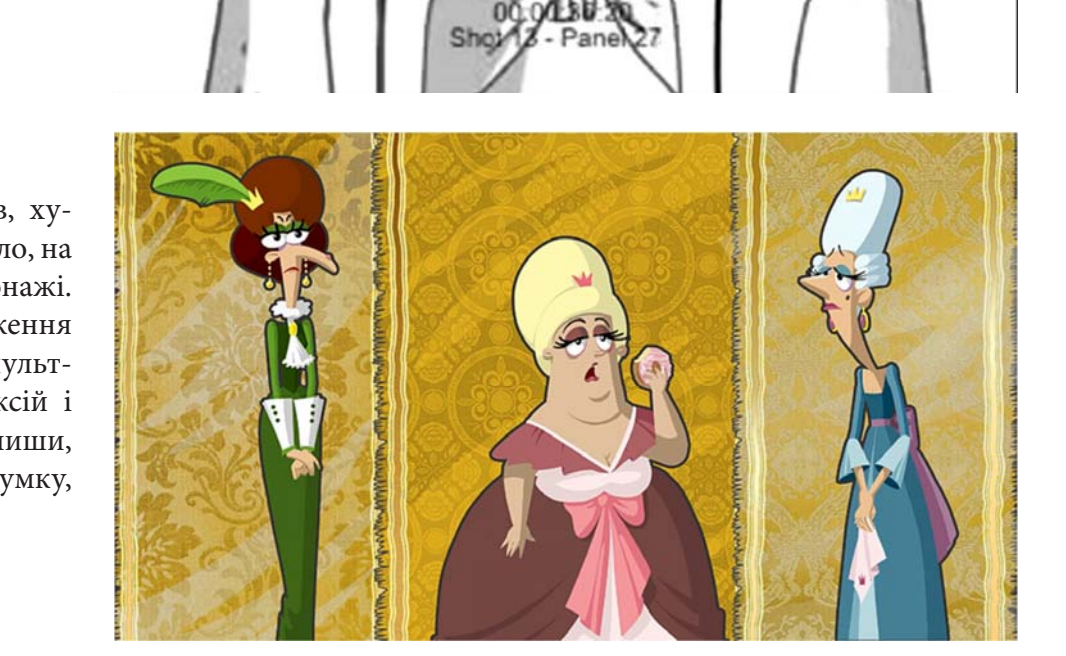

 $\mathbb{C}$  is a set of  $\mathbb{C}$  in the set of  $\mathbb{C}$  in  $\mathbb{C}$  is a set of  $\mathbb{C}$  in  $\mathbb{C}$  in  $\mathbb{C}$  in  $\mathbb{C}$  is a set of  $\mathbb{C}$  in  $\mathbb{C}$  in  $\mathbb{C}$  in  $\mathbb{C}$  in  $\mathbb{C}$  in  $\mathbb{C}$  in  $\mathbb{C}$  in  $\math$ 

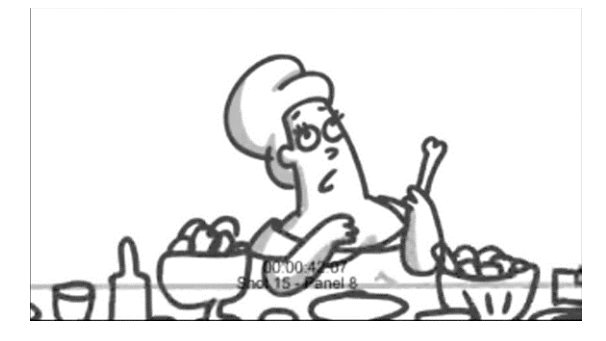

Донька Плаксія в аніматику.

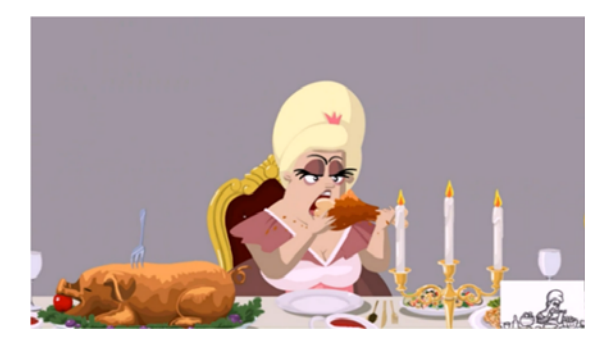

Донька Плаксія уже розфарбована, донька Плаксія в аніматику.<br>*але тло ще однокольорове*. *аниматику але тло ще однокольорове.* 

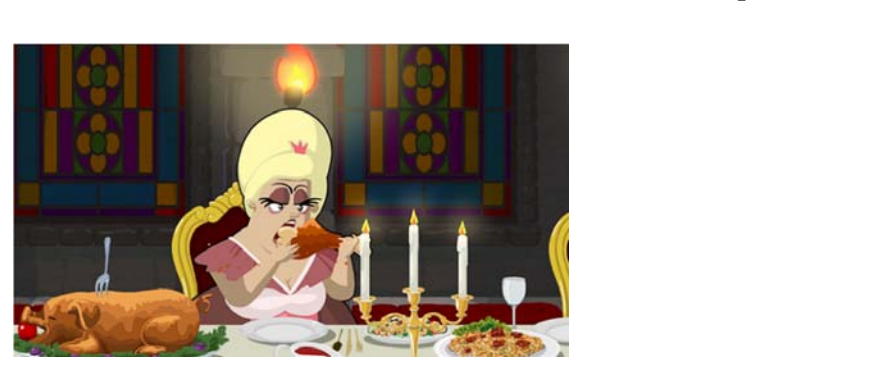

Кадр із мультфільму. Кадр із мультфільму.

**Виокремлення інформації: факти та вигадки.** На прикладі фільму «Мандри Лірника Сашка. Моя країна Україна» учні знайомляться з анімаційним серіалом, перегляд якого і аналіз дозволяє  учням обговорювати таке непросте питання, як правдивість інформації. Уже при знайомстві з першою серією обговорюються такі питання:

- Хто центральні персонажі цього серіалу? Чому ви вважаєте, що саме вони центральні?
- Скажіть коротко (одним реченням), про що, на вашу думку, цей серіал.
- **►** Яких персонажів казок згадує кіт? Ще раз прослухаймо цей фрагмент, щоб вам було зручніше  $(2.10-2.30 \text{ xB})$ . Запишіть усіх згаданих персонажів.
	- Як можна дізнатися, хто зі згаданих персонажів казок історична постать, тобто хто був насправді? - Хто центральні персонажі цього серіалу? Чому ви вважаєте, що саме вони можна дізнати<br>sodii? - Справда, про що, на вашу думку, про що, на вашу думку, цей серіал. Про що, на вашу думку, цей серіал. Цей се
	- Де про це можна дізнатися? (*В інтернеті, у знавців історії.*) де про це можна дізнатися: (*в інтернеті, у знавців історіі.)*
	- Яких звірів згадують у серіалі?
- Про якого звіра ви ніколи не чули?  $\blacktriangleright$

.<br>Йдеться про хвостов'яза. Учитель говорить учням, що такого звіра в природі не існує. І загалом у мультфільмі тварини не дуже схожі на тих, яких ми бачимо в житті. Це відбулося тому, що художники прагнули занурити глядачів у світ фантастичних звірів Марії Примаченко, відомої української художниці, яка створила справжній дивосвіт. Учням пропонується порівняти персонажа фільму «Мандри Лірника Сашка. Моя країна Україна» хвостов'яза і марку, на якій зображено од-<br>... ного з героїв художниці Марії Примаченко.

Академія української преси запросила ознайомитися з фрагментом уроку по мультсеріалу «Моя країна Україна» (анімаційна студія «Новатор фільм») і надіслати малюнки із дитячим баченням диво-звіра – одного з героїв мультфільму.

**Переможців відбирали чільні українські аніматори, в тому числі** *Степан Коваль, керівник про-*створила справжній дивосвіт. Учням пропонується порівняти персонажа фільму екту мультсеріалу, студія «Новаторфільм» **сайна Україния Україна. Мо** 

<u>Переможцями було визнано авторів 6-ти робіт:</u>

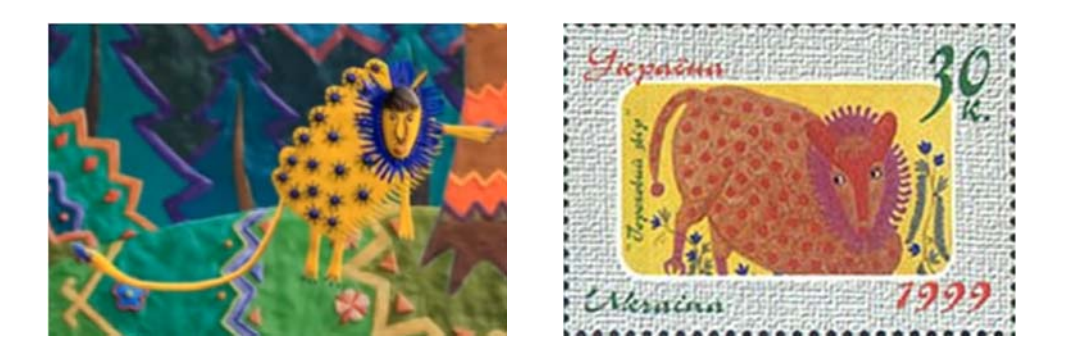

1. Котяй Наталія, учениця 3 класу, Філія "Берестецька ЗОШ І ст." ОЗ "Малівська ЗОШ І-ІІІст" Демидівський р-н., Рівненська обл, вчитель: Валентина Хмарук.

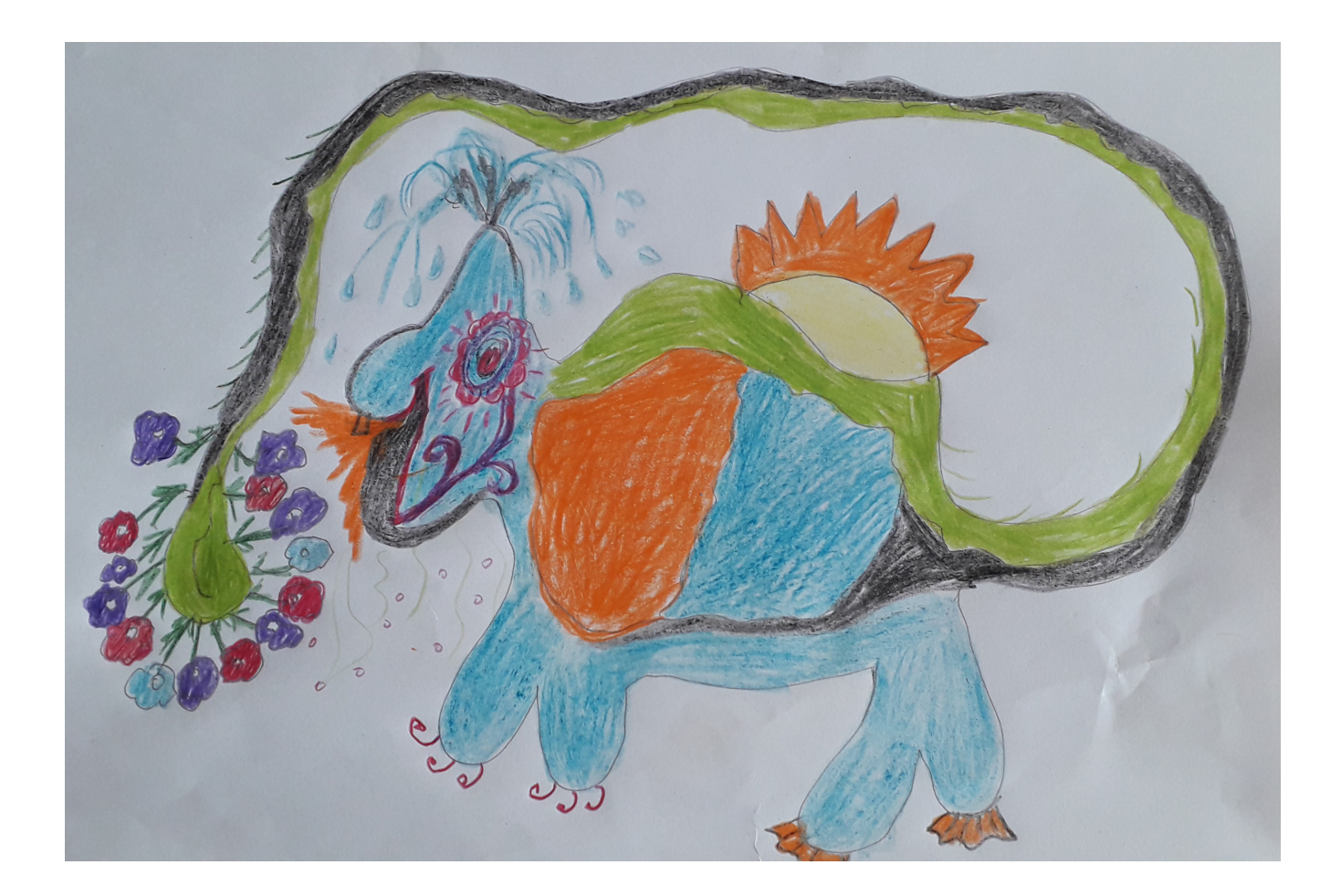

2. Штельмах Поліна, учениця Ізюмської гімназії №1 м. Ізюма Харківської обл., вчитель: Юлія Волкова.

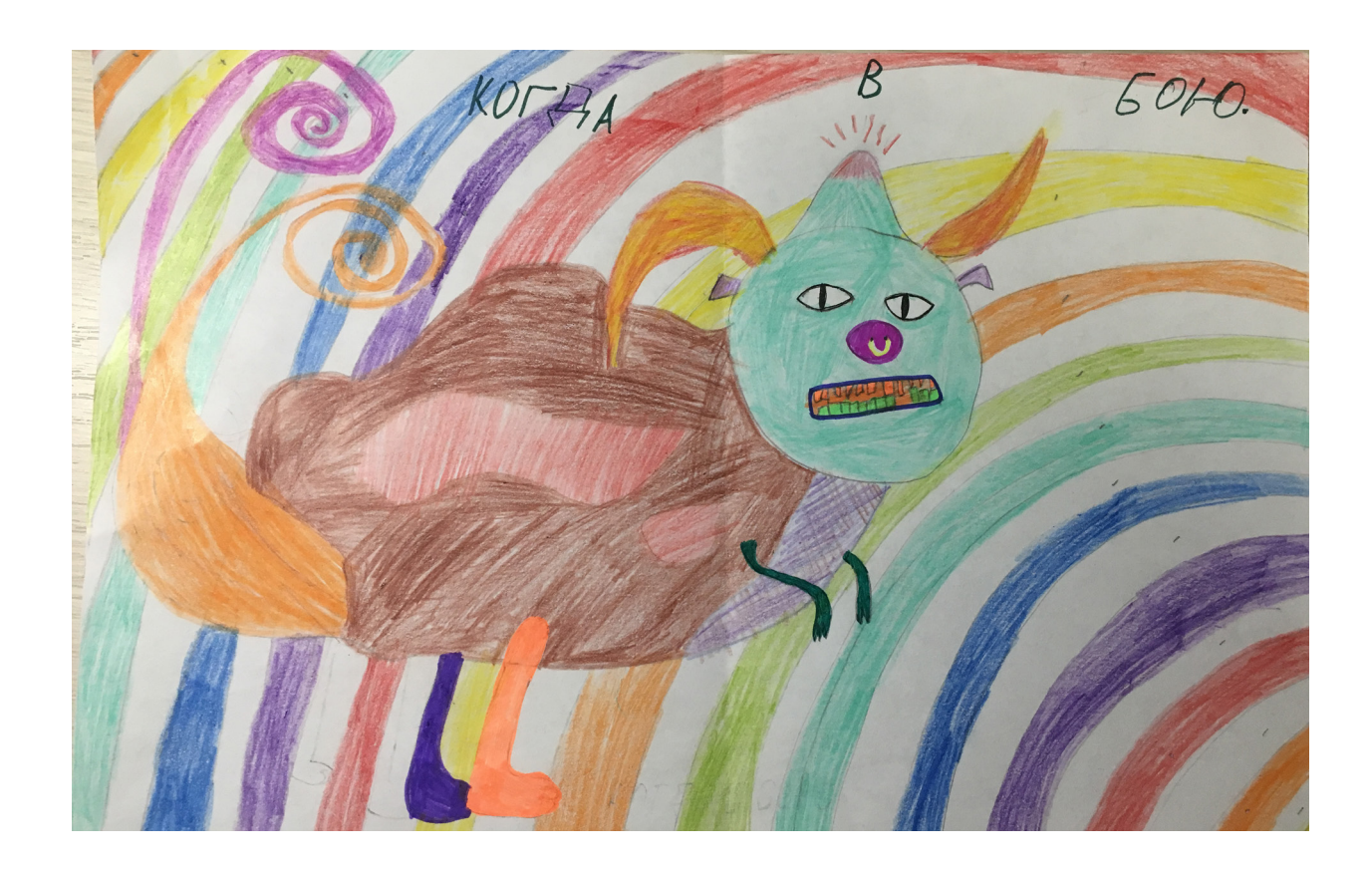

3. Руслан Фьодоров, учень 3-А класу, ліцей Оріяна, м. Львів, вчитель: Галина Леськів.

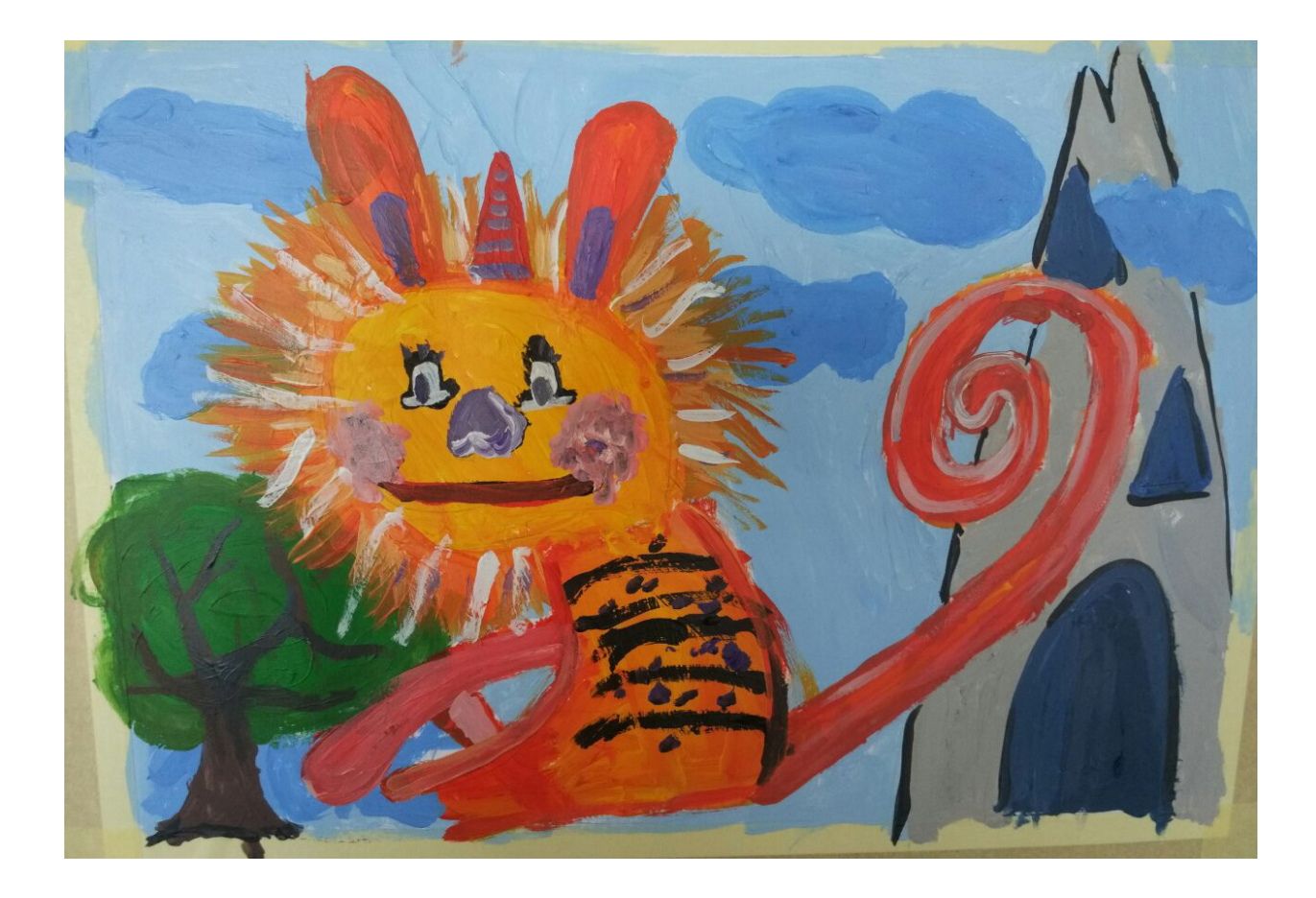

4. Никитенко Марія, учениця 3-Д класу, Харківська гімназія № 46 Харківської міської ради, вчитель: Олена Шкребець.

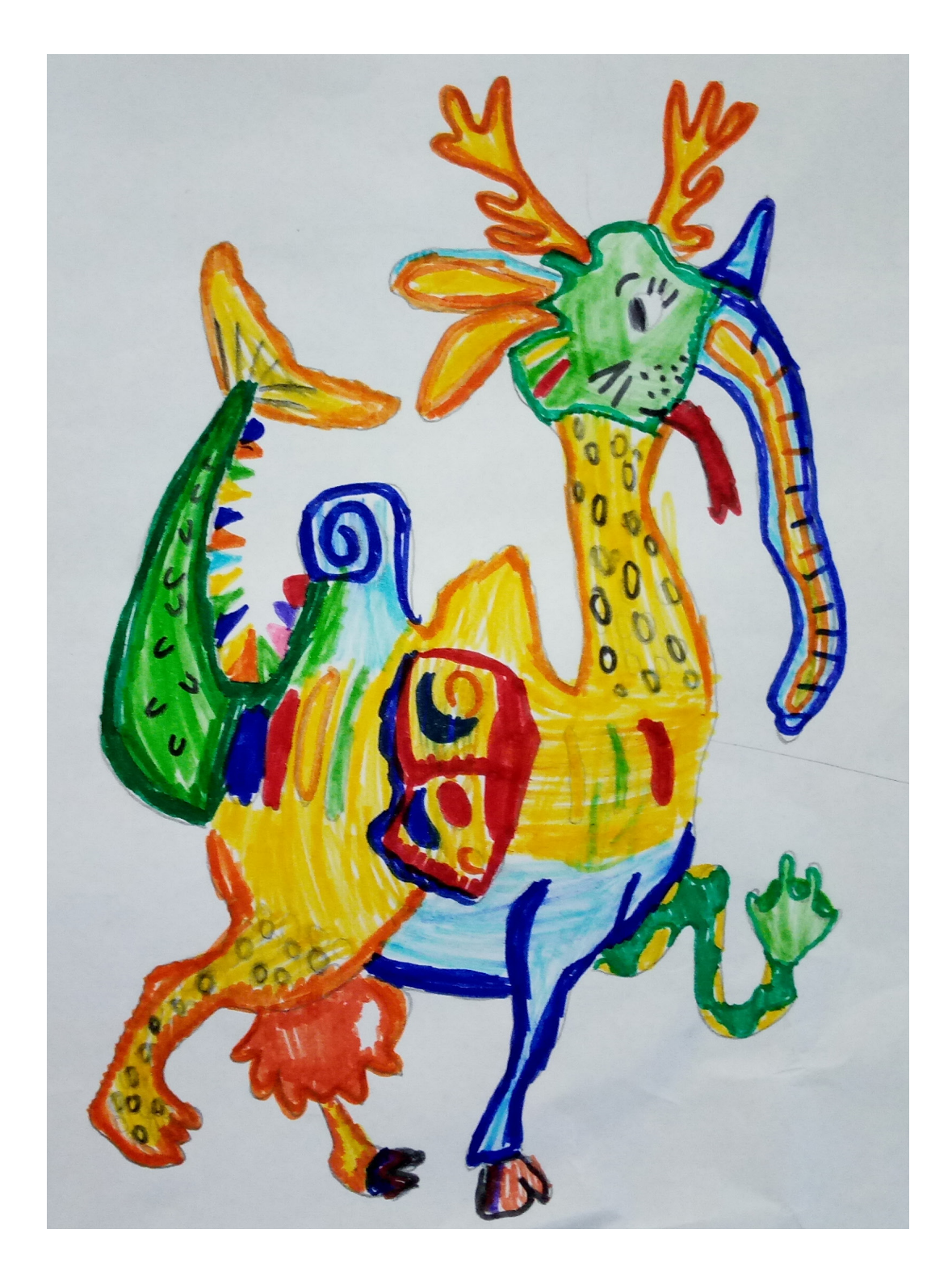

5. Литвак Дарина, учениця 1-Г класу ліцею №25 м. Житомира, вчитель: Ольга Петрова.

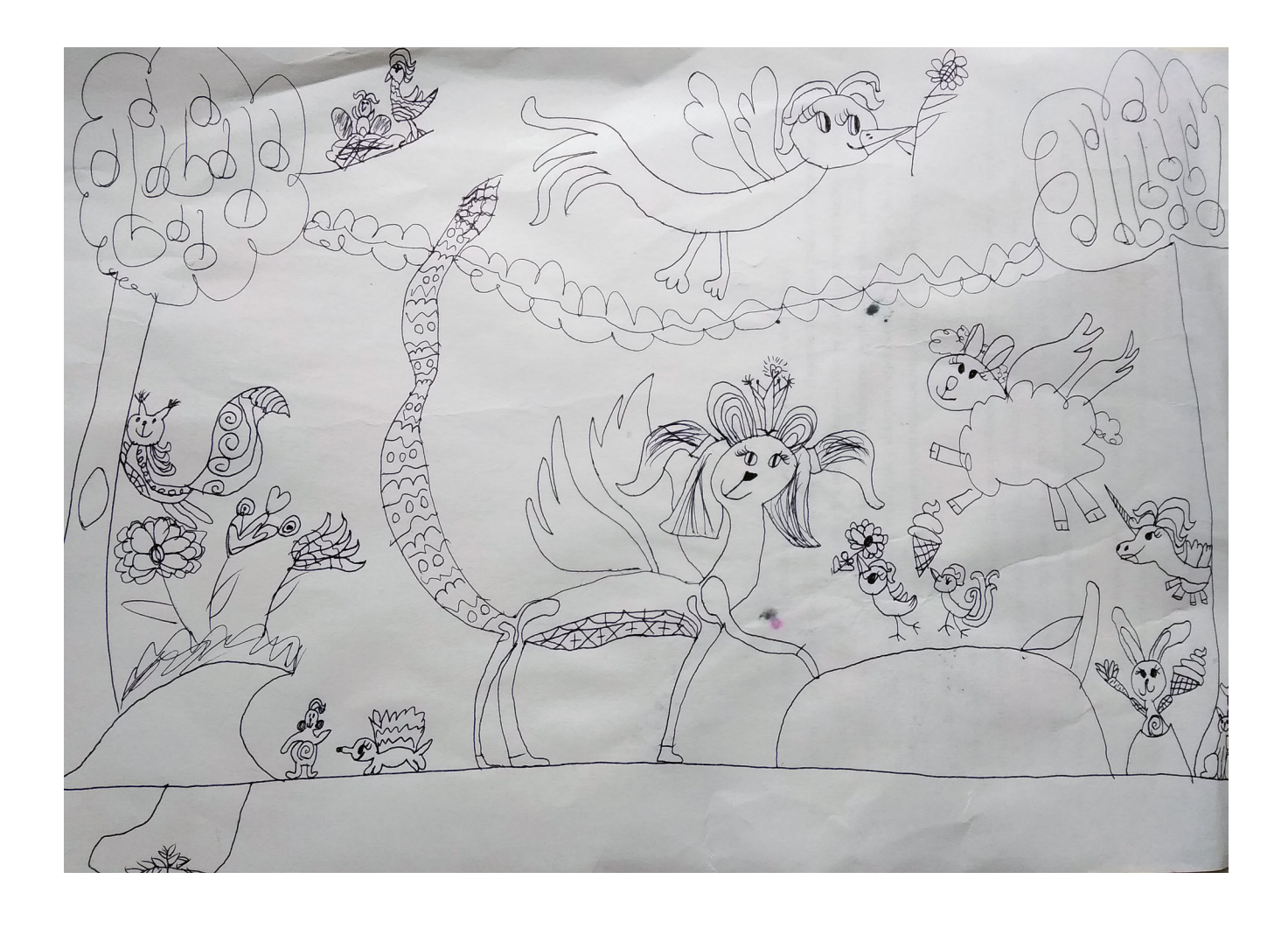

6. Хрущова Лілія, учениця 3-Д класу, Харківська гімназія № 46 Харківської міської ради, вчитель: Олена Шкребець.

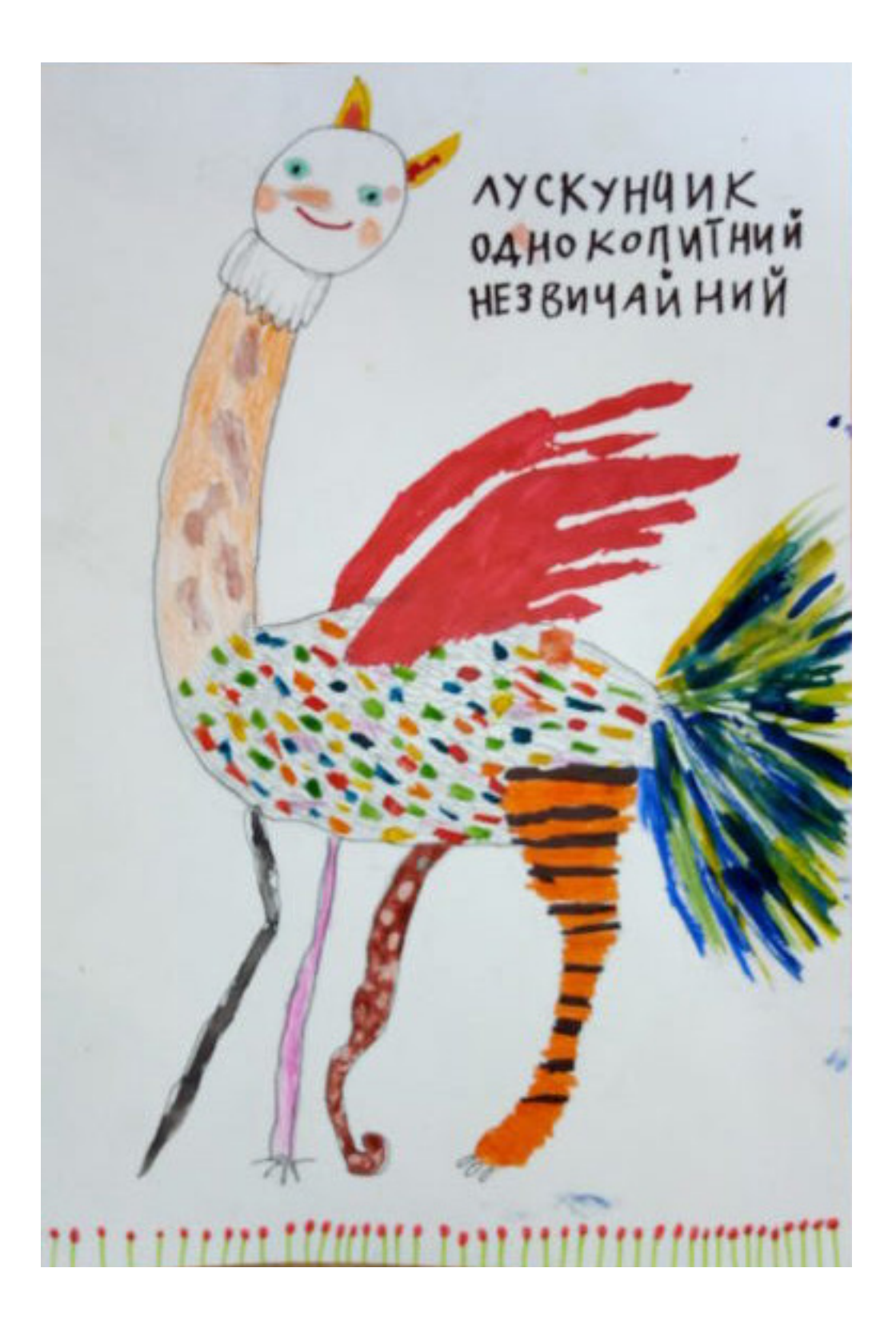

І маємо один аргумент на користь медіаграмотності – троє переможців із класів, які вже три роки вивчають її інтегровано: Гімназія №46 м. Харкова і Ізюмська гімназія №1.

Оксана Ганик, вчитель початкових класів та медіаграмотності школи «Дивосвіт», співавтор посібників АУП зі Львова зазначила про ідею конкурсу: *«Ми з 2-м класом спробували малювати хвостов'язів. Діти довго роздумували над значенням слова хвостов'яз і у них вийшли свої диво-звірі з не менш дивними, але достатньо креативними назвами. Завдяки Вашій ідеї діти дізнались, хто така Марія Приймаченко, роздивлялись картини, читали назви до них (від того, до речі, і самі вирішили назвати своїх диво-звірів). Уявляєте, висить на стіні в коридорі школи диво-звір Марії Приймаченко, а вони бігають повз і не помічають. Якби не Ви, так би і далі повз проходили».* 

*Переможці отримали ось такі призи і таким чином, ми ще й заохотили дітей до читання.*

Перегляд 5 серії анімаційного серіалу «Моя країна Україна» дозволяє продовжити роботу з виокремлення фактів. Діти отримують завдання: «Зараз ми будемо дивитися чергову серію мультфільму, але не просто дивитися, а шукати в мультфільмі факти. Кожен із вас під час перегляду має знайти згадку про якийсь один факт»**.** У ході обговорення уточнюється, що факти – це те, що можна виміряти, порахувати, перевірити. Згадані в мультфільмі факти – це, наприклад: «В Україні є місто Кривий Ріг», «Завод Криворіжсталь – найбільше металургійне підприємство України», «Трамвай – основний вид транспорту в місті». Учитель записує факти, які наводять учні з переглянутого мультфільму на одній половині дошки. Далі учитель пропонує переглянути мультфільм ще раз і пошукати те,

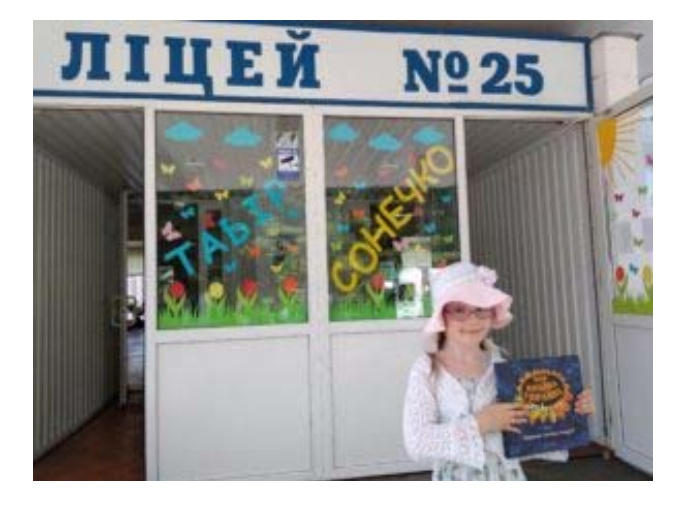

учениця 1- Г класу Ліцею №25 м. Житомира, продовжити роботу з виокремлення фактів. Діти отримують завдання: «Зараз ми *вчитель: Ольга ПетроваЛитвак Дарина,* 

що, на думку учнів**,** вигадка (*наприклад, що трамваї літають.*). Учитель на одній частині дошки групує факти, а на другій – вигадки. Безумовно, постає питання про козацький підводний човен: трупує факти, а на другій – вигадки. Безумовно, постає питання про козацький підводний човен.<br>це факт чи вигадка? Учням пропонується подискутувати на цю тему, приставши до якоїсь думки до тримі по следани с павистрі столу стати сведству су синових до стату, присовисши до следов дувани.<br>та пояснити її. У ході дискусії за допомогою вчителя з'ясовується, що козацькі підводні човни, може, насправді й існували – це, звісно, були не нинішні підводні човни, які можуть довго функціонувати під водою, але існують описи свідків, навіть спроби відтворення конструкцій козацьких човнів, які опускалися під воду і несподівано виринали під стінами турецьких фортець, але достеменно про це невідомо. Так що це поки що факт зі знаком запитання. Але, хто знає, може де дошки. Далі учитель пропонує переглянути мультфільм ще раз і пошукати те, й віднайдуться такі креслення. Словом, не можна стверджувати, це факт чи вигадка. що, на думку учнів**,** вигадка (*наприклад, що трамваї літають.*). Учитель на одній будемо дивитися чергову серію мультфільму, але не просто дивитися, а шукати в просто дивитися, а шукати в прос и литають.). Учитель на однии частині дошки

Робота з фактами та вигадками, пошук підтвердження інформації відбувається і в процесі перегляду та аналізу 7 серії мультсеріалу «Тернопільська квітка». Наприклад:

- Зараз ми переглянемо мультфільм, але перед цим ви отримаєте випереджувальне завдання. Перед вами два речення. Прочитайте їх та поміркуйте, яке з них повідомляє факти, а в якому<br>. міститься вигадка. Використовуючи стикери (наприклад, зелений – факт, жовтий – вигадка)<br>насисите свою динии V возі яких вонь воних висисинника до використойде навводий стикор позначте свою думку. У разі якщо вам важко визначитися, то використайте червоний стикер,<br>який прикріпіть окремо який прикріпіть окремо.
- *1. Місто Тернопіль заснував 1540 року польський військовий і державний діяч Ян Амор Тарновський, і воно назване на його честь.*  $\begin{array}{lll} \text{S} & \text{S} & \text$ исоковии і оерливний оіяч лн Амор Тирновсьщо це поки що факт зі знаком запитання. Але, хто знає, може де й віднайдуться
- 2. Місто Тернопіль назване на честь квітки терен, яка своїми колючими гілками зупинила воро-<br>лізоси в почасних стіти. *гів, що напали на місто.*

Учитель записує на дошці речення так, щоб учні могли підійти і вирішити. Після підбиття підсумків ще раз обговорюється, що факт – це те, що справді відбулося і підтверджується документами, фотографіями тощо. Уточнюється, що на основі таких документів створюють довідники, енциклопедії, з яких можна теж впевнитися, чи становить якась інформація факт. Наприклад, у статті «Тернопіль» у вікіпедії учні можуть знайти підтвердження року заснування міста та прізвища його засновника. Інформація про те, що назва міста могла з'явитися на честь квітки терен, як про це розповідає легенда, не факт.

Після перегляду мультфільму відбувається обговорення за такими, наприклад, питаннями:

- Про що йдеться в легенді про квітку терен?
- Чи можна козака Жука назвати героєм? Кого називають героєм?  $\blacktriangleright$
- Слово герой це однозначне чи багатозначне слово?  $\blacktriangleright$
- $\blacktriangleright$ Як ви думаєте, скільки може бути легенд про походження міста чи села? (*Так, звісно, кілька.*)
- Чи знаєте ви якісь легенди про назву нашого міста (села)?
- А хто скаже, як нам автори мультфільму підказали, що історія про тернопільську квітку це легенда, чудесна історія, яка не обов'язково має в основі факти, тобто те, що справді відбулося? (*Котові та Сашкові Лірнику прекрасну легенду про квітку терен оповідали казкові для України персонажі – пінгвіни.*)

Перегляд 9 серії анімаційного серіалу «Моя країна Україна» розширює можливості учнів у виокремленні фактів. Учням пропонується подивитися чергову серію мультфільму з таким завданням: **«**Дивіться уважно, щоб після перегляду фільму назвати винаходи, про які йдеться у мультфільмі. (Учитель вислуховує дитячі пропозиції: *кіно, феєрверк, автомобіль, кінний трамвай, повітряна куля, газовий ліхтар, телефон.)* Далі учитель пропонує переглянути мультфільм, щоб перевірити, чи вони були уважні. Учитель робить стоп-кадри, там де йдеться про винаходи. Фіксує всі згадані назви на дошці.

Робота з пошуком фактів продовжується і під час перегляду 6 серії анімаційного серіалу «Моя країна Україна»: https://www.youtube.com/watch?v=HEJ\_1gLYQmc&list=PL2CyjLc5zvHUmKhDDan MRDzwCCrKsI\_XP&index=6.

Учні отримують таке завдання: **«**Продовжуємо подорожувати Україною з нашими друзями-провідниками Сашком Лірником та котом Воркотом. Зараз ми відвідаємо разом з ними село Шешори на Івано-Франківщині. Переглянемо фільм і пошукаємо, які факти згадані в мультфільмі. Кожен з вас під час перегляду має знайти згадку про якийсь один факт».

Учитель уточнює з учнями, чи зрозуміло їм, що є факт: те, що достеменно відоме. Згадані в мультфільмі факти – це, наприклад: «Шешори – найдовше село в Європі», «У Шешорах з давніх давен жили працьовиті гуцули», «Гуцули ткали, робили глиняний посуд», «Пани грабували селян: у гончаря – горщики, у ткалі – полотно, у коваля – цвях останній відберуть», «Довбуш карав панів за жадібність та злобу», «Довбуш відбирав у панів награбоване та повертав бідним людям». Постає питання, як можна перевірити інформацію про село Шешори (*Вікіпедія в інтернеті, карта України, туристичний путівник*). Далі продовжується робота з пошуку в мультфільмі того, що можна назвати вигадкою. Учні переглядають фільм ще раз. Учитель уточнює з учнями, що вигадка або легенда – це те, що не можна підтвердити. Наприклад: «Камінь Довбуша – найбільший камінь у Карпатах», «Олекса Довбуш був найсильнішим у світі чоловіком».

Робота з виокремлення інформації (фактів, вигадок, непідтвердженої інформації) продовжується і в процесі подальшого перегляду та аналізу 4 серії мультсеріалу «Моя країна Україна» (студія Новатор фільм, художній керівник проєкту Степан Коваль). Кіт Воркіт та Сашко Лірник побували в с. Легедзеному на Черкащині в заповіднику «Трипільська культура». Трипільці жили 5000 років тому, або 180 поколінь людей тому, на території України і сусідніх країн. Тільки на території України знайдено понад 1000 стоянок трипільської культури. Вони зуміли здобути і відлити перший метал – мідь, уміли виварювати сіль і будувати поселення з багатьох житлових і господарських споруд. Саме в с. Легедзиному можна не лише побачити, а й пожити в таких будинках, в яких жили трипільці. Учням можна запропонувати подивитися фрагмент документального фільму (https://www. youtube.com/watch?v=Qa1OB85CCes) та розглянути фотографію такого будинку й поміркувати, що, на їхню думку, означають малюнки на стінах. Обговорити питання, чому не будь-який малюнок міг з'явитися на будинку? (*Тому що такі малюнки виконували особливу роль – вони викорис*тови пишенни синстусии сессингу ранессення синстрат<br>товувалися для захисту будівлі, для спілкування з силами природи тощо. Такі малюнки називають ще символами.)

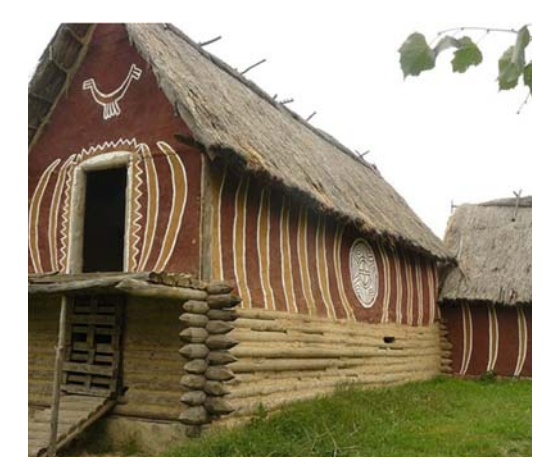

Джерело: https://uk.wikipedia.org/wiki/%D0%9B%D0%B5%D0%B3%D0%B5%D0%B4%D0%B7%D0 %B8%D0%BD%D0%B5#/media/File:Legedz1.jpg.

Після такої роботи повторний перегляд 4 серії дозволяє учням уже свідомо виокремлювати інформацію певного спрямування (Що намалював Кіт Воркіт на шпалерах? Що подарував трипільський хлопець своїй дівчині?) та обговорити питання, чому ці символи були такі важливі для людей, які жили і працювали на землі.

Перегляд мультфільму «Як українці борщ винайшли» дозволяє попрацювати з оціненням інформації: правдива чи неправдива: https://www.youtube.com/watch?v=EDjJ5BTR0oY.

Після перегляду відбувається обговорення:

- Коли і де відбуваються події, описані в мультфільмі? (ІХ ст. на Русі)?
- Що придумав князь, щоб об'єднати всі князівства Русі?  $\blacktriangleright$
- Яка пригода трапилася з чоловіком, який віз буряки?
- Як ви думаєте, чи можна вважати цю історію правдивою? Як пересвідчитися, що історія правдива?

Доречним буде перегляд відео та обговорення, що таке фейк та стереотипи: «Вчимо дітей розпізнавати наукові фейки та ламати стереотипи»: https://www.youtube.com/watch?v=uxR5Rq8PpjU.

#### <span id="page-46-0"></span>**ГРАФІЧНІ ЗОБРАЖЕННЯМИ В МЕДІАТЕКСТАХ Графічні зображеннями в медіатекстах**  ГРАФІЧНІ ЗОБРАЖЕННЯМИ В МЕДІАТЕКСТАХ **Графічні зображеннями в медіатекстах**  І РАФІЧНІ ЗОБРАЖЕННЯМИ В МЕДІАТЕІ

У медіатекстах часто трапляються різні зображення: фотографії, логотипи тощо. Як допомогти учням навчитися тлумачити такі зображення, бо вони часто складники інформації, яка подається в медіатексті. Наприклад, учням можна запропонувати розглянути кілька зображень, які стосуються міста Кривого Рогу, і які можна побачити, наприклад, у туристичному путівнику.

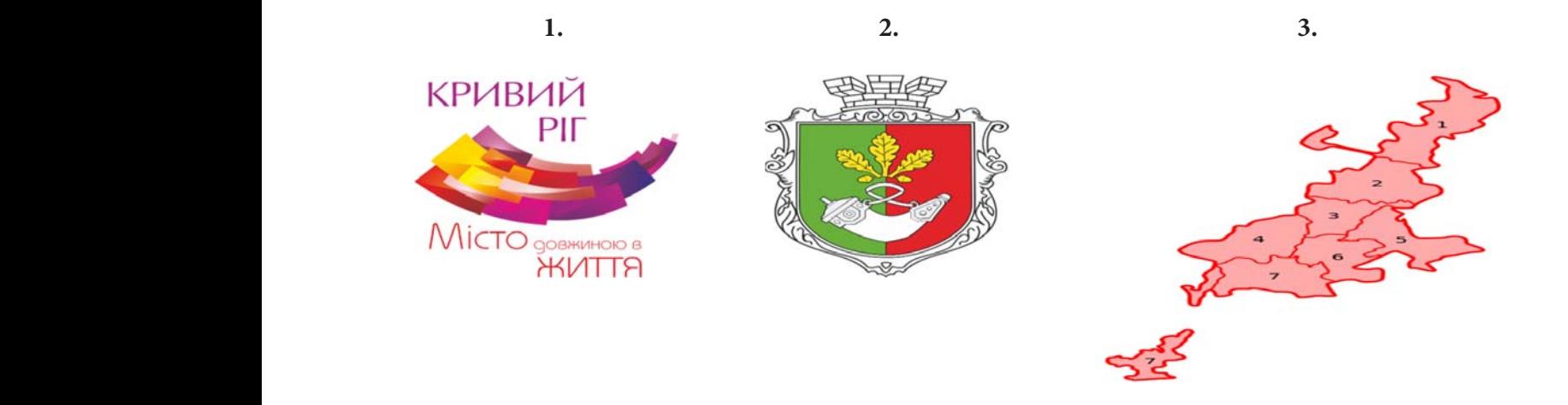

Учням пропонується поміркувати над тим, що спільне на всіх цих зображеннях? Чому можна Учням пропонується поміркувати над тим, що спільне на всіх цих с заала аргасалувати, аселарства стандувати стандувати, що встанались стандула стору постана.<br>стверджувати, що всі ці зображення стосуються міста Кривого Рогу? Перше зображення – логотип міста Кривого Рогу (знак, що означає якусь гарну думку про населений пункт, яка має зразу запам'ятатися); друге зображення – герб міста Кривого Рогу – це зображення, що говорить найголовніше про якийсь населений пункт (тут це ріг у вигляді порохівниці – пустого рогу тварини, де козаки зберігали порох); третє зображення – мапа міста Кривого Рогу – так розміщено місто<br>. на поверхні.  $\overline{a}$  3.  $\overline{a}$  3.  $\overline{$  $\overline{a}$  3.  $\overline{a}$  3.  $\overline{$ пустого рогу тварини, де козаки зберігали порох); третє зображення становите зображення становите зображення е<br>Пороху третє зображення становите зображення становите зображення становите зображення становите зображення ст

Робота з логотипом міста може бути продовжена після перегляду 7 серії анімаційного серіалу ма після перегляду / сери анімацийного серіалу.<br>«Моя країна Україна». Учитель повідомляє учнів, проставление с продавительно поступлить поступлить и проставления и проставления и проставления и проставление<br>При місто чи село має свій логотип, де в зображенні зазвичай прихована назва цього міста чи села, а також передається його вигляд і особливості. Далі учитель пропонує розглянути логотип Тернополя і поміркувати над тим, що зашифрував по політичних по повідками по політичних по повідками по політични художник у зображенні (*Якщо придивимося, то*  у зображенні (*Якщо придивимося, то ми побачимо літеру «Т», яка складається* художник у зоораженні (*лкщо приоивимося, то*<br>ми побачимо літеру «Т», яка складається з трьох ми пооичимо літеру «1», яки склиоисться з трьох<br>зелених кубиків, що символізують парки міста, *та блакитних хвильок – символ озера, яке є в цен-*Робота з логотипом міста може бути продовжена після перегляду 7 серії Робота з логотипом міста може бути продовжена після перегляду 7 серії *символ озера, яке <sup>є</sup> <sup>в</sup> центрі міста). Логотип міста Тернополя. трі міста).*  $\frac{1}{2}$  РОООТА З ЛОГОТИПОМ МІСТА МОЖЕ ОУТИ ПРОДОВЖЕ $mpi$  міста).  $\blacksquare$ Робота з логотипом міста може бути продовже-<br>Кривого Россия на всіх цих на всіх ціх поверхні. анімаційного серіаля «Моя країна». Учитель повідомляє учника Україна Україна Україна Україна Україна учнів, що

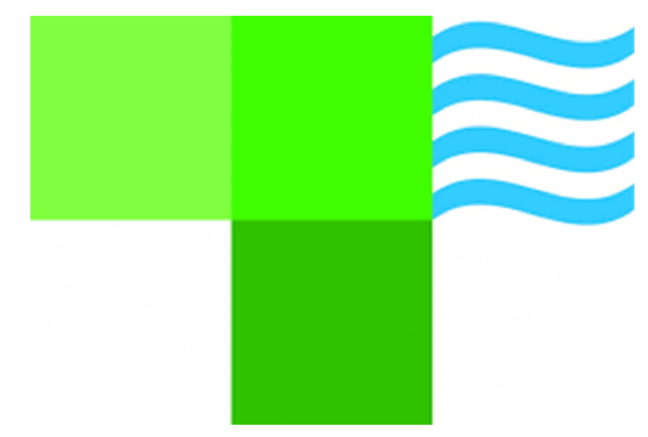

Далі постає питання, чи бачили учні коли-небудь логотип свого міста (села). Де можна його побачити? чи села, а також передається його вигляд і особливості. Далі учитель пропонує бачити?

Продуктивним завершенням такого обговорення, навіть якщо учні добре знають логотип свого продуктивным завершениям такого оотоворения, навть якщо у ни дооре знають?

Роботу з графічними елементами медіатекстів можна продовжити, знайомлячи з різними шрифта-- 2001) 01 разрада следовательно подразовать политать редослаги, опаложил иго ромным шрифта.<br>Ми та їхньою роллю в текстах. Учні можуть прочитати текст про шрифти та виконати завдання до нього.

Чи одні й ті ж почуття викликає в тебе одне і те ж слово написане з різною насиченістю й іншим нахилом шрифту?

# ВІТАЮ ВІТАЮ *ВІТАЮ*

Як ти думаєш, чому дизайнери (люди, які створюють ці зображення), використовують різні шрифти?

Щодня ми бачимо білборди на вулиці, написи назв магазинів та установ, на упакованні їжі, рекламу, отримуємо флаєри, просто читаємо книжки. Чи помічала/помічав, що всі ці написи зроблено різними способами, або ж різними шрифтами: десь більшими, десь меншими, десь грубшими, десь тоншими, а десь літери ніби частина малюнка.

Шрифт – це своєрідний малюнок літер, усі літери шрифту схожі між собою і відмінні від інших шрифтів.

Сьогодні ми поговоримо про те, як шрифти різняться за грубістю. Тому що саме на насиченість шрифту ми звертаємо найбільшу увагу. Отже шрифти бувають – світлий, напівгрубий, грубий.

Подивіться, як по-різному можна написати слово «Нобельфайк».

# Нобельфайк

# Нобельфайк

# Нобельфайк

Чи відоме тобі слово «Нобельфайк»? Найпевніше, ні. Це не термін, просто слово, яке шрифтовиии відоме тоот слово «ттоосльфайк». Таймевикас, на де не термин, просто слово, яке перифтови<br>ки і друкарі використовують для добору шрифту. Слово «Нобельфайк» містить найхарактерніші літери, за якими друкар може зрозуміти, підходить йому цей шрифт чи ні.  $\Pi$  відоме обі слово «Нобельфа»? Яних відоменні це не термін, просто слово, яке $\mathbf{1}$ 

А тепер оглянь свою кімнату, речі. Знайди зразки світлого, напівгрубого та грубого.  $\lambda$  =  $\lambda$  =  $\lambda$  +  $\lambda$  +  $\lambda$ А тепер оглянь свою кімнату, речі. Знайди зразки світлого, напівгрубого та грубого.

Який з цих трьох привертає найбільшу увагу? Який з цих трьох привертає найбільшу увагу?

Для чого б ти використав / використала кожен з цих типів насиченості? Для чого б ти використав / використала кожен з цих типів насиченості?

Наприклад, нормальна середня насиченість (зразок 2) ідеальна для читання, не викликає особли-Наприклад, нормальна середня насиченість (зразок 2) ідеальна для читання, не вих емоцій, проте робить текст достатньо значущим. А от світлі та грубі накреслення, можуть передавати цілу гаму відчуттів. Скажімо, зразок 3 не можна не помітити. Грубі накреслення створені для привертання уваги до коротких написів.

Яку б насиченість ти обрав/обрала, щоб написати записку, яка має донести термінову інформа-Яку б насиченість ти обрав/обрала, щоб написати записку, яка має донести термінову цію? (https://rentafont.livejournal.com/7628.html).

**Завдання 1**: Перед тобою добре відомий тобі логотип мультиплікаційної студії Волта Діснея. Як ти думаєш, до чого художник хотів привернути твою увагу більше: до слів чи до приваєть за території зображення? Який тут шрифт? Чому дизайнер використав **1989 году в 1989** різну насиченість шрифтів, що він хотів цим сказати? Нагадаємо, що це слово використовують для вибору шрифту, коли планують

<mark>Завдання 2</mark>. Ти вже знаєш, що різні шрифти використовуються, щоб доносити різну інформацію та викликати різні емоції. Прочитай текст та дізнайся, на що впливає ширина літер.

## **Про ширину літер** інший шрифт. Розглянь малюнок з уже знайомим тобі словом «Нобельфайк».

Ширина літер – знаків шрифту – дуже впливає на те, як ми сприймаємо той чи інший шрифт. Розтлянь малюнок з уже знайомим тобі словом «Нобельфайк». Нагадаємо, що це слово використовують для вибору шрифту, коли планують друкувати нову книжку.

## Нобельфайк

## У першому записі слова букви записі слова букви занадто вузькі, міститься близько одної. Історія від одної. Іс<br>Історія від одної слова близько одної слова близько одної слова близько одної слова близько одної. Історія від Нобельфайк

## $\mathbf{I}$  ,  $\mathbf{I}$  , дируга министрализация просела в процессия

.<br>У першому записі слова букви занадто вузькі, міститься близько одна від одної. І це виглядає так, ніби буквам трішки тісно. Читач змушений зупинити на них погляд, придивитися, щоб прочитати<br>. слово. Таке накреслення часто використовують тоді, коли хочуть привернути увагу, наприклад, у слово. таке накреслення часто використовують тоді, коли хочуть привернути увагу, наприклад, у<br>рекламі. У другому записі слова ми бачимо звичайну ширину літер. Читачеві легко читати слова, реклам. У другому запистелова ми за имо звичали, ширину итер. Тита свидено тични слова,<br>надруковані таким шрифтом. А от третій запис – тут літери дуже широкі. Читач навіть коротке слово змушений читати повільно. Цікаво, що слово, надруковане таким шрифтом, стає важливим і надовго запам'ятовується. Шрифти надзвичайно важливі, коли йдеться про логотип – графічний або текстовий символ, який представляє компанію, організацію або продукт. литач на видетните слово за слово за слово за слово деловите слово.<br>Нависи повілися читати повільного слово, що слово, що слово, що слово, що слово, що слово, що слово, що слово,

<mark>Завдання 3</mark>. Розглянь логотипи відомих зарубіжних та українських компаній або організацій і поміркуй, де використаний вузький шрифт, де – звичайний, а де – широкий. в<mark>авдання 3.</mark> Розг

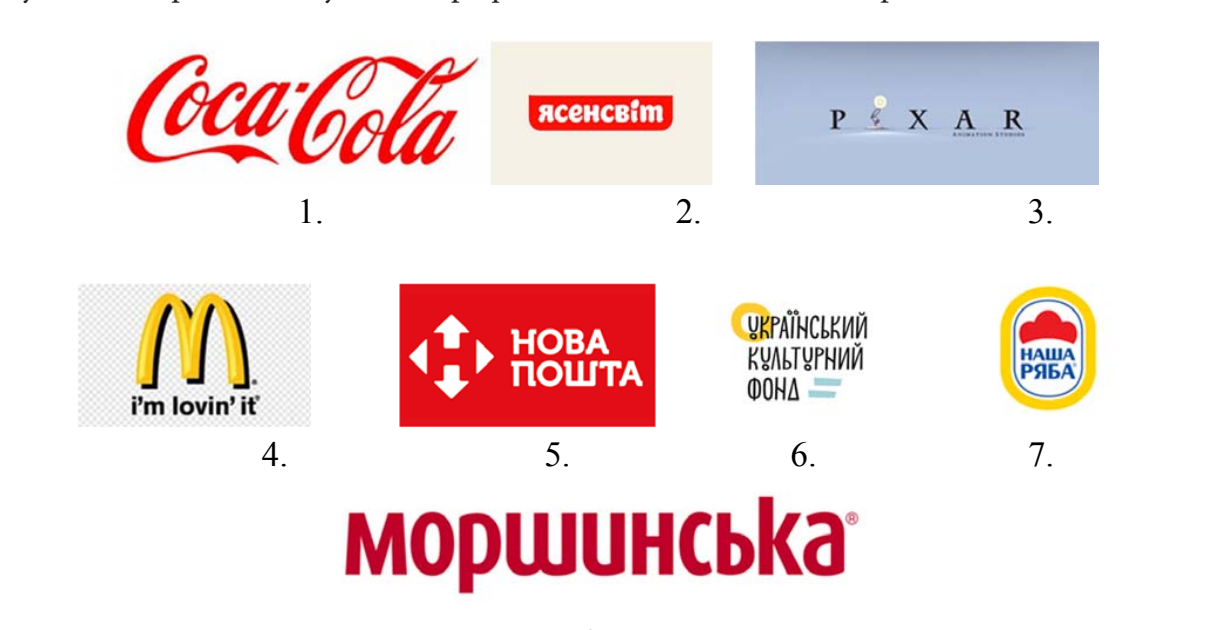

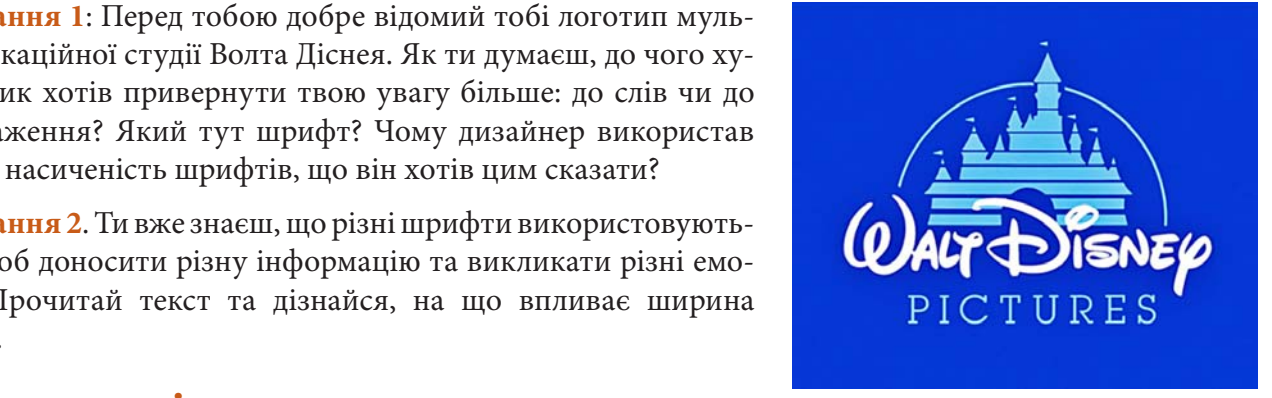

Познач у таблиці номери логотипів з відповідною шириною шрифту.

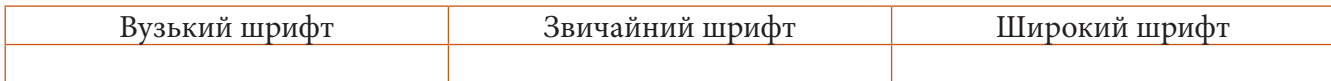

**Завдання 4.** «Люксо-молодший» (англ. Luxo Jr.) – це перший фільм анімаційної студії «Піксар». Персонаж цього мультфільму – настільна лампа – тепер використовується як талісман студії «Піксар». Уважно розглянь, яким шрифтом написана назва фільму. Поміркуй, до чого такий шрифт нас готує.

Переглянь разом з дорослими (батьками, старшим братом або сестрою, дідусем, бабусею тощо) анімаційний фільм «Люксо-молодший» за посиланням: https://www.youtube.com/ watch?v=mxnhGPMx3zU.

**Виокремлення інформації: робота з титрами.** Робота з титрами дуже важлива для формування в учнів умінь сприймати медіатекст та виокремлювати інформацію. Титри поділяються на вступні/прикінцеві (назва фільму, перелік основних учасників створення фільму тощо) та титри всередині фільму. Учні, працюючи з мультфільмами, вчаться виокремлювати інформацію про те, хто зробив той чи інший мультфільм. Ця інформація є саме у вступних/прикінцевих титрах.

Наприклад, дивлячись першу серію анімаційного серіалу «Мандри Лірника Сашка. Моя країна Україна» учні можуть попрацювати з таким завданням: «Поміркуйте, про які професії йдеться в таблиці, та заповніть її відповідними назвами й іменами з прізвищами творців серіалу. Перегляньте кінець мультфільму з титрами та знайдіть там відповідну інформацію».

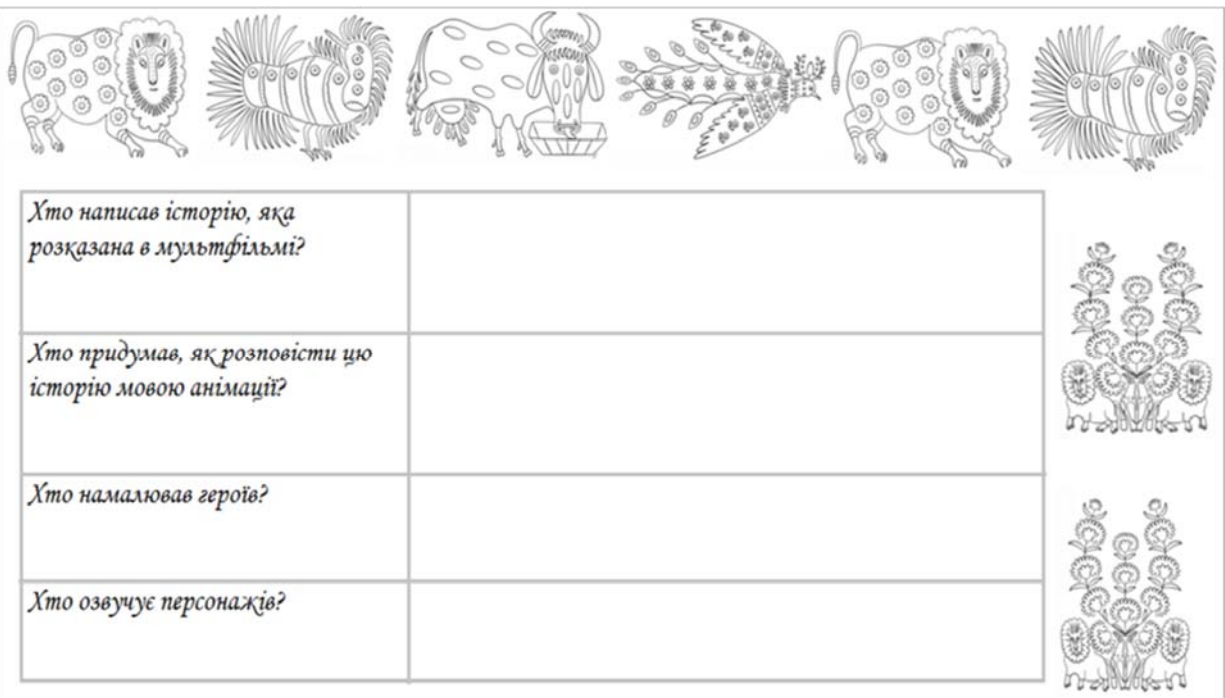

Перегляд 5 серії анімаційного серіалу «Моя країна Україна» дозволяє попрацювати зі вступними титрами: https://www.youtube.com/watch?v=SGrfKNE301g&list=PL2CyjLc5zvHUmKhDDanMRDzw Перегляд 5 серії анімаційного серіалу «Моя країна Україна» дозволяє CCrKsI\_XP&index=5.

.<br>Учитель пропонує повернутися до початку анімафільму: «Минулого тижня ми вчилися читати і розуміти прикінцеві титри, де зазначені ті, хто створив анімацію. А зараз подивімося, як вигля--<br>дають титри на початку. Чому на вашу думку, автори обрали саме такий початок? Чи вдалося їм коротко показати, що буде далі?».

Робота з титрами до трейлера мультфільму «Турбо» (2013) дає учням можливість попрацювати як з вступними/прикінцевими (назва фільму, перелік основних учасників створення фільму тощо), так і титрами всередині фільму. Учні отримують завдання: «Подивіться трейлер ще раз, уважно читаючи всі титри, щоб потім відповісти на питання до них». Питання заздалегідь записують на дошці:

- 1) З яким питанням звертаються автори мультфільму до кожного глядача? (*Чи мріяв ти коли-небудь про щось більше?)*
- 2) Для чого автори ставлять це питання?
- 3) Які ще мультфільми створили автори цього мультфільму? (*Від творців «Мадагаскар» та «Панда Кунг-Фу».).* Для чого про це згадується?
- 4) Хто такі *Хлист, Занос, Опік, Смув, Біла Тінь?*
- 5) Коли мультфільм з'явився в прокаті? (*Липень 2013.)* розкадрування (умове) як графічний политичний и станции в станции и станции и станции и станции и станции и ста<br>Политичний и станции и станции и станции и станции и станции и станции и станции и станции и станции и станци
- 6) До чого закликають автори мультфільму? Який слоган цього трейлера? (*Ризикни і наздожени*  «Мандри лірника Сашка. Моя країна Україна» (студія «Новатор фільм», художній *свою мрію.)* кие трио.)<br>Степан Коваль (учням можна запропонувати переказ легендина) учням можна запропонувати переказ легендина за про

**Розкадрування (умовні кадри майбутнього фільму) як графічний організатор.** Після перегляду<br>по обладатення Баспії анінскійного серіати «Ментри Пірнин» Сенню Моя нреїне Унреїне» (ститія та обговорення 5 серії анімаційного серіалу «Мандри Лірника Сашка. Моя країна Україна» (студія та оотоворений с сери анимадийство сериату «имандри хиритма сашма: гиси крана з крана» (студит<br>«Новатор фільм», художній керівник проєкту Степан Коваль) учням можна запропонувати переказ легенди про козака Ждана і козацький підводний човен з використанням розкадрування (умовні кадри майбутнього фільму) як графічного організатора: https://www.youtube.com/watch?v =SGrfKNE301g&list=PL2CyjLc5zvHUmKhDDanMRDzwCCrKsI\_XP&index=5.

Наприклад:

- 1 клітинка: Чому чорти вкрали жінок і скарби в козаків?  $\mathbf{H}$  кли $\mathbf{H}$  чорти в козаків. Чорти в козаків. Чорти в козаків. Чорти в козаків. Чорти в козаків. Чорти в козаків. Чорти в козаків. Чорти в козаків. Чорти в козаків. Чорти в козаків. Чорти в козаків. Чорти в козак 2 чому чорти вкрали жінок і скарой в козаків;
- 2 клітинка: Для чого козак Ждан винайшов підводний човен?
- 3 клітинка: Скільки днів і ночей добиралися козаки до чортячого лігва ?
- 4 клітинка: Чи вдалося козакам подолати чортів та повернути вкрадене?
- 5 клітинка: Куди повернулися козаки з пекла?

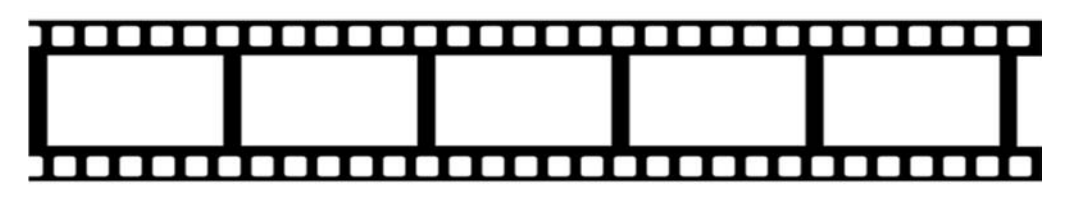

Учитель пояснює дітям:

Зараз спробуємо в цих кадрах-квадратиках розказати легенду про козака Ждана і козацький підводний човен. Записуємо стисло, даючи відповідь на питання, але так щоб вийшов зв'яз-<br>... ний текст. ждана і козацький підводний човен. Записуємо стисло, даючи відповідний човен. Записуємо стисло, даючи відповід<br>Повідний човенний човенний човенний човенний човенний човенний човенний човенний човенний човенний човенний чо

Аналогічну роботу з переказу подій у мультфільмі можна запропонувати учням після перегляду та обговорення 7 серії мультсеріалу «Моя країна Україна»: https://www.youtube.com/watch?v=6grP IMF6ysE&index=7&list=PL2CyjLc5zvHUmKhDDanMRDzwCCrKsI\_XP.

**Перший кадр:** Коли відбулася ця подія?

**Другий кадр:** Де ріс терен і як виглядав до випробування ворогами?

**Третій кадр:** Чого хотіли вороги?

**Четвертий кадр:** Яким вийшов терен із випробування? **Другий кадр:** Де ріс терен і як виглядав до випробування ворогами? **П'ятий кадр:** Як виглядає місто, назване на честь терну?

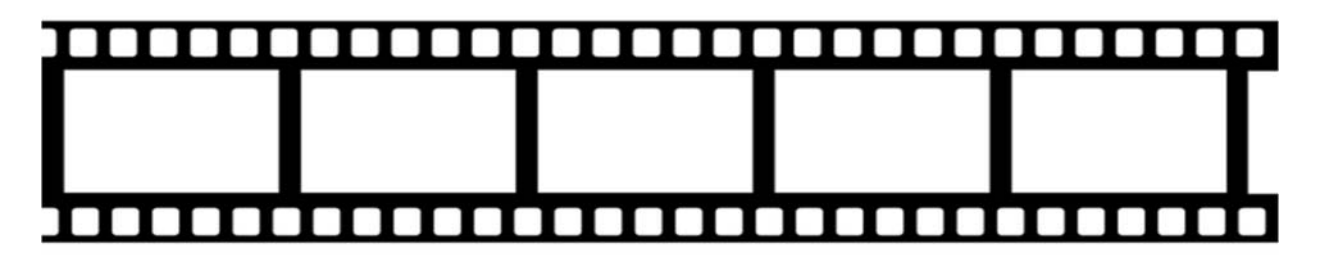

# <span id="page-52-0"></span>**СТВОРЕННЯ АУДІО АБО ВІДЕОЗАПИСУ (АУДІОКНИГА, ТРЕЙЛЕР ТОЩО)**

Одним із видів завдання на створення аудіозапису може стати рольова гра «Записуємо аудіокнигу». Учитель пропонує учням у парах розподілити ролі, хто буде актором, а хто – звукооператором, який записуватиме виразне читання актора на телефон. Актори проводять репетицію, а звукооператори радяться з учителем, як правильно зробити запис на телефон. Запис триває 1 хв. Потім учні міняються ролями в парі. Після запису учні прослуховують власні записи в парі й обговорюють, що вдалося, а що треба покращити. Якщо телефонів у класі з функцією аудіозапису обмаль, то гру можна запропонувати провести в групах, так щоб у кожній групі був «звукооператор» з телефоном з відповідною функцією.

«Озвучування мультфільму» також цікаве для учнів завданням. Наприклад, працюючи з мультфільмом «Горщик-сміхотун», де, як уже говорилося, нема реплік персонажів, учитель може спочатку запропонувати учням створити діалог до певного епізоду, а потім через стоп-кадр дати учням можливість реально озвучити епізод.

Черговий етап в опануванні медіаграмотності – створення в групі трейлера до мультфільму. Безумовно, поки що і сам трейлер, і мультфільм будуть уявні. Трейлер – це невеликий відеоролик, який складається з найяскравіших фрагментів і використовується для реклами фільму.

Після читання учитель з учнями обговорюють послідовність у побудові трейлера. Далі вчитель пропонує, працюючи в групах, «створити» трейлер**:**

Уявіть собі, що ви створили мультфільм «Найкращі друзі Маляки» (за мотивами оповідання Сашка Дерманського «Мрії Маляки», яке учні читали напередодні). Придумайте, яким має бути до нього трейлер. Скористайтеся зразком, який ми обговорили на прикладі мультфільму «Як приборкати дракона».

Учням можна запропонувати створити відеоролик про свій населений пункт. Наприклад:

- Попрацюйте в групах. Уявіть, що ви ведете блог, і вам потрібно в коротенькому відео (2–3 хв) розповісти щось цікаве про свій населений пункт одноліткам з іншого міста/села.
- Обговоріть у групі, що б ви хотіли розказати в такому відео.
- Продумайте текст (5–7 речень) для майбутнього відеоролика. У разі сумніву щодо написання якогось слова звертайтеся до ортографічного словника.

Удома учням запропонуйте розпитати рідних, які цікаві факти про рідне місто/село їм відомі. За потреби учні вносять правки в ідею відеоролика. Також вони можуть попросити дорослих допомогти їм зняти відео (2–3 хв).

Власне відео учні презентують у класі.

Під час презентації учням можна запропонувати такі питання:

- Що з переглянутих роликів вас зацікавило? А що здивувало?
- Розкажіть, звідки ви брали інформацію про своє місто/село?
- Хто вам допомагав виконати завдання?
- Які труднощі виникали у вас під час роботи? Що робити було найлегше?

По змозі, можна запропонувати дітям завантажити відео на гугл-диск за посиланням: https://drive. google.com/open?id=1KwaOPv3kL71bldOc\_wB1DIUDXqpy2n1l.

Відео потрібно завантажити у відповідну теку з назвою області й підписати, наприклад: Київ – Лисенко Ірина, Харків – Гончар Андрій. Так діти з різних куточків України зможуть віртуально «помандрувати» та дізнатися більше про країну.

# <span id="page-54-0"></span>**ВІРТУАЛЬНА ЕКСКУРСІЯ**

Учитель повідомляє, що не так давно, років 40 тому, люди почали задумуватися, як розширити можливості подорожей. І з появою інтернету, звісно, такі можливості з'явилися. Особливою популярністю користуються онлайн-подорожі музеями, картинними галереями. Вони називаються «віртуальними екскурсіями». Віртуальний означає уявний. Цікаві факти:

- 1. Першу віртуальну екскурсію провели 1994 року.
- 2. Першою відвідувачкою віртуальної екскурсії стала британська королева Єлизавета II.
- 3. Нині віртуальними турами насолоджуються понад 5 мільйонів людей щодня.

Учням пропонується в групі спланувати віртуальні екскурсії. Для цього їм треба обговорити і записати 5 місць, які кожний з них хотів би відвідати, використовуючи можливості інтернету.

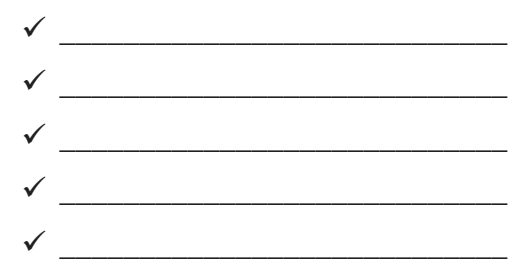

Учитель пропонує учням зробити вибір музею, що пропонує сайт «Віртуальний тур українськими музеями просто неба». https://museums.authenticukraine.com.ua/ua/

Після екскурсії учитель пропонує завести «Щоденник віртуальних подорожей», де робити такі записи:

- 1. Назва музею.
- 2. Назва вебсторінки.
- 3. Дата подорожі.
- Що нового дізналися?
- Що б ще хотіли дізнатися?
- Який факт найбільше вразив?

Такий щоденник може бути індивідуальним, а може бути загальнокласним. Учні роблять відповідні записи щодо відвідування музею, яке відбулося на занятті.

**Вправи з використанням цифрових пристроїв.** Серед різних вправ, які можна запропонувати учням – це ігри, онлайн-тести, опитування тощо.

Гра «Чи знаєте ви вірші Тараса Шевченка?»: з'єднайте малюнок із назвою вірша Тараса Шевченка:

https://learningapps.org/6746516?fbclid=IwAR2V9Zap7ARIUQHSd5QpvCZx-xqeHYx22m6Kl\_ xRhsqi8qvE-77cfBNjeJE.

Гра «Анаграми»: розшифруйте анаграми і дізнайтеся більше про Тараса Шевченка:

https://learningapps.org/6746732?fbclid=IwAR31zz8T1LekAZyCxPbJGZS-YeCI2uO\_ YOhPq8Sa8DME0J-F74iEFqHPAT8.

Історія фотоапарата: https://learningapps.org/9745026.

## Онлайн-тест «Творчість Анатолія Качана»

- Перевірте, що ви запам'ятали про Анатолія Качана. Перейдіть за посиланням: https:// onlinetestpad.com/homlblohltfyy, виконайте тестові завдання. завдзення. П<br>П примітки - Перевірге, що ви запамитали про днаголія цачана. Перевідів за посиланням, пиру<br>continetestrad.com/homlblobltfox.purouaire recropi зардання
- Якщо ви не задоволені результатами тесту, то перегляньте відео ще раз і повторіть тестування.
- Після отримання результату, вкажіть, чи сподобався вам тест, зробивши позначку: якщо завдання були легкі та цікаві – позначка «лайк» (палець вгору), важкі – «дислайк» (палець вниз). вгору), важкі – «дислайк» (палець вниз).

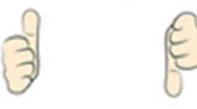

## **Встановлення послідовності подій у творі «Пасочка для Ганнусі» Ю. Хандожинської Ю. Хандожинської**

- Перевірте, як добре ви запам'ятали, про що розповідається в оповіданні «Пасочка для Ганнусі».
- Виконайте завдання, перейшовши за посиланням: https://learningapps.org/10532124.

### **Онлайн-тест: реклама у друкованих виданнях, на радіо та телебаченні**

Перевірте, як добре ви відрізняєте вітальну листівку від рекламної. Виконайте завдання, перейшовши за посиланням: https://docs.google.com/forms/d/1GX3VB316ojQ9ywKiZuoxK9m6 6eWbI72vbV0hjOthZ3E/viewform?fbclid=IwAR1hMX9Qj5dhUcUunDxy2M5L44CZRbD81Nw\_ CAVVA1Qkdg8xrvLVeSzEx0g&edit\_requested=true.

## **Перегляд відео з уривком з твору Мар'яни Савки «Казка про Старого Лева» з подальшим обговоренням з використанням гугл-форми:**

- Переглянь анімовану казку, яку читає Віталій Козловський: https://www.youtube.com/ watch?v=We7VSZc9Ngc.
- Виконай запропоновані завдання, заповнивши гугл-форму за посиланням: https://docs. google.com/forms/d/1RiEWAZmzAD0GEShk2SDvySJb0W9EeLGhffcwD6s5YQc/viewform?fbc lid=IwAR0M1R2kW5KnW07G7KvoPA1OZJqFZd3plfkkCRh3GPVhAfmILzYEALAmjJE&edit\_ requested=true.

У разі сумніву щодо відповіді на питання переглянь ще раз відео.

### **Виконання онлайн-тесту за змістом прочитаного**

Перевір, чи все тобі зрозуміло в оповіданні Кузька Кузякіна «Чим корова не собака». Перейди за посиланням та виконай завдання: https://drive.google.com/open?id=1NCYJt3oLVFjm-2OxF-Hhn1jpErfToGRzkJJaTn4W19w.

### **Джерела:**

Абетка візуальної грамотності / Баликін І., Волошенюк О., Чорний О., Федченко О. / За редакцією Волошенюк О., Іванова В., Євтушенко Р. – Київ : АУП, ЦВП, 2019**.**

http://medialiteracy.org.ua/yak-zrobyty-multfilm/

## <span id="page-56-0"></span>**ВІДОМОСТІ ПРО АВТОРКУ**

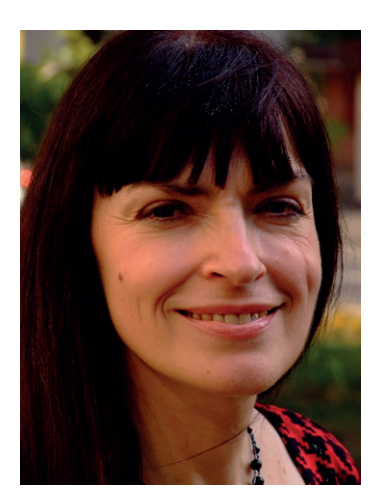

**Ірина Старагіна –** розробниця програм, навчальних матеріалів для молодших школярів з вивчення української мови на основі інтегрованого підходу; багато років досліджує умови мовленнєвого розвитку дітей; кандидат психологічних наук .

## НАВЧАЛЬНО-МЕТОДИЧНИЙ ПОСІБНИК

*Старагіна Ірина*

# **НОВА УКРАЇНСЬКА ШКОЛА: МЕТОДИКА ФОРМУВАННЯ УМІНЬ З МЕДІАГРАМОТНОСТІ НА ЗАНЯТТЯХ З ПРЕДМЕТІВ МОВНО-ЛІТЕРАТУРНОЇ ГАЛУЗІ В ПОЧАТКОВІЙ ШКОЛІ**

Відповідальність за ілюстративний матеріал несуть автори Загальна редакція: Оксана Волошенюк, Валерій Іванов Літературна редакція: Олексій Першко Верстка: Андрій Чернявський

На обкладинці малюнок Дарини Третяк (10 р. м. Покров, Дитяча школа мистецтв), переможниці обласного конкурсу дитячого молюнка в стилі Петриківського розпису «Віртуальна палітра», який ініціювала Дніпровська академія неперервної освіти.

«Віртуальна палітра» — конкурс на краще авторське зображення логотипу сайту «Віртуальна мастерня Петриківського розпису» (petrikovka.dnepredu.com), присвячений дистанційному навчанню петриківського розпису.

Академія української преси тел. (044) 223 73 11 е-mail: info@aup.com.ua Сайт: http://aup.com.ua/ Портал «Медіаосвіта та медіаграмотність»: http://www.medialiteracy. org.ua/ Сторінка на Facebook: https://www.facebook.com/aupfoundation